# **ЗАТВЕРДЖЕНО**

Науково-методичною радою Державного університету «Житомирська політехніка» 13 березня 2024 р. протокол № 1

## **МЕТОДИЧНІ РЕКОМЕНДАЦІЇ для проведення практичних робіт з навчальної дисципліни «ЗБЕРЕЖЕННЯ БІОРІЗНОМАНІТТЯ ТА БІОІНБИКАЦІЯ»**

для здобувачів вищої освіти освітнього ступеня «бакалавр» спеціальності 101 «Екологія» освітньо-професійна програма «Екологія» факультет гірничої справи, природокористування та будівництва кафедра екологія та природоохоронних технологій

> Рекомендовано на засіданні кафедри екології та природоохоронних технологій 19 лютого 2024 р., протокол №02

Розробники: к.с.-г.н, доцент кафедри екології та природоохоронних технологій МЕЛЬНИК-ШАМРАЙ Вікторія, доктор філософії, доцент кафедри екології та природоохоронних технологій УСТИМЕНКО Володимир, асистент кафедри екології та природоохоронних технологій ВОЙНАЛОВИЧ Ірина

Житомир 2024

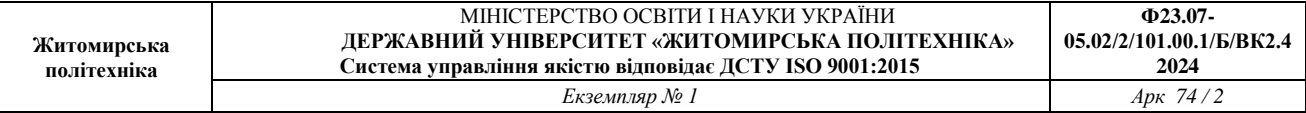

Методичні рекомендації призначенні для проведення практичних робіт з навчальної дисципліни «Збереження біорізноманіття та біоінбикація» для здобувачів вищої освіти освітнього ступеня «бакалавр» денної та заочної форм навчання спеціальності 101 «Екологія», освітньо-професійна програма «Екологія». (автори: Мельник-Шамрай В.В., Устименко В.І., Войналович І.М.), 2024. 74 с.

## **Рецензенти:**

к.п.н., доцент, завідувач кафедри наук про Землю ГЕРАСИМЧУК Олена;

к.с.-г.н., доцент, доцент кафедри екології та природоохоронних технологій КУРБЕТ Тетяна.

## **ЗМІСТ**

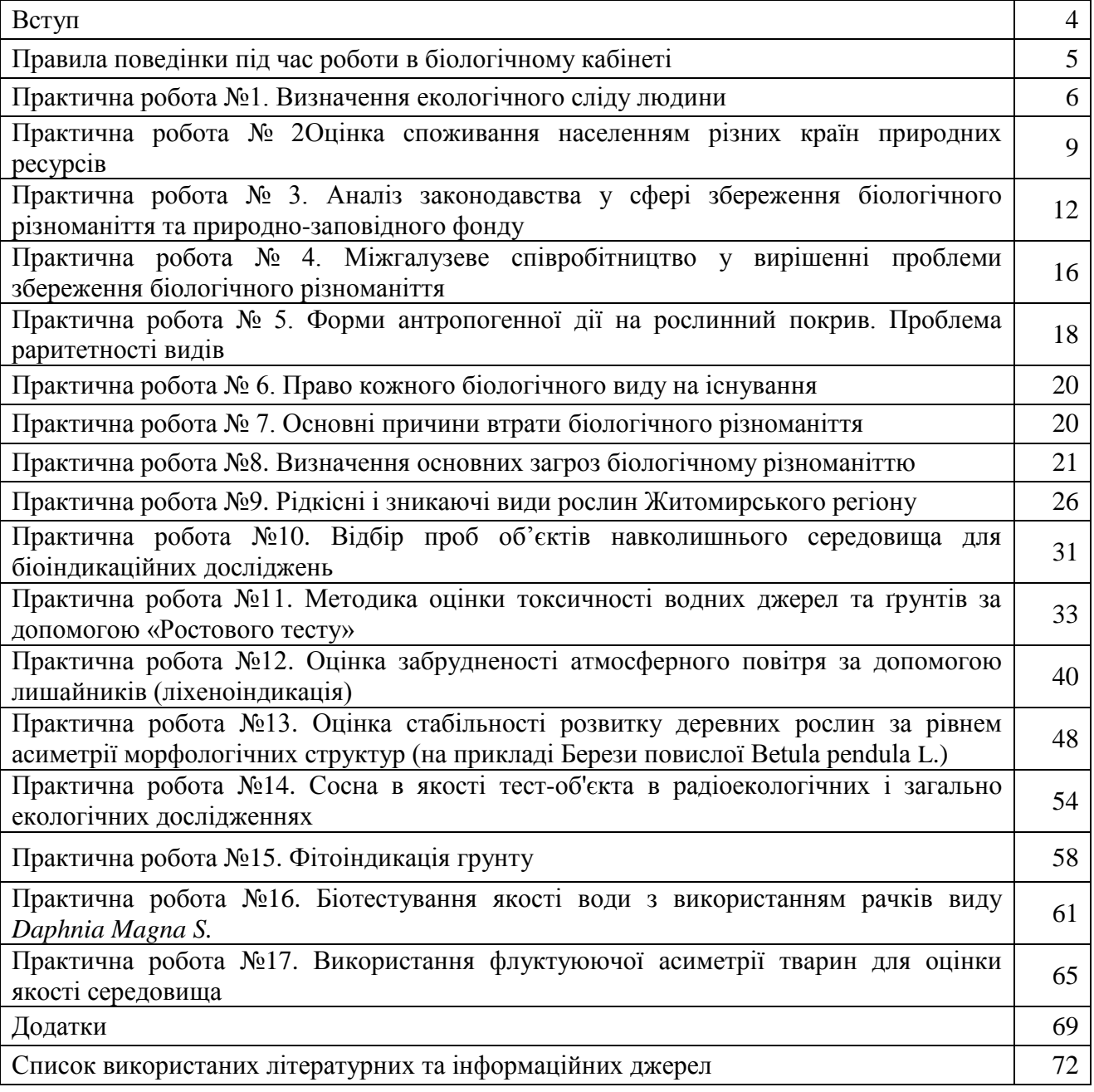

#### **ВСТУП**

**Метою навчальної дисципліни є** розширити знання здобувачів вищої освіти про ландшафтне та біотичне різноманіття, зокрема про сутність понять, їх роль у біосфері, сучасний стан та загрози; про екологічне та економічне значення рослинного і тваринного світу та критерії їхнього збереження; а також навчити швидко, надійно оцінювати стан навколишнього середовища та біологічних об'єктів, прогнозувати його зміни у майбутньому при зростанні антропогенного впливу.

Завдання дисципліни передбачають формуванню у майбутніх спеціалістів розуміння необхідності охорони ландшафтного та біотичного різноманіття, вміння й навичок застосування правового, економічного, управлінського механізмів збереження; формування системи знань про можливості використання різноманітних біологічних об'єктів; з'ясувати стану довкілля та тенденцій його подальшого розвитку в умовах зростаючого антропогенного пресингу; виховання любові та гуманного ставлення до природи. Також, здобувачі мають ознайомитись із сучасними методами біоіндикації в екології, вміти користуватися ними у виробничих умовах для підвищення продуктивності, економічної ефективності, екологічної збалансованості виробництва.

У результаті вивчення навчальної дисципліни студент повинен **знати:**

 основні принципи організації і функціонування популяцій, угрупувань та екосистем;

 наукові підходи до організації обліку, збереження та відтворення біорізноманіття;

 методи обліку та оцінки біорізноманіття, для організації наукових досліджень, моніторингу;

- підходи до збереження біорізноманіття у міжнародній практиці;
- теоретичні основи біологічного моніторингу навколишнього середовища;
- основні поняття, пов'язані з оцінкою і нормуванням стану біоти;

 принципи сучасного екологічного нормування техногенних впливів на довкілля на основі біологічних критеріїв;

- перспективи розвитку і використання біологічного моніторингу;
- використання мікроорганізмів у біоіндикації;
- одноклітинні водорості у фітоіндикації наземних і водних екосистем;
- методи біоіндикації з використанням зоопланктону і зообентосу;
- комахи-індикатори та їх практичне значення;
- значення хребетних тварини в біоіндикації.

#### **вміти:**

здійснювати аналіз і інтерпретацію результатів екологічних досліджень;

 здійснювати оцінювання екологічного стану ландшафтів і природно-ресурсного потенціалу регіонів України;

- користуватися спеціальним обладнанням для біологічного тестування;
- користуватися спеціальною термінологією, нормативними документами;
- користуватися результатами біотестування в наукових дослідженнях;
- визначати видове різноманіття безхребетних у водоймі;
- оцінювати стан повітря за допомого фіто індикаційних досліджень;
- оцінювати стан лісового біоценозу за допомогою мірмекоіндикації;
- визначати видовий склад фітопланктону в пробі води;

 визначати дефіцит мінеральних елементів в грунті за морфологічними ознаками надземної частини рослин.

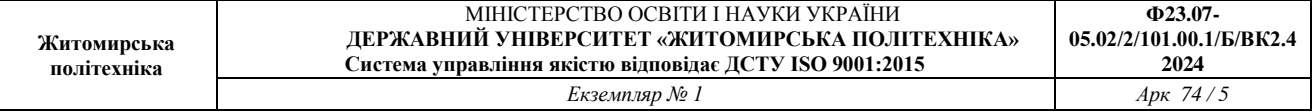

#### **Правила поведінки під час роботи в біологічному кабінеті**

І. Загальні положення

1.1. Під час роботи в кабінеті біології будьте обережними, дотримуючись порядку й чистоти на робочому місці, дотримуйтесь правил безпеки.

Безладність, поспішність, необачність у роботі й порушення правил техніки безпеки можуть привести до нещасних випадків.

ІІ. Вимоги безпеки перед початком роботи

2.1. Чітко з'ясуйте порядок і правила проведення досліду.

2.2. Перевіряйте наявність і надійність посуду, приладів та інших предметів, необхідних для виконання завдання.

2.3. Звільніть робоче місце від усіх непотрібних для роботи предметів та матеріалів.

2.4. Починайте виконувати завдання тільки з дозволу вчителя.

2.5. Виконуйте тільки ту роботу, що передбачена завданнями або доручена вчителем. Виконувати роботи не пов'язані з завданням забороняється.

2.6. Не відволікайтеся самі і не відволікайте інших від роботи сторонніми розмовами.

ІІІ. Вимоги безпеки під час виконання роботи

3.1. Для виконання завдання користуйтесь посудом і приладами виданими вчителем.

3.2. Нагріваючи рідини, тримайте посудину отвором від себе і не спрямовуйте на сусідів.

3.3. Обережно поводьтеся з гострими предметами (ножицями, препарувальними голками).

3.4. Розбавляючи концентровані кислоти водою, обережно доливайте кислоту у воду, а не навпаки.

3.5. Посуд, у якому проводять досліди з органічними розчинниками, перед заповненням повинен бути чистим та сухим.

ІV. Вимоги безпеки після закінчення роботи

4.1. Розлиті випадково кислоти або розчини лугів збирайте і зливайте в місця вказані вчителем.

4.2. Після закінчення роботи ретельно вимийте руки з милом.

V. Вимоги безпеки в аварійних ситуаціях

5.1. Не пробуйте хімічні речовини на смак, адже будь-яка з них у тій чи іншій мірі є отруйною.

5.2. Не заглядайте в посудину зверху (навіть у пробірку), тому що у випадку виштовхування рідини може статись нещасний випадок.

5.3. Нагріваючи рідини, не залишайте їх без нагляду навіть на короткий час.

5.4. При виявленні несправності установок негайно припиніть роботу і повідомте про це вчителя.

5.5. При попаданні на шкіру, одяг будь-яких речовин негайно припиніть роботу і повідомте про це вчителя та змийте їх великою кількістю води.

## **ПРАКТИЧНА РОБОТА №1. ВИЗНАЧЕННЯ ЕКОЛОГІЧНОГО СЛІДУ ЛЮДИНИ**

Мета: Визначити власний екологічний слід та зробити висновки про особистісний внесок в екологічний слід планети.

Матеріали та обладнання: зошит, ручка, олівець.

#### ХІД РОБОТИ:

1. Розрахуйте бали екологічного сліду для житла, користуючись табл.1. При цьому, бали, отримані за відповідь на питання про житло, розділіть на кількість людей, що живуть у ньому.

Таблиця 1

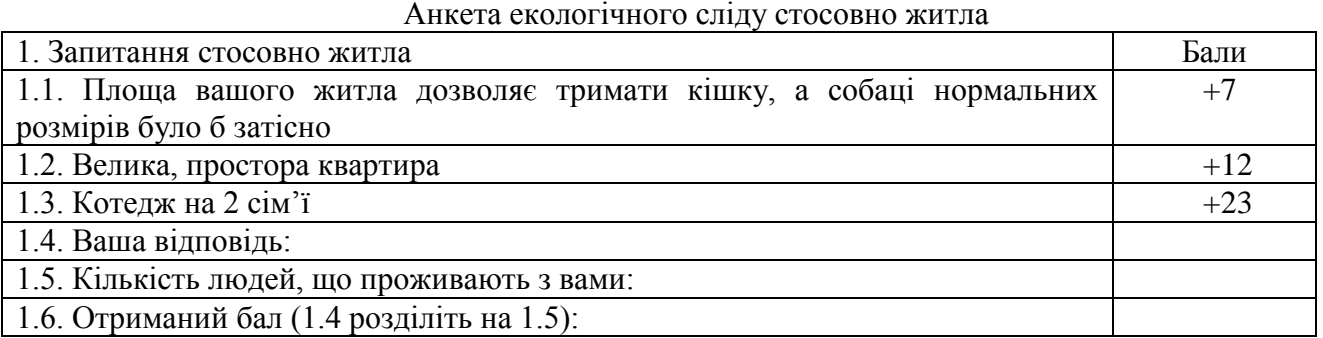

Примітка: Необхідно вибрати твердження, що відповідає вашому способу життя і провести додавання кількості балів, зазначених праворуч.

2. Розрахуйте бали екологічного сліду стосовно використання енергії, користуючись табл.2.

Таблиця 2

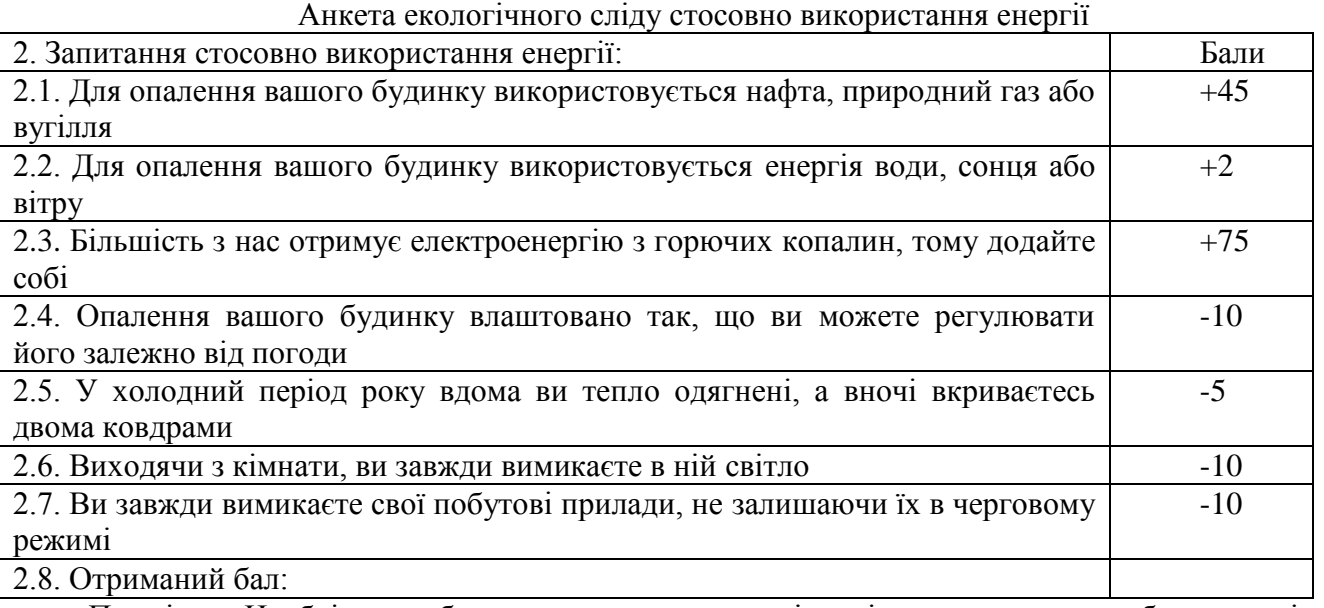

Примітка: Необхідно вибрати твердження, що відповідає вашому способу життя і провести додавання/віднімання кількості балів, зазначених праворуч.

3. Розрахуйте бали екологічного сліду стосовно транспорту, яким користуєтесь Ви та ваша сім'я, використовуючи табл. 3.

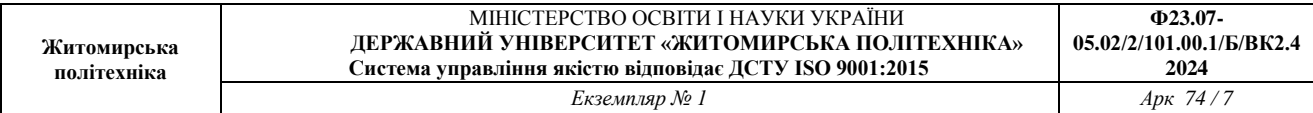

Таблиця 3

#### Анкета екологічного сліду стосовно використання енергії

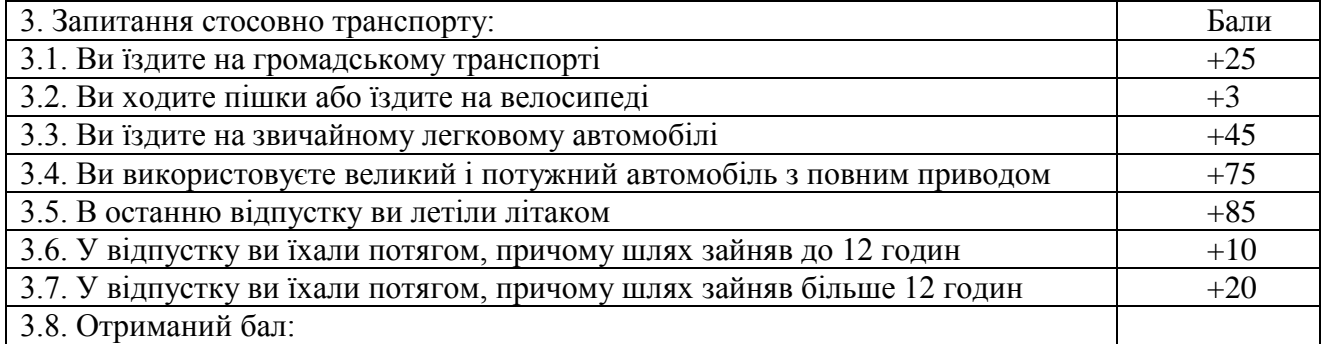

Примітка: Необхідно вибрати твердження, що відповідає вашому способу життя і провести додавання кількості балів, зазначених праворуч.

Таблиця 4

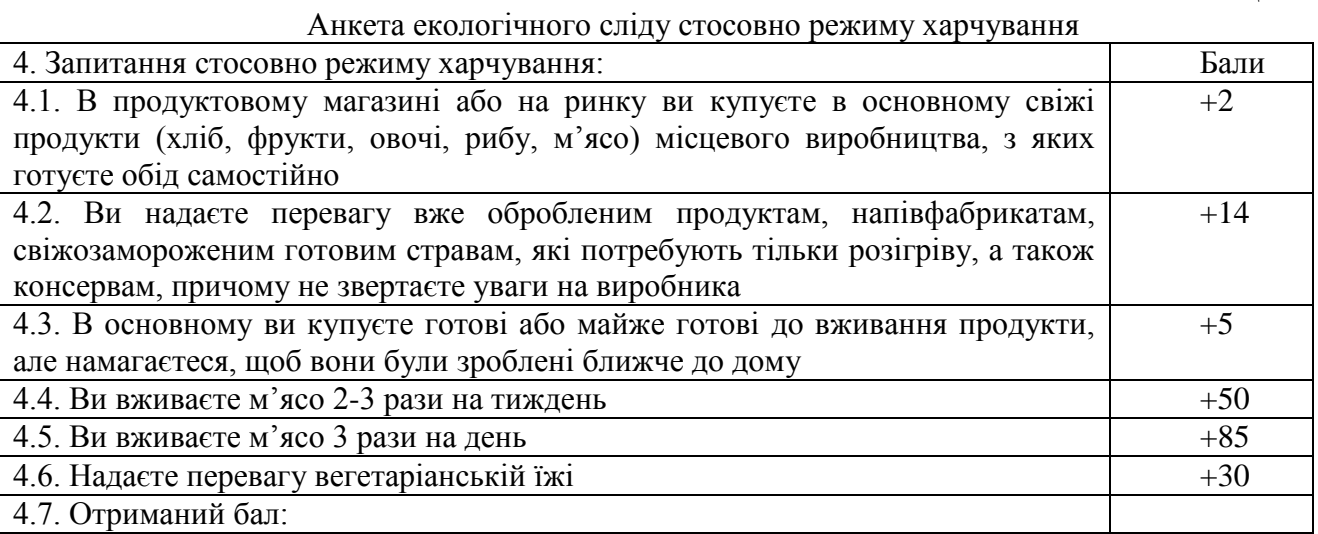

Примітка: Необхідно вибрати твердження, що відповідає вашому способу життя і провести додавання кількості балів, зазначених праворуч.

5. Розрахуйте бали екологічного сліду стосовно споживання Вами водних ресурсів та паперу, використовуючи табл. 5.

Таблиця 5

Анкета екологічного сліду стосовно споживання Вами водних ресурсів та паперу

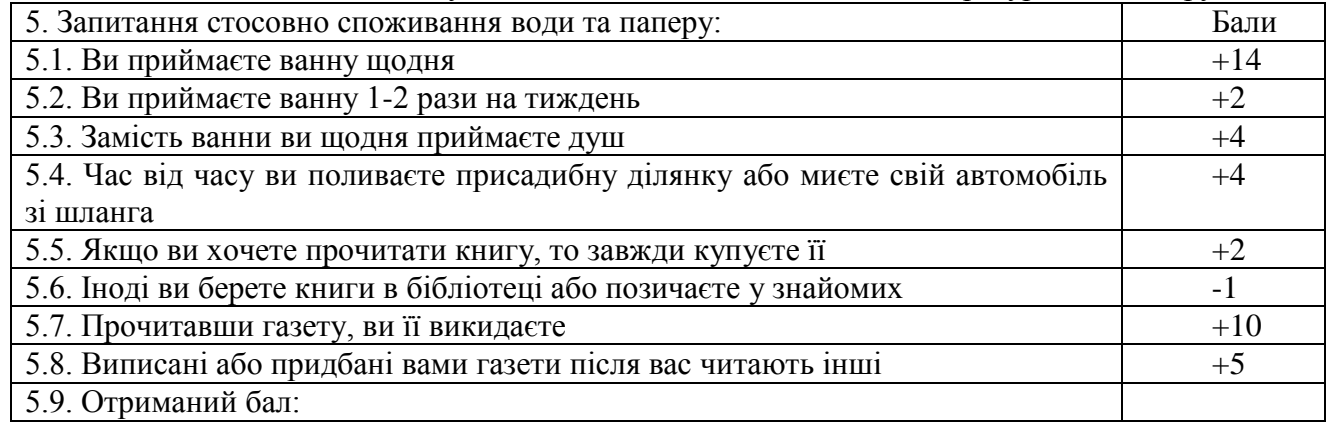

Примітка: Необхідно вибрати твердження, що відповідає вашому способу життя і провести додавання/віднімання кількості балів, зазначених праворуч

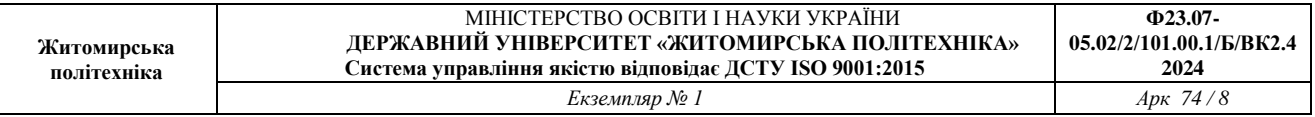

6. Розрахуйте бали екологічного сліду стосовно побутових відходів, які Ви викидаєте. Користуйтеся табл. 6.

Таблиця 6

Анкета екологічного сліду стосовно побутових відходів

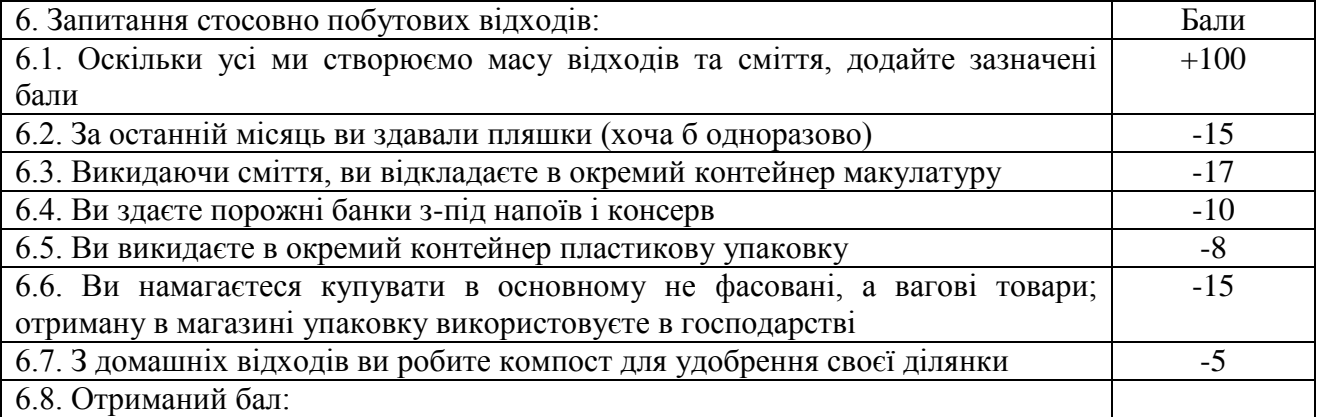

Примітка: Необхідно вибрати твердження, що відповідає вашому способу життя і провести додавання/віднімання кількості балів, зазначених праворуч.

7. Розрахуйте величину Вашого екологічного сліду, підсумувавши бали, отримані за кожен попередній крок, а саме пункти 1.6, 2.8, 3.8, 4.7, 5.9 та 6.8. Якщо Ви проживаєте в місті з населенням в півмільйона і більше, помножте ваш загальний результат на 2. Отриманий Вами бал власного екологічного сліду занесіть в табл. 7.

8. Щоб дізнатися скільки гектарів земної поверхні потрібно, щоб задовольнити всі ваші потреби, і скільки буде потрібно планет, якби всі люди жили так само, як Ви – розділіть отримані Вами бали на 100 га.

Примітка: Щоб усім нам вистачило однієї планети, на 1 людину має припадати не більше 1,8 га (біопотенціал планети) продуктивної землі. Отримані результати щодо кількості га та планет занесіть в табл. 7.

Таблиця 7

Дані щодо власного екологічного сліду

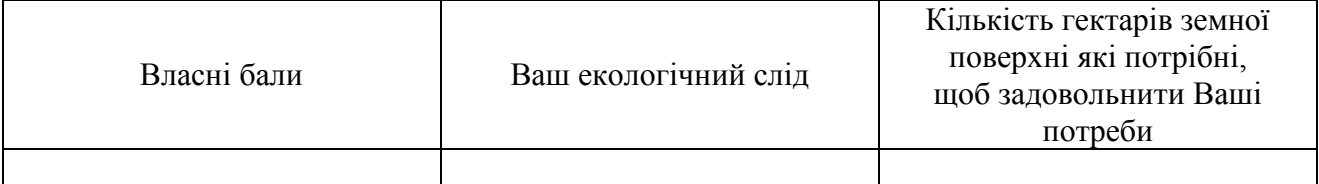

9. Зробіть наступні обговорення:

– порівняйте отримані результати з іншими учасниками дослідження;

– порівняйте отримані результати з даними для інших країн (користуйтеся інформаційними примітками – табл.8.);

– опишіть до чого може призвести безконтрольне збільшення екологічного сліду людини;

– обговоріть шляхи можливого скорочення величини власного екологічний сліду зокрема та планети загалом.

Зробіть наступні висновки:

– яка сфера життя вносить найбільший внесок у величину Вашого екологічного сліду;

– який Ваш внесок у екологічний слід планети.

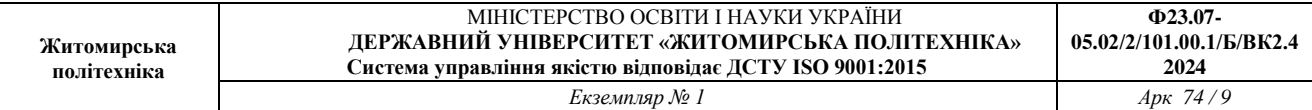

Таблиця 8

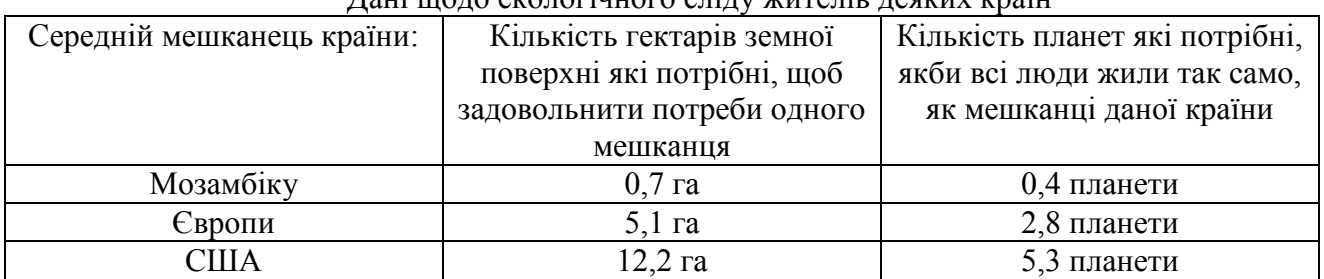

Дані щодо екологічного сліду жителів деяких країн

## **ПРАКТИЧНА РОБОТА № 2 ОЦІНКА СПОЖИВАННЯ НАСЕЛЕННЯМ РІЗНИХ КРАЇН ПРИРОДНИХ РЕСУРСІВ**

Мета: навчитися визначати екологічний слід людини на планеті; удосконалювати вміння критично оцінювати ситуацію, що склалась на планеті Земля та висловлювати прогнози на майбутнє з означеної проблеми.

#### Інформаційний матеріал

Екологічний слід – це оцінка споживання природних ресурсів населенням Землі. Наскільки дбайливо використовується природний капітал сьогодні? Для цього необхідно виміряти, скільки ми маємо і скільки витрачаємо. Одним з таких показників стійкого розвитку є екологічний слід, або футпрінт (від англ. foot – нога, print – відбиток) – «слід», який залишає вплив на навколишнє природне середовище окремої людини, країни, людства загалом. Екологічний слід враховує в якій мірі господарство конкретного регіону відповідає ємності природних екосистем.

При розрахунку цього показника враховується біологічно продуктивна площа суші або моря, яка необхідна для виробництва відновлюваних ресурсів для споживання населенням даної території (акваторії), а також для асиміляції отриманих відходів. Площа вимірюється в глобальних гектарах – умовних одиницях площі зі середньосвітовою продуктивністю.

Таким чином, екологічний слід враховує (споживання природних ресурсів і забруднення, що виникає внаслідок цього споживання, незалежно від того, на якому континенті, в якій точці планети ці процеси відбуваються. Дана особливість футпрінта робить його універсальним показником стійкого розвитку, за яким можна порівнювати різні країни й регіони. Екологічний слід враховує різні види антропогенного навантаження (вирощування рослин для харчування людей, на відгодівлю худоби; розведення тварин для виробництва молока , м'яса, шерсті, шкіри; вирубування лісів для отримання будівельної деревини, добування риби і морепродуктів; забудова та розміщення об'єктів інфраструктури (житло, транспортні магістралі, промислові підприємства і т. ін.).

Якщо скласти всі показники і поділити на кількість населення планети, то отримаємо природну ємність біосфери, яка виражається у гектарах на душу населення. Для різних регіонів, що характеризуються різним станом навколишнього середовища і рівнем життя, біологічна ємність на одну людину і екологічний слід одного мешканця різні.

Сценарій щодо зменшення екологічного сліду.

Тенденція економічного зростання, яке пов'язане зі збільшенням виробництва і споживання товарів і послуг, за прогнозами (навіть оптимістичними) ООН, приведе до того, що у 2050 році нам буде потрібно вдвічі більше природних ресурсів, ніж може виробити Земля. Такий рівень перевищення призведе до ризику втрати стійкості природних екосистем за рахунок різкого скорочення біологічного різноманіття.

Альтернативний сценарій має запобігти перевищенню можливостей біосфери за рахунок збільшення біопродуктивності. Цілком очевидно, що це вимагатиме від суспільства суттєвих витрат. Довгострокові інвестиції знадобляться у багатьох галузях, включаючи освіту, технології, охорону природи, планування сім'ї, екологічну сертифікацію. На ці цілі необхідно спрямовувати від 2 до 10% глобального валового продукту.

Основні цілі програми скорочення екологічного сліду вбачаються у наступному:

1. Ріст чисельності населення повинен уповільнитися. Три основні фактори, які впливають на вибір родин мати менше дітей: доступ жінок до освіти, рівень доходів, охорона здоров'я.

2. Скорочення споживання товарів і послуг на душу населення. Людям, які живуть на рівні або нижче рівня бідності, можливо, потрібно збільшити споживання, але багатші люди можуть зменшити споживання при збереженні достатньо високої якості життя (наприклад, зниження споживання видобувного палива автомобілями можна компенсувати створенням у містах сприятливих умов для пересування пішки).

3. Обсяг ресурсів, які використовують у виробництві товарів і послуг, повинен бути значно зменшений – через підвищення енергоефективності на виробництві і у побуті, перехід на автомобілі, що споживають менше палива, за рахунок зменшення відстані транспортування товарів (перевагу надавати місцевим виробникам), збільшення рециклизації й повторного використання відходів.

4. Збільшення площі біопродуктивних областей, покращення бідних угідь. Для цього можуть застосовуватися терасування, іригація. Однак, по-перше, треба мати на увазі, що економічна ефективність при цьому може знизитися, а по-друге, необхідно попередити негативні екологічні ефекти, такі як засолення ґрунтів, опустелювання.

5. Збільшення біопродуктивності екосистем. Об'єм продукції біоти з одного гектара залежить від типу екосистеми і від способу керівництва. Для цієї цілі можуть слугувати: захист ґрунтів від ерозії; охорона водно-болотних угідь, водогонів для забезпечення поставок прісної води; стійке лісокористування і рибальство; запобігання змін клімату (посух, ураганів, паводків і т.п.); відмова від використання пестицидів.

Чим корисні розрахунки екологічного сліду?

Позитивні аспекти:

вони дозволяють відслідковувати потреби держав, регіонів у природних ресурсах і порівнювати ці потреби з можливостями, які є наявними на даний час;

дають відповіді на більш конкретні питання про просторовий розподіл цих потреб і можливостей, а також про прийнятні обсяги товарів і послуг, які забезпечують підтримку або покращення якості життя населенню регіону;

дають можливість говорити на спільній мові при проведенні переговорів з питань стійкого розвитку суспільства з урядами різних рівнів влади, з громадськістю.

Крім того, розрахунки екологічного сліду дозволяють урядам:

нарощувати конкурентноздатність регіонів шляхом відслідковування екологічного дефіциту, тому що через деякий час цей дефіцит може стати причиною соціальних і економічних проблем;

отримати засіб раннього сповіщення для забезпечення довгострокової безпеки, який буде інформувати про загальносвітові тенденції і попереджати про нестачу ресурсів;

відслідковувати сукупний ефект різних факторів впливу на навколишнє середовище (наприклад, зміна клімату, рибні запаси, втрата пахотних земель, вирубка лісів, урбанізація), які зазвичай оцінюються окремо.

Безперечно, прийняти за основу, при розрахунку екологічного сліду, ресурсний підхід не є єдиним і вичерпним підходом до визначення цінності природи. Разом з тим, екологічний слід – це система комплексного науково обґрунтованого обліку, в рамках якого порівнюються між собою використання людьми природних ресурсів і здатність природи до відновлення.

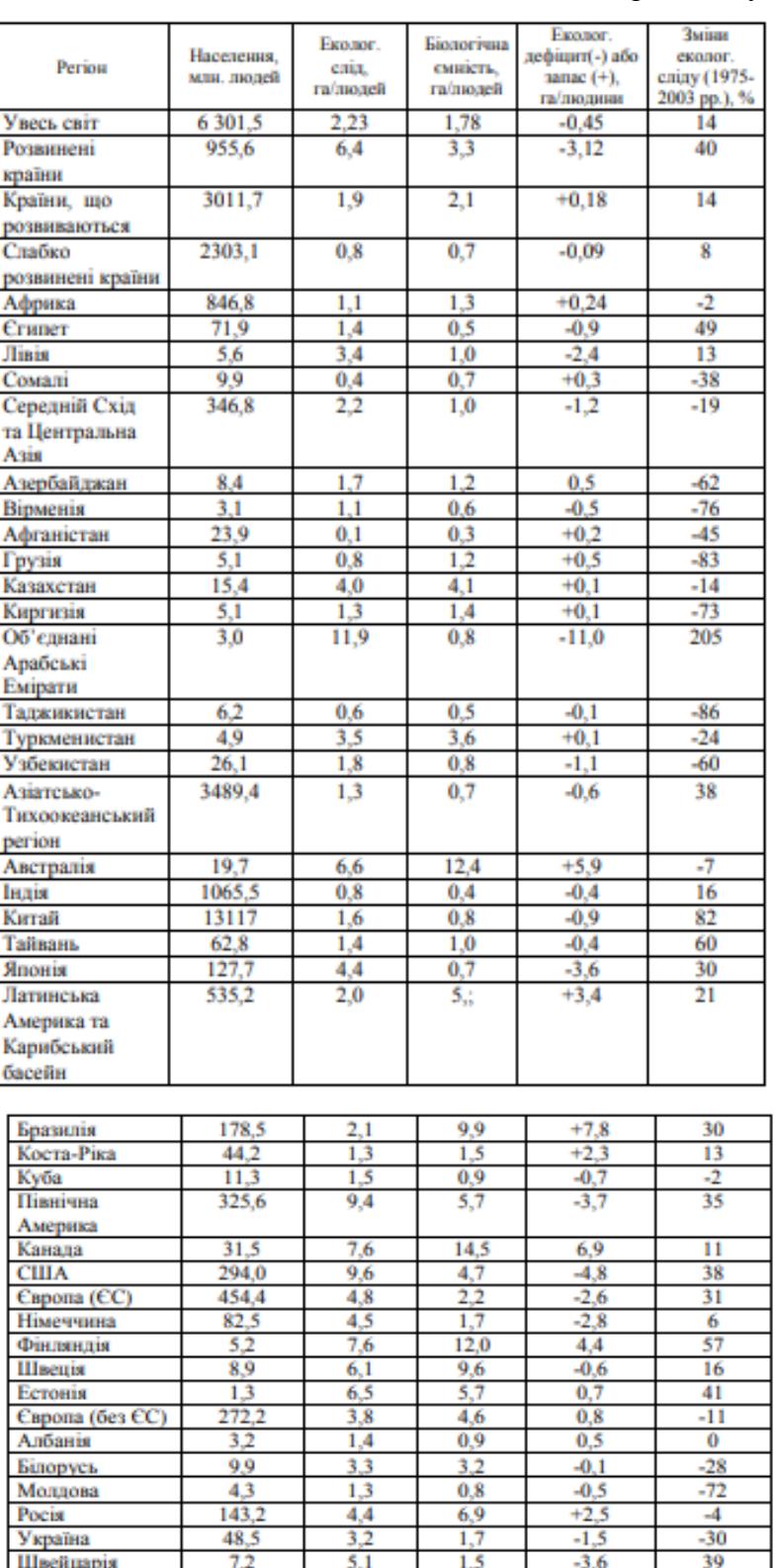

#### Екологічний слід і біологічна ємність деяких країн світу

Примітка: значення екологічного дефіциту можуть не співпадати з різницею значень екологічного сліду і біологічної ємності за рахунок округлення

**Задача 1.** Як свідчать розрахунки, середньостатистичному мешканцю Бразилії потрібно біля 2,1 га для того, щоб забезпечити власну потребу у природних ресурсах. При цьому

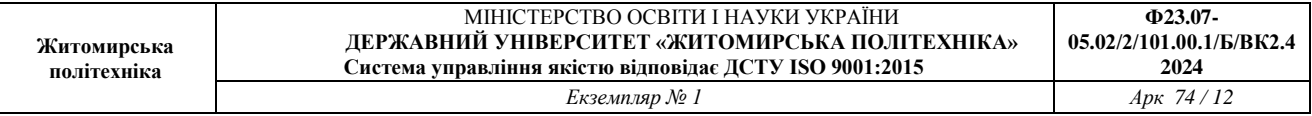

біопродуктивна площа країни складає 9,9 га , тобто наявний екологічний запас у розмірі 7,8га (9,9 – 2,1 = 7,8 га). Разом з тим, при такому рівні споживання природних ресурсів для жителів середнього сходу та центральної азії спостерігається екологічний дефіцит території (1,2 га). 1. За рахунок чого? Споживання індійців у порівнянні з середнього сходу та центральної азії складає у три рази менше (0,8 га). 2. За рахунок чого Індія зазнає дефіциту біопродуктивної площі (0,4 га)?

**Задача 2.** Співвідношення двох факторів – рівня вживання і чисельності населення визначає загальносвітову тенденцію екологічного дефіциту. Екологічний дефіцит на сьогодні характерний і для розвинених країн (3,12 га), і для слаборозвинутих (0,09 га). Завдання: за рахунок чого виник екологічний дефіцит у цих країнах? В чому ви вбачаєте різницю?

**Задача 3.** Середня світова потреба населення Землі у природних ресурсах складає 2,23 га на людину. На цей час біопродуктивна площа суші і моря на нашій планеті складає 1,78 га на людину. Завдання : дайте відповідь на питання: 1. Чи задовольняє на цей час потреби людства наявна біологічно продуктивна площа суші і моря? 2. Щоб було б, якби всі люди планети жили так, як в Об'єднаних Арабських Еміратах?

**Задача 4.** Розрахунки свідчать, що середньостатистичному мешканцю України треба 3,2 га для забезпечення його природними ресурсами. При цьому біопродуктивна площа нашої країни, яка припадає на одного українця складає 1,7. Завдання: визначити екологічний дефіцит (або запас).

## **ПРАКТИЧНА РОБОТА №3 АНАЛІЗ ЗАКОНОДАВСТВА У СФЕРІ ЗБЕРЕЖЕННЯ БІОЛОГІЧНОГО РІЗНОМАНІТТЯ ТА ПРИРОДНО-ЗАПОВІДНОГО ФОНДУ**

Мета: поглибити знання про правові аспекти природокористування та охорони навколишнього середовища.

Структура заняття

Пригадаємо, що означають такі поняття:

- *природа* (об'єкти матеріального світу, які створені та існують без свідомого втручання людини);

- *охорона природи* (галузь людської діяльності із збереження природи);

- *охорона навколишнього середовища* (галузь діяльності із збереженням оптимального для людини середовища існування – природного і штучного);

- *охорона навколишнього природного середовища* (галузь діяльності із збереженням оптимального для людини природного середовища існування);

- *природокористування* (використання людиною природних ресурсів задля задоволення своїх різноманітних потреб);

Людська діяльність ще на зорі розвитку цивілізації призвела до виникнення ряду екологічних проблем. Тому люди поступово прийшли до необхідності правового регулювання взаємовідносин з природою. Спочатку правові норми торкалися використання лісів, корисних копалин, водних та інших природних ресурсів. Із зростанням чисельності населення стан навколишнього середовища почав швидко погіршуватись. Це змусило уряди багатьох держав зайнятися розробкою законодавства з охорони природи.

#### План

1. Основні законодавчі акти з охорони природи України та міжнародні нормативно-правові акти.

2. Конвенція про біорізноманіття.

3. Обов'язки, які несуть країни, що приєднуються до Конвенції про біорізноманіття.

4. Конвенція про біорізноманіття і норми національного екологічного законодавства.

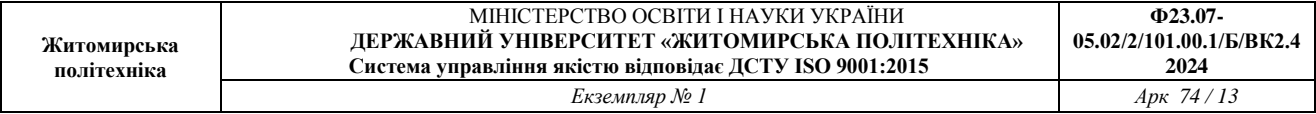

5. Правове регулювання біорізноманіття на сучасному етапі.

Природоохоронне законодавство – це система правових норм, які регулюють відносини у галузі охорони природи. Основним законодавчим актом з охорони природи в Україні є Закон «Про охорону навколишнього природного середовища», прийнятий Верховною Радою у 1991 році. В ньому визначені права та обов'язки громадян у галузі охорони довкілля, відповідні повноваження органів влади, порядок здійснення контролю, нормування, екологічної експертизи, користування природними ресурсами, забезпечення екологічної безпеки, відповідальності за порушення природоохоронного законодавства, міжнародних відносин України в галузі охорони навколишнього природного середовища.

Окремі аспекти охорони природи регулюються низкою інших законів. Закони України «Про природно-заповідний фонд» (1992) та «Про Загальнодержавну програму формування національної екологічної мережі України на 2000-2015 роки» регулюють правові відносини у створенні, функціонуванні та збереженні природоохоронних територій (національних природних парків, заповідників, заказників, водоохоронних лісів, зелених зон міст тощо). Законом України «Про Червону книгу»(2002) забезпечується охорона рідкісних та зникаючих видів тварин, рослин, грибів. Закон України « Про охорону атмосферного повітря» регулює правові відносини у галузі охорони повітря від забруднення.

Система правових норм, які регулюють використання, охорону та відновлення окремих видів природних ресурсів, складає основу природно-ресурсного законодавства. До нього належать: «Водний кодекс України» (1995); «Кодекс України про надра» (1994); «Земельний кодекс України» (2001); «Лісовий кодекс України» (1994); Закони України «Про рослинний світ» (1995), «Про тваринний світ»(1993), «Про мисливське господарство полювання»(2000), «Про меліорацію земель»(2000), «Про відходи»(1998), «Про поводження з радіоактивними відходами»(1995), «Про пестициди і агрохімікати»(1995), «Про використання ядерної енергії та радіаційну безпеку»(1995), «Про зону надзвичайної екологічної ситуації»(2000), «Про планування та забудову територій»(2000), «Про курорти»(2000) та інші.

Господарська діяльність людини може негативно впливати не тільки на природні комплекси і об'єкти, але й на саму людину як біологічну систему. Діяльність людини зараз набула планетарних масштабів. Стало очевидним, що природа не має державних кордонів. Обмеження викидів в атмосферу і скидів у великі водойми. Збереження біологічного різноманіття та вирішення низки інших екологічних проблем потребують сумісних зусиль усіх держав світу. Регуляцією відносин у цій сфері займається міжнародне природоохоронне законодавство. Назвемо основні документи цього права: Конвенція ООН про зміну клімату (Ріо-де-Жанейро, 1992); Конвенція про захист та використання транскордонних водотоків та міжнародних озер (Хельсінки, 1997); Конвенція про контроль за транскордонним перевезенням небезпечних відходів та їх видаленням (Базель, 1989); Конвенція про біологічне різноманіття (Ріо-де-Жанейро, 1992); Конвенція про охорону дикої флори та фауни і природних

середовищ існування в Європі (Берн, 1979); Конвенція про збереження мігруючих видів диких тварин (Женева, 1997); Конвенція про водно-болотні угіддя, що мають міжнародне значення як середовища існування водоплавних птахів (Рамсар, 1971).

## **Завдання до виконання практичної роботи**

**Завдання 1.** Використовуючи різні інформаційні джерела (основні посилання розміщено на освітньому порталі «https://learn.ztu.edu.ua/») заповніть табл.1.

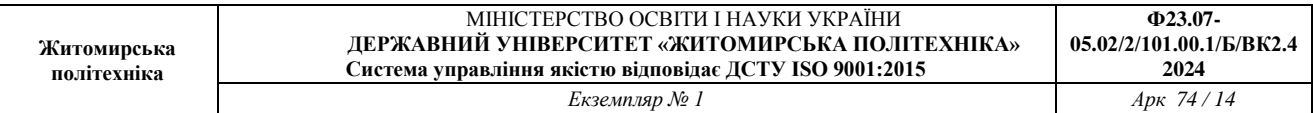

Таблиця 1

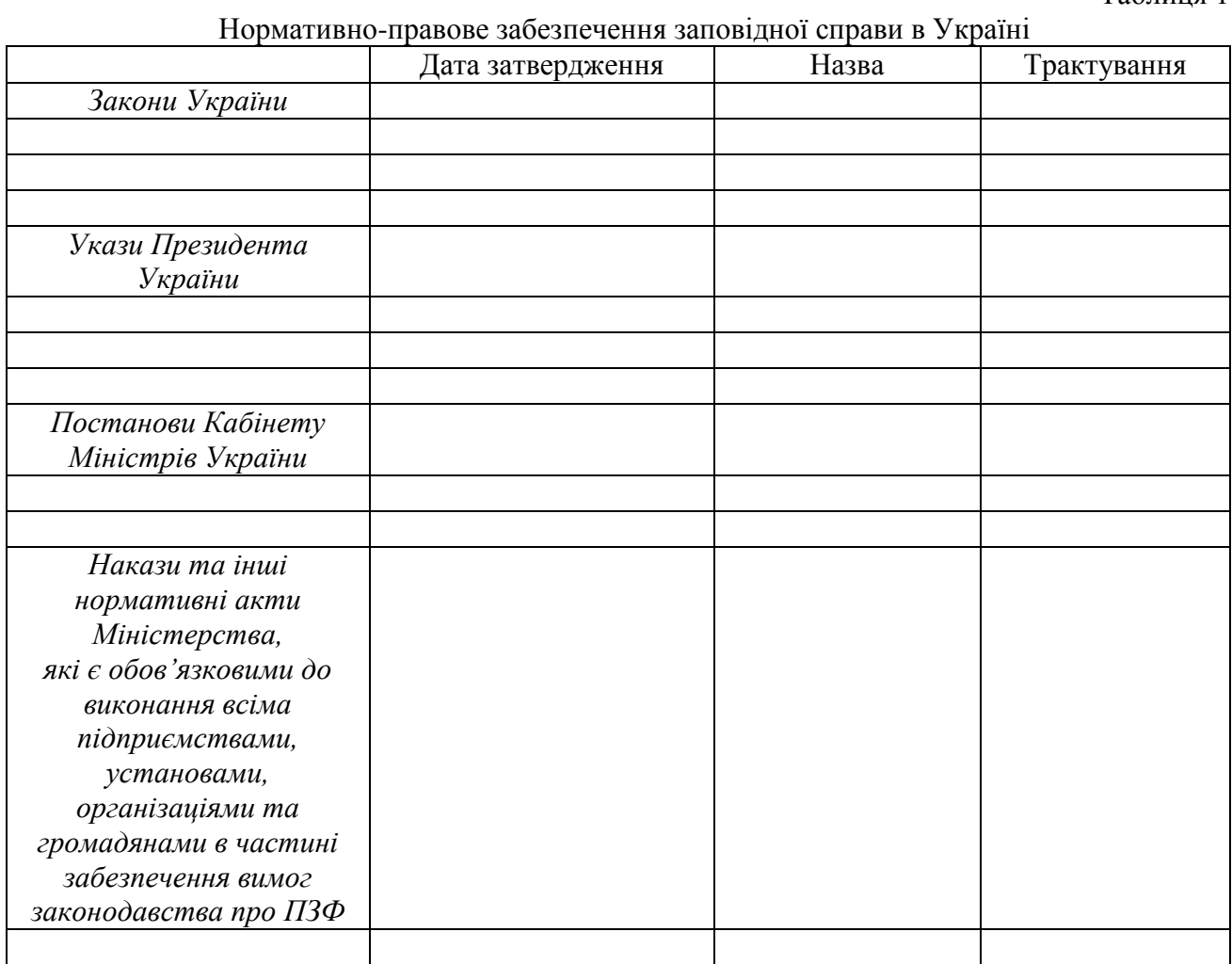

**Завдання 2.** Заповнити таблицю 2 використовуючи інтернет-посилання «Конвенції та угоди» (основні посилання розміщено на освітньому порталі «https://learn.ztu.edu.ua/»).

Таблиця 2

Перелік всесвітніх базових міжнародних конвенцій про збереження

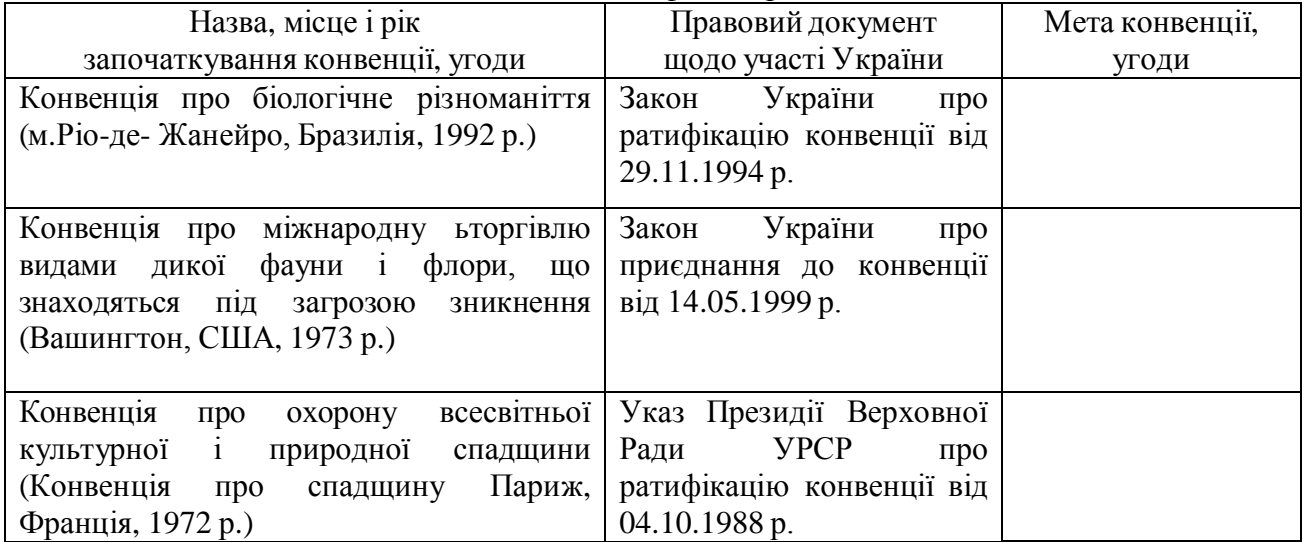

біотичного і ландшафтного різноманіття

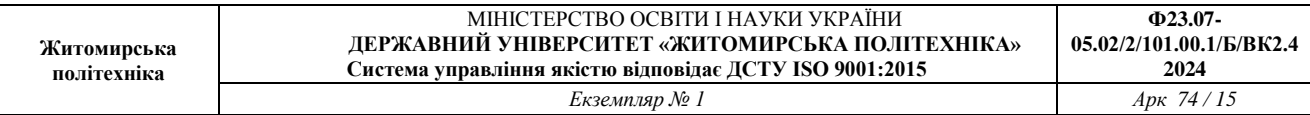

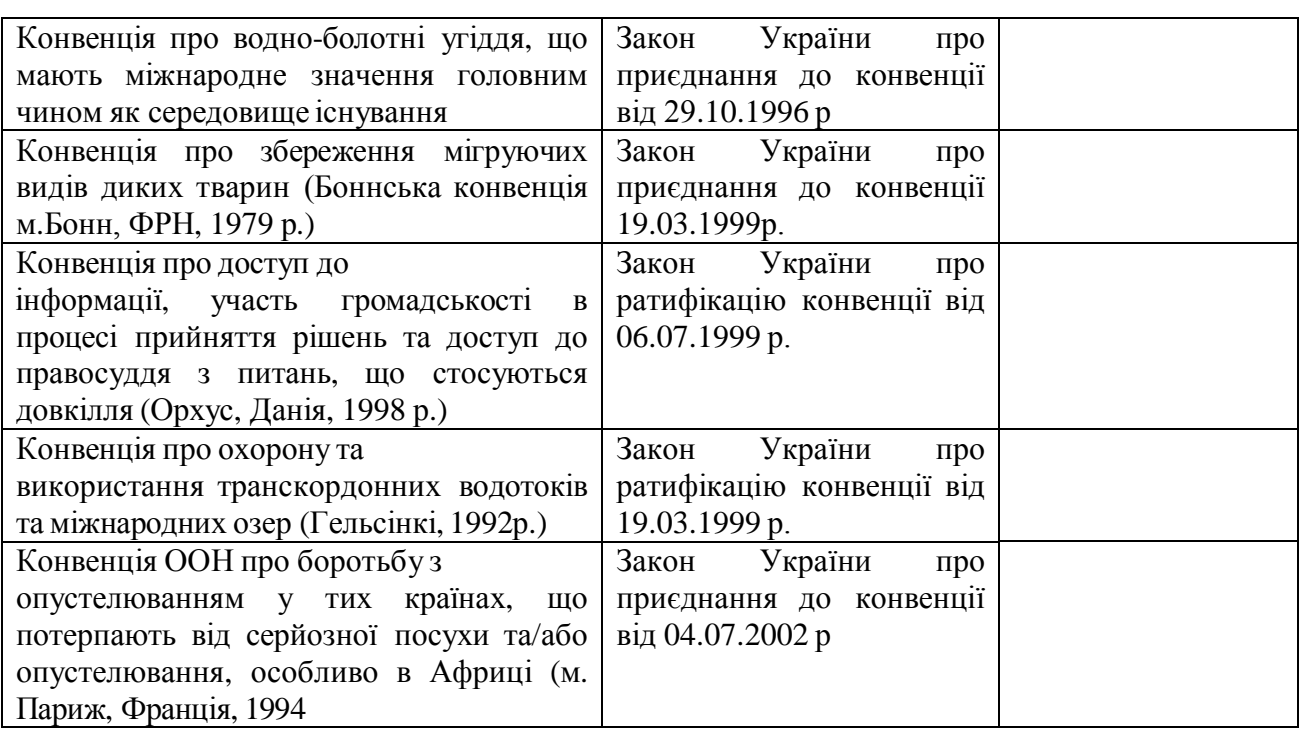

**Завдання 3.** Заповнити таблицю 3 використовуючи інтернет-посилання «Конвенції та угоди» (основні посилання розміщено на освітньому порталі «https://learn.ztu.edu.ua/»).

Перелік всеєвропейських базових міжнародних конвенцій та угод про збереження біологічного та ландшафтного різноманіття

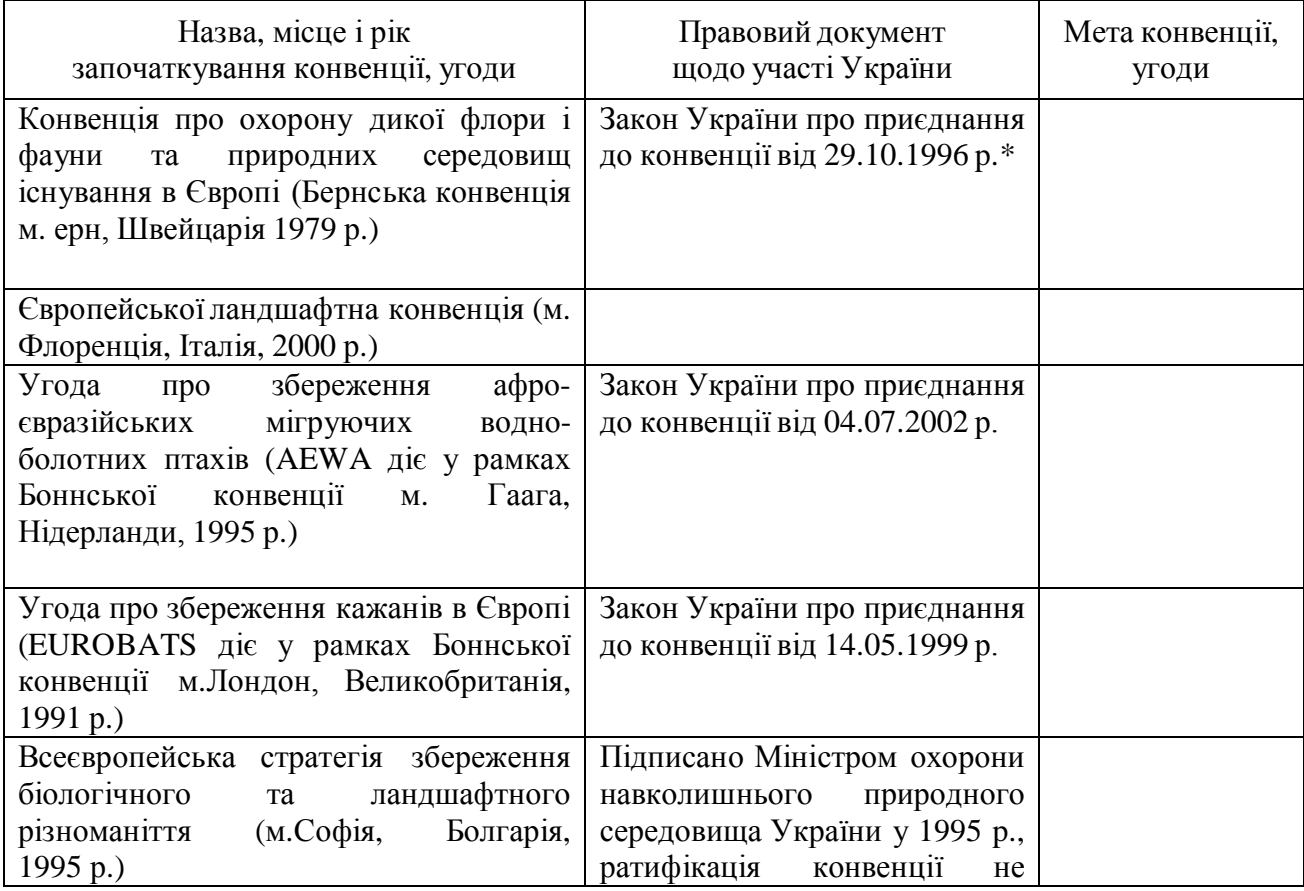

Таблиця 3

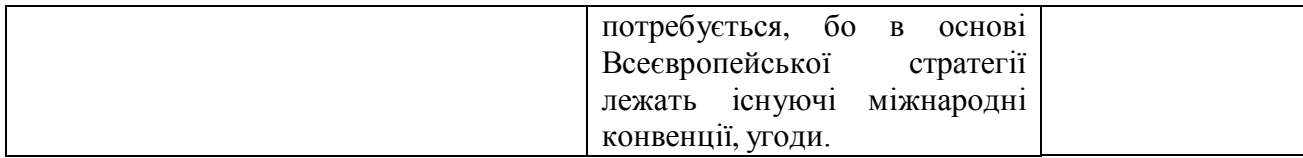

**Завдання 4.** Заповнити таблицю 4, використовуючи інтернет-посилання «Конвенції та угоди» (основні посилання розміщено на освітньому порталі «https://learn.ztu.edu.ua/»).

Таблиця 4

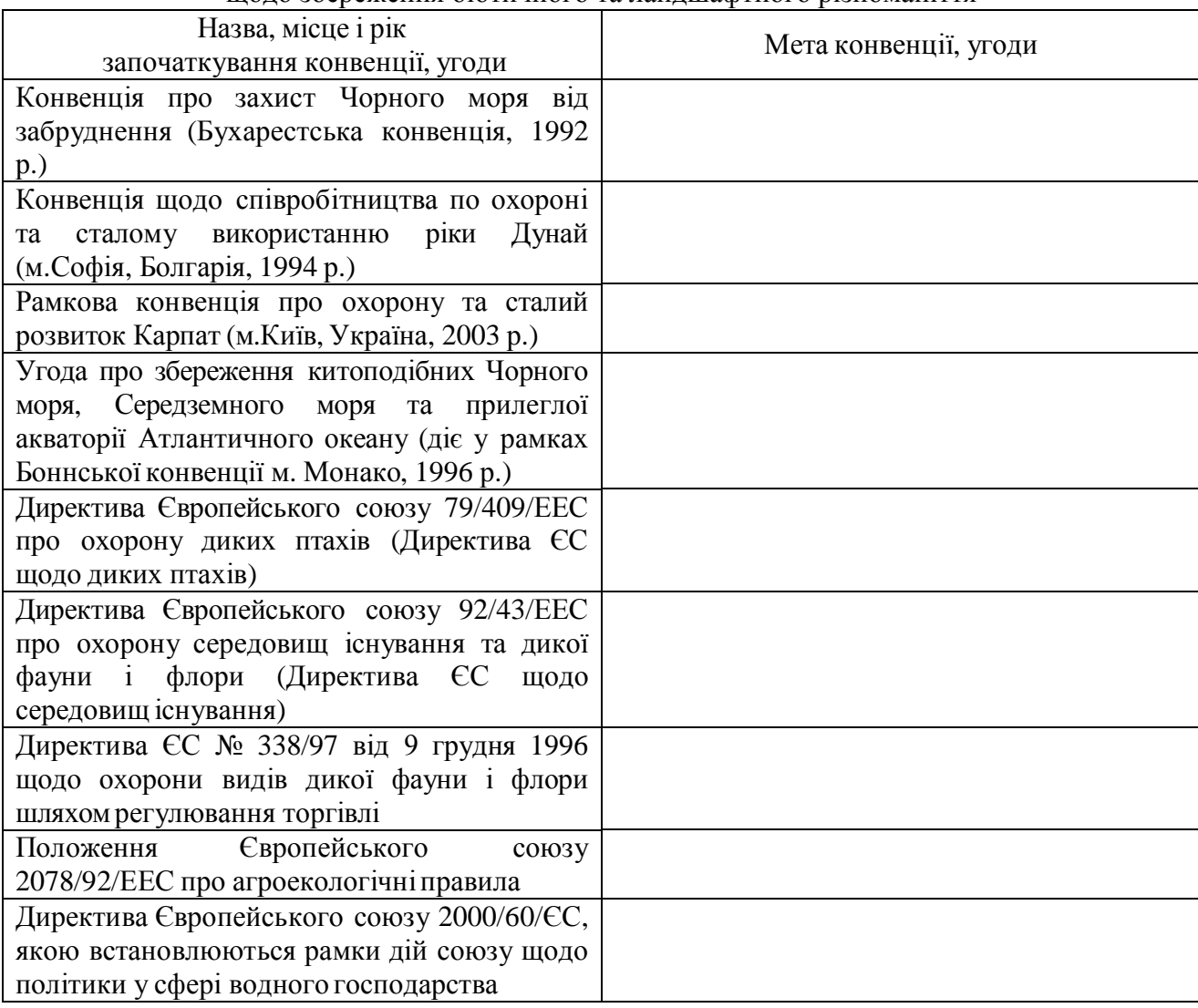

Перелік регіональних базових конвенцій, угод, директив щодо збереження біотичного та ландшафтного різноманіття

## **ПРАКТИЧНА РОБОТА № 4 МІЖГАЛУЗЕВЕ СПІВРОБІТНИЦТВО У ВИРІШЕННІ ПРОБЛЕМИ ЗБЕРЕЖЕННЯ БІОЛОГІЧНОГО РІЗНОМАНІТТЯ**

Мета: з'ясувати морально-правові позиції слухачів стосовно проблеми збереження біологічного різноманіття .

Матеріали: конверт із зображенням представників різних професій, інформаційні матеріали, листи ватману, фломастери.

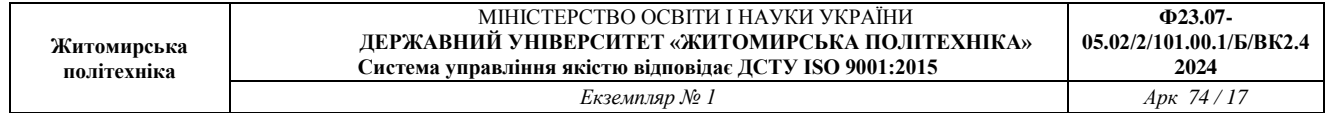

#### Вступ

Законодавча база України стосовно збереження біорізноманіття, впровадження в життя Конвенції про біорізноманіття, яка ратифікована 29 листопада 1994 р. і є актом національного екологічного законодавства, допомога значної кількості міжнародних організацій у вирішенні цієї проблеми в Україні створюють всі умови для досягнення позитивного результату.

Разом з тим, спостерігається неухильна тенденція до різкого зменшення біорізноманіття. Так виявилось, що найбільша кількість видів рослин та тварин зникла, або знаходиться під загрозою зникнення через знищення їх екологічних ніш (21,81%), забруднення навколишнього середовища (17,01%) та надмірного видобування (16,07%) корисних копалин тощо. Такий результат є наслідком виснажливого ведення господарської діяльності: розорювання нових цілинних земель, осушування боліт та водоймищ, вирубування лісів або заміна первинних лісів вторинними, штучне заліснення та ін. Це вказує на те, що існуюча нормативно-правова база, на жаль, є не лише недосконалою (хоча закон про ратифікацію Конвенції «Про біорізноманіття» й був прийнятий , але без відповідних проектів про зміни у законодавчих актах чи прийняття нових законів, які б забезпечили імплементацію Конвенції), а й формальною основою для розв'язання проблеми. Тому її реальне вирішення потребує активізації діяльності державних (на сьогоднішній день необхідно привести національне законодавство у сфері довкілля у відповідність з вимогами Конвенції та відповідно до зобов'язань, які прийняла на себе наша держава, підписуючи конвенцію ще у 1992 році) і недержавних організацій для забезпечення дійсно життєздатних і ефективних механізмів збереження біорізноманіття та невиснажливого використання його компонентів і подолання наслідків господарської діяльності людини.

Спробуємо з вами з'ясувати, що необхідно зробити в певних галузях для ефективного впровадження в життя Міжнародної Конвенції «Про біорізноманіття» та низки загальнодержавних та регіональних програм, серед яких: Перспективна програма розвитку заповідної справи в Україні, Загальнодержавна програма формування національної екологічної мережі України на 2000-2015 роки.

Перед оголошенням завдання викладач ділить аудиторію на малі групи і пропонує учасникам шляхом жеребкування вибрати папірець, на якому зображений представник певної професії і присвоєний йому орієнтир –колір.

1) влада – державний службовець – червоний колір;

2) науково-дослідний інститут – вчений-еколог - зелений колір;

- 3) освіта викладач жовтий колір;
- 4) правоохоронні органи юрист синій колір;

5) засоби масової інформації – журналіст – чорний колір.

Після розподілу на малі групи, викладач звертається до аудиторії з таким запитанням: «Як часто ви говорите: на його місці я зробив би…? Вислухавши відповіді учасників доцільно наголосити на тому, що вирішувати будь-яку проблему за іншу людину завжди здається справою легкою. Однак це не так. Бо для того, щоб прийняти правильне рішення за когось, треба на деякий час поставити себе на місце іншої людини і врахувати всі можливі фактори, які зумовлюють її рішення.

Завдання:

#### **Проблемне питання «Збереження біологічного різноманіття»**

1. У верхній частині листа кольором своєї малої групи зазначити всі дії, які на вашу думку, повинні виконувати представники «вашої» професії для того, щоб вирішити проблему.

2. У нижній частині листа зазначити дії, які на ваш погляд, повинні виконувати представники «інших» чотирьох професій (дії записуються відповідним кольором за

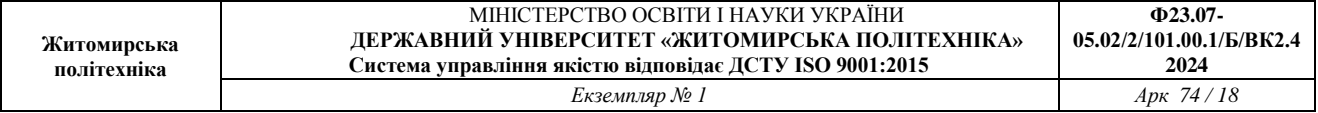

домовленістю).

3. Після презентації і обговорення записати остаточний варіант дій, необхідних для виконання представниками «вашої професії» і прикріпити лист на дошку.

Презентація результатів роботи в малих групах та їх обговорення.

Питання для обговорення:

1. Наскільки легко вам було прийняти рішення за представників інших професій?

2. З якими труднощами ви стикались?

3. Чи допомогла вам ця вправа під новим кутом зору побачити діяльність, завдання і труднощі інших фахівців у питаннях, пов'язаних з проблемою збереження біорізноманіття на державному та регіональному рівнях?

4. Як ви вважаєте, кому з фахівців найбільш складно здійснювати профілактичну роботу стосовно збереження біологічної різноманітності ?

5. Чи згодні «представники професій» з тими рекомендаціями, які запропоновані їм іншими фахівцями? Обґрунтуйте свою відповідь.

6. Фахівці якого напряму можуть найефективніше вирішити проблему? Обґрунтуйте свою відповідь.

## **ПРАКТИЧНА РОБОТА №5 ФОРМИ АНТРОПОГЕННОЇ ДІЇ НА РОСЛИННИЙ ПОКРИВ. ПРОБЛЕМА РАРИТЕТНОСТІ ВИДІВ**

Мета: проаналізувати форми антропогенної дії на рослинний покрив та проблеми раритетності видів.

Матеріали та об'єкти: Червона книга України

#### Теоретичний матеріал

Антропогенна дія на рослинний покрив досить різноманітна: розорювання ділянок і створення культурних фітоценозів, вирубування і насадження лісів, створення полезахисних лісосмуг, випалювання, випас, викошування, підсів кормових трав на пасовищах, зрошення і осушення, протиерозійні і охоронні заходи, інтродукція цінних рослин, занесення і поширення адвентивних рослин, збір декоративних і лікарських видів рослин, рекреація, прокладання доріг, газопроводів, ліній електропередач, житлове і промислове будівництво, утворення антропогенних форм рельєфу і рудеральних місцезростань, забруднення атмосфери, ґрунту, води відходами промисловості, транспорту і сільського господарства.

Людина може своїми діями впливати на фітоценоз в цілому, на відповідні групи рослин, що його утворюють, або на окремі види рослин, що призводять до зміни складу і структури даного рослинного угруповання. Зміна середовища життя рослин при антропогенній дії також викликає зміну рослинності.

Таким чином, діяльність людини, її нерозумне вторгнення в гармонію природи не тільки призводить до зникнення цілих екосистем, але й до збіднення тих, що залишилися. Стійкість екосистеми, її більш тривале існування неможливе без збереження різноманітності її видів. Зникнення видів і родів означає збіднення генетичних ресурсів рослинного світу. Це генетичне багатство, не має ціни: воно безцінне.

Кожний живий вид – унікальний – з цієї методологічної позиції варто підходити до оцінки і значення охорони зникаючих видів, які ще часто мають нерозкриті можливості. Це і рослини для одержання нафтопродуктів (деякі види молочаю), рослини – як джерело енергії, лікарські види для стимуляції серцевої діяльності (наперстянки) тощо.

Залежно від стану та ступеня загрози до популяції видів рослин, занесених до Червоної книги України, вони поділяються на сім категорій:

- зниклі: види, про які після неодноразових пошуків, проведених у типових місцевостях

або в інших місцях поширення, відсутня будь-яка інформація про їх існування в дикій природі;

- зникаючі: види, що перебувають під загрозою зникнення, збереження яких є малоймовірним, якщо триватиме згубна дія факторів, що впливають на їх стан;

- вразливі: види, які у найближчому майбутньому можуть бути віднесені до категорії «зникаючих», якщо триватиме дія факторів, що впливають на їх стан;

- рідкісні: види, популяції яких невеликі, які у даний час не належать до категорії «зникаючих» чи «вразливих», хоча їм і загрожує небезпека;

- невизначені: види, про які відомо, що вони належать до категорії «зникаючих», «вразливих» чи «рідкісних», однак достовірна інформація, яка б дозволяла визначити, до якої із зазначених категорій вони належать, - відсутня;

- недостатньо відомі: види, які можна було б віднести до однієї з вище перерахованих категорій, однак у зв'язку з відсутністю повної достовірної інформації питання залишається невизначеним;

- відновлені: види, популяції яких завдяки вжитим заходам щодо їх охорони не викликають стурбованості, однак не підлягають використанню і вимагають постійного контролю.

**Завдання 1.** Ознайомитися зі структурою Червоної книги України «Рослинний світ». З розділу «Рослинний світ» наведіть перелік рослин, які є занесенні до Червоної Книги на території Житомирської області. Отриманні результати внесіть в таблицю 7.1.

Здобувачі вищої освіти розподіляють між собою категорії «Рослинний світ» (судинні рослинни, водорості, мохоподібні, лишайники та гриби) та готують доповідь за схемою. Схема: Таксон (судинні рослинни, водорості, мохоподібні, лишайники та гриби) – назва (українська та латинська) – природоохоронний статус виду – наукове значення – ареал виду та його поширення в Україні – чисельність та структура популяцій – причини зміни чисельності – умови місцезростання – загальна біоморфологічна характеристика – режим збереження популяцій та заходи з охорони – господарське та комерційне значення – фото. В кожного здобувача вищої освіти в презентації має бути по два представника.

**Завдання 2.** Ознайомитися зі структурою Червоної книги України «Тваринний світ». З розділу «Тваринний світ» наведіть перелік тварин, які є занесенні до Червоної Книги на території Житомирської області. Отриманні результати внесіть в таблицю 7.1.

Здобувачі вищої освіти розподіляють між собою категорії «Тваринний світ» (кишковопорожнинні, круглі черви, кільчасті черви, членистоногі, молюски, хордові) та готують доповідь за схемою. Схема: Тип, клас, рід, родина – назва (українська та латинська) – природоохоронний статус виду – ареал виду та його поширення в Україні –причини зміни чисельності – особливості біології та наукове значення – морфологічні ознаки – режим збереження популяцій та заходи з охорони – господарське та комерційне значення – фото. В кожного здобувача вищої освіти в презентації має бути по два представника.

Таблиця 1

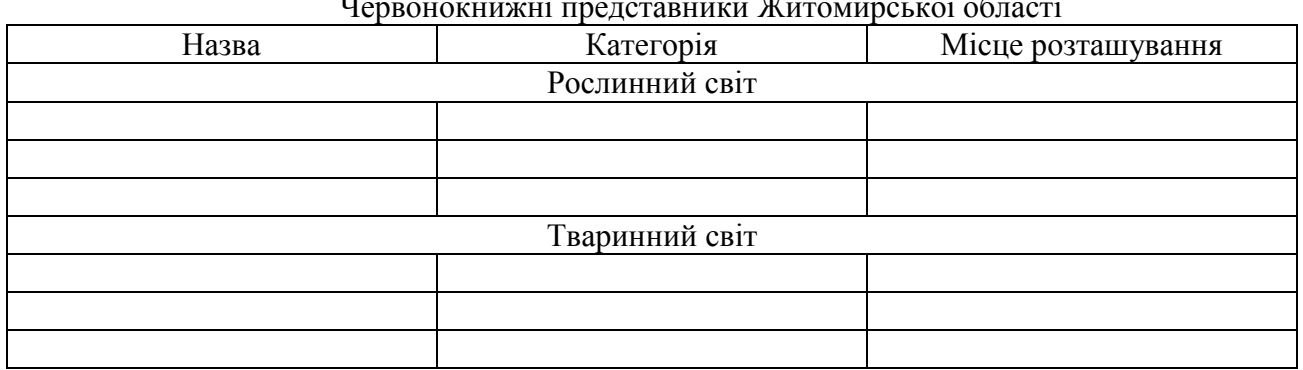

Червонокнижні представники Житомирської області

## **ПРАКТИЧНА РОБОТА №6 ПРАВО КОЖНОГО БІОЛОГІЧНОГО ВИДУ НА ІСНУВАННЯ**

Мета: поглибити формування філософського розуміння поняття «право на існування кожного біологічного виду чи позбавлення їх цього права».

Основні ідеї та поняття теми: життя – кожного біологічного виду – найвища цінність на Землі. Чи має право людина знищувати біологічні види рослин, тварин та мікроорганізмів. Право на існування кожного біологічного виду.

*Дискусія проводиться за таким питаннями:*

1. Чи спостерігається останнім часом різке зростання кількості населення на Землі?

2. Чи впливає зростання кількості населення на біологічне різноманіття?

3. Чи загрожує нам найближчим часом демографічний колапс?

4. Чи залежить людина як біологічний вид від інших біологічних видів рослин, тварин та мікроорганізмів?

5. Чи виживе людина як біологічний вид на сучасному техногенному етапі розвитку біосфери?

6. Доведіть або спростуйте таку тезу: «біологічне різноманіття безпосередньо пов'язане зі стабільністю екосистем і біосфери в цілому».

7. Доведіть або спростуйте таку тезу: «зменшення біологічного різноманіття призводить до руйнування екологічних зв'язків, що склалися, і деградації природних угруповань, до їх нездатності до самопідтримування і, з рештою, до їх знищення».

8. Чи існує відмінність між власне вимиранням виду та приреченістю на вимирання?

9. Чому виникла необхідність розробки програми моніторингу біорізноманіття України?

#### **ПРАКТИЧНА РОБОТА №7 ОСНОВНІ ПРИЧИНИ ВТРАТИ БІОЛОГІЧНОГО РІЗНОМАНІТТЯ**

Мета: розвивати вміння аналізувати та критично оцінювати глобальні й регіональні проблеми щодо причин втрати біорізноманіття; вдосконалювати вміння дискутувати і аргументовано доводити свою думку з даної проблеми.

Основні поняття і терміни: природні ресурси, фрагментація, ареал, інтродукція, біорізноманіття, екосистеми, демографічний вибух

Технологія проведення дискусії «Акваріум»

1. На початку викладач об'єднує слухачів у 6 малих груп і пропонує кожній з них по одному питанню для обговорення.

2. Кожна з груп, одержавши питання стосовно теми заняття обговорює його і занотовує власні думки.

3. Після обговорення в малих групах викладач пропонує учасникам розміститися таким чином, щоб утворилося коло, яке нагадує символічний «акваріум».

4. Далі викладач пропонує одній із груп зайняти центр кола. Займаючи по черзі місце в середині кола, учасники кожної малої групи презентують свої думки стосовно запропонованого їм проблемного питання. При цьому цінується, в першу чергу, лаконічність, аргументованість та вичерпність суджень у дискусії з іншими учасниками малих груп).

5. Представників інших груп та викладач залучає до активної участі у дискусії такими запитаннями: чи погоджуєтеся ви з думкою групи? Чи була ця думка достатньо аргументованою? Який з аргументів ви вважаєте найпереконливішим?

6. Після проведення цієї бесіди (до 2 хвилин) місце в «Акваріумі» займає інша група і

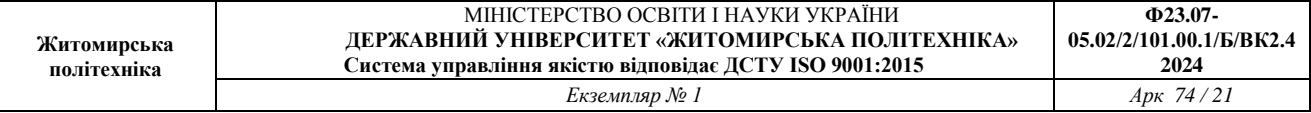

обговорює наступне проблемне питання.

7. Щоб дискусія мала конструктивний характер, викладачу важливо зайняти позицію спостерігача і старатися не нав'язувати своїх думок учасникам при обговоренні того чи іншого питання, поважаючи їхній досвід та інформаційний рівень, який вони мають на даному етапі. Повідомити про хибний хід думок з якогось питання викладач може в кінці дискусії, запропонувавши їм ознайомитись з додатковим інформаційним матеріалом стосовно розглянутої проблеми. Цей інформаційний матеріал викладач готує заздалегідь і роздає його малим групам лише після дискусії.

8. Після ознайомлення з наданим додатковим матеріалом, викладач підводить підсумки за допомогою таких запитань: чи змінилась ваша думка стосовно розглянутої проблеми? Чи отримали ви нову, невідому вам раніше інформацію? Який висновок ви можете зробити?

#### **Запитання для обговорення:**

1. Кількість населення світу, можливо, подвоїться на найближчі 50 років. Як ви вважаєте, чи стане це причиною втрати біологічного різноманіття?

2. Відомо, що зростання «хижацького» споживання природних ресурсів впливає на біологічне різноманіття (флору, фауну, екосистеми). Як корінні народи бідних країн стають жертвами несправедливого розподілу природних ресурсів багатими країнами і як це впливає на біорізнаманіття цих країн?

3. Чи може недбале ставлення до біологічних видів та екосистем, як то: руйнування місць існування видів, фрагментація ареалу та інше призвести до зменшення біологічного різноманіття?

4. Чи може міжнародна торгівля негативно впливати на біологічне різноманіття?

5. Яким чином не продумана державна політика в галузі використання природних ресурсів впливає на біологічне різноманіття?

6. В яких випадках інтродукція певних видів рослин або тварин може стати причиною зменшення біорізноманіття на тій території в яку вони були перенесені і призвести до якісних змін екосистем?

#### **ПРАКТИЧНА РОБОТА №8 ВИЗНАЧЕННЯ ОСНОВНИХ ЗАГРОЗ БІОЛОГІЧНОМУ РІЗНОМАНІТТЮ**

Основною загрозою біорізноманіття на планеті, а отже, і загрозою добробуту людини, є поєднання зростання людського населення та ресурсів, які використовує ця популяція. Людське населення потребує ресурсів, щоб вижити і рости, і ці ресурси видаляються нестабільно з навколишнього середовища. Три найбільші загрози біорізноманіттю - це втрата середовища проживання, перебір врожаю та інтродукція екзотичних видів. Перші два з них є прямим результатом зростання людської популяції і використання ресурсів. Третя - це підвищення мобільності та торгівлі. Четверта основна причина вимирання, антропогенні (спричинені людиною) зміни клімату, ще не мала великого впливу, але, за прогнозами, вона стане значною протягом цього століття. Глобальна зміна клімату також є наслідком потреб населення людини в енергії та використанні викопного палива для задоволення цих потреб. Екологічні проблеми, такі як токсичне забруднення, мають специфічний цілеспрямований вплив на види, але, як правило, не розглядаються як загрози за величиною інших.

*Втрата середовища проживання*. Люди покладаються на технології, щоб змінити своє середовище та замінити певні функції, які колись виконувала природна екосистема. Інші види не можуть цього зробити. Ліквідація місця їх проживання - будь то ліс, кораловий риф, луки чи текуча річка - вб'є особин цього виду. Видаліть все середовище проживання в межах ареалу виду, і, якщо вони не є одним з небагатьох видів, які добре справляються в умовах, побудованих людиною, вид вимерне. Руйнування людиною місць проживання (місця

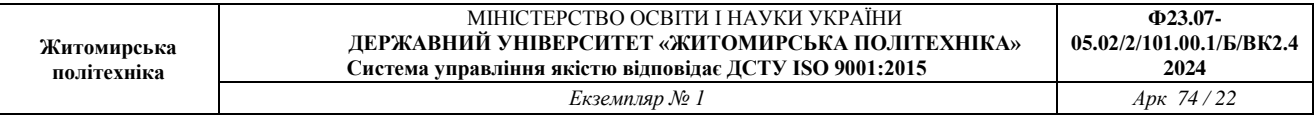

проживання, як правило, відносяться до тієї частини екосистеми, якої вимагає той чи інший вид) прискорилося в другій половині ХХ століття. Розглянемо виняткове біорізноманіття Суматри: тут мешкає один вид орангутанга, вид критично зникаючого слона, і суматранський тигр, але половини лісу Суматри зараз немає. Сусідній острів Борнео, де мешкають інші види орангутангів, втратив аналогічну площу лісу. Втрата лісу триває на заповідних територіях Борнео. Орангутан на Борнео занесений до списку вимираючих Міжнародним союзом охорони природи (МСОП), але це просто найпомітніший з тисяч видів, які не переживуть зникнення лісів Борнео. Ліси виводять для лісоматеріалів і висаджують плантації пальмової олії. Пальмова олія використовується в багатьох продуктах, включаючи харчові продукти, косметику та біодизель в Європі. 5-річна оцінка глобальних втрат лісового покриву за роки з 2000 по 2005 рік становила 3,1 відсотка. Значні втрати (2,4 відсотка) відбулися у вологих тропіках, де втрата лісу в основному пов'язана з видобутком деревини. Ці втрати, безумовно, також представляють вимирання видів, унікальних для цих районів.

Знищення середовища проживання може вплинути на екосистеми, крім лісів. Річки та потоки є важливими екосистемами і часто є метою модифікації середовища проживання через будівництво та від загасання або видалення води. Заглушення річок впливає на потоки та доступ до всіх частин річки. Зміна режиму потоку може зменшити або усунути популяції, адаптовані до сезонних змін потоку. Наприклад, за оцінками, 91 відсоток довжини річок у Сполучених Штатах було змінено за допомогою загасання або банківських модифікацій. Багато видів риб у Сполучених Штатах, особливо рідкісні види або види з обмеженим розповсюдженням, спостерігали зниження, спричинені зниженням річки та втратою середовища проживання. Дослідження підтвердили, що види земноводних, які повинні виконувати частини своїх життєвих циклів як у водних, так і у наземних середовищах існування, мають більший ризик зниження та вимирання популяції через підвищену ймовірність того, що одне з місць їх проживання або доступ між ними буде втрачено. Це викликає особливе занепокоєння, оскільки земноводні скорочуються в чисельності і вимерли швидше, ніж багато інших груп з різних можливих причин.

*Перебір врожаю.* Перебір врожаю є серйозною загрозою для багатьох видів, але особливо для водних видів. Існує багато прикладів регульованого рибальства (включаючи полювання на морських ссавців та збирання ракоподібних та інших видів), які контролюються вченими рибного господарства, які все-таки зруйнувалися. Західний промисел атлантичної тріски - найефектніший недавній колапс. Хоча це був надзвичайно продуктивний промисел протягом 400 років, впровадження сучасних заводських траулерів у 1980-х роках та тиск на рибальство призвели до того, що він став нестійким. Причини рибогосподарського колапсу носять як економічний, так і політичний характер. Більшість рибальства управляються як загальний ресурс, доступний кожному, хто бажає ловити рибу, навіть коли рибальська територія знаходиться в межах територіальних вод країни. Загальні ресурси піддаються економічному тиску, відомому як трагедія общини, в якій рибалки мають мало мотивації проявляти стриманість у збиранні рибальства, коли вони не володіють рибальством. Загальним результатом врожаю спільних ресурсів є їх надмірна експлуатація. Хоча велике рибальство регулюється, щоб спробувати уникнути цього тиску, воно все ще існує на задньому плані. Ця надмірна експлуатація посилюється, коли доступ до рибальства відкритий і нерегульований, і коли технологія дає рибалкам можливість переловлювати рибу. У кількох рибальських господарствах біологічне зростання ресурсу менше, ніж потенційне зростання прибутку, отриманого від риболовлі, якщо цей час і гроші були вкладені в інше місце. У цих випадках - кити є прикладом - економічні сили будуть прагнути до промислу населення до вимирання.

Здебільшого вимирання рибальства не рівноцінне біологічному вимиранню - остання

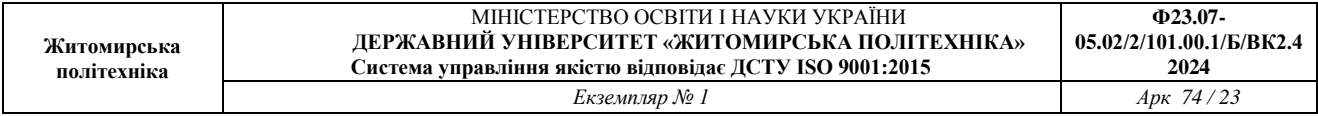

риба виду рідко виловлюється з океану. Але є деякі випадки, коли справжнє вимирання є можливим. Кити мають повільно зростаючі популяції і піддаються ризику повного зникнення через полювання. Також існують деякі види акул з обмеженим розподілом, які знаходяться під загрозою зникнення. Групери - це ще одна популяція, як правило, повільно зростаючих риб, яка в Карибському басейні включає ряд видів, які загрожують вимиранням від перелову.

Коралові рифи - це надзвичайно різноманітні морські екосистеми, які стикаються з небезпекою від декількох процесів. Рифи є домом для 1/3 видів морських риб у світі близько 4000 видів - незважаючи на те, що становлять лише один відсоток морського середовища проживання. Більшість домашніх морських акваріумів містять види коралових рифів, які є дикими організмами, а не культурними організмами. Хоча, як відомо, жоден морський вид не був вимерлий торгівлею домашніми тваринами, є дослідження, які показують, що популяції деяких видів зменшилися у відповідь на збирання врожаю, що свідчить про те, що урожай не є стійким на цих рівнях. Існують також побоювання щодо впливу торгівлі домашніми тваринами на деякі наземні види, такі як черепахи, земноводні, птахи, рослини і навіть орангутанги.

М'ясо куща - це загальний термін, який використовується для диких тварин, убитих за їжу. Полювання практикується у всьому світі, але мисливські практики, особливо в екваторіальній Африці та деяких частинах Азії, як вважають, загрожують вимиранням кількох видів. Традиційно на м'ясо кущів в Африці полювали, щоб годувати сім'ї безпосередньо; однак нещодавня комерціалізація практики зараз має м'ясо кущів, доступне в продуктових магазинах, що збільшило показники врожаю до рівня нестійкості. Крім того, приріст людського населення збільшив потребу в білкових продуктах, які не задовольняються сільським господарством. Види, яким загрожує торгівля м'ясом кущів, - це переважно ссавці, включаючи багатьох мавп та великих мавп, що живуть у басейні Конго.

*Екзотичні види.* Екзотичні види - це види, які були навмисно або ненавмисно введені людиною в екосистему, в якій вони не еволюціонували. Людське перевезення людей і вантажів, включаючи навмисне перевезення організмів для торгівлі, різко збільшило впровадження видів в нові екосистеми. Ці нові інтродукції іноді знаходяться на відстанях, які значно перевищують можливості виду коли-небудь подорожувати собою та поза ареалом природних хижаків виду.

Більшість екзотичних видів інтродукції, ймовірно, зазнають невдачі через низьку кількість інтродукованих особин або погану адаптацію до екосистеми, в яку вони входять. Деякі види, однак, мають характеристики, які можуть зробити їх особливо успішними в новій екосистемі. Ці екзотичні види часто зазнають різкого збільшення популяції у своєму новому середовищі існування та скидають екологічні умови в новому середовищі, загрожуючи видам, які там існують. Коли це трапляється, екзотичний вид також стає інвазивним видом. Інвазивні види можуть загрожувати іншим видам через конкуренцію за ресурси, хижацтво або захворювання.

Озера та острови особливо вразливі до загроз вимирання інтродукованих видів. В озері Вікторія навмисне введення нільського окуня значною мірою відповідало за вимирання близько 200 видів цихлідів. Випадкове введення коричневої деревної змії через літаки з Соломонових островів на Гуам в 1950 році призвело до вимирання трьох видів птахів і трьох-п'яти видів рептилій, ендемічних для острова. Кілька інших видів все ще знаходяться під загрозою. Коричнева деревна змія вміло експлуатує транспорт людини як засіб для міграції; її навіть знайшли на літаку, що прибув до Корпус-Крісті, штат Техас. Потрібна постійна пильність з боку персоналу аеропорту, військових і комерційних літаків, щоб не дати змії переміститися з Гуаму на інші острови Тихого океану, особливо Гаваї. Острови не становлять великої площі суші на земній кулі, але вони містять непропорційну кількість

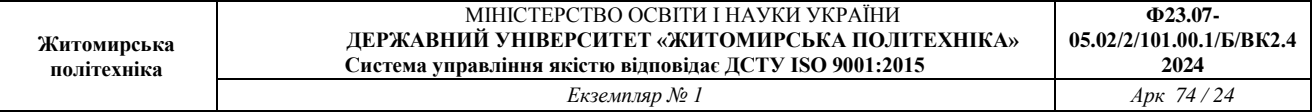

ендемічних видів через їх ізоляцію від предків материка.

Багато інтродукцій водних видів, як морських, так і прісноводних, відбулися, коли кораблі скидали баластну воду, прийняту в порту походження, у води в порту призначення. Вода з порту походження перекачується в резервуари на порожньому від вантажу судні для підвищення стійкості. Вода витягується з океану або лиману порту і, як правило, містить живі організми, такі як частини рослин, мікроорганізми, яйце, личинки або водні тварини. Потім вода відкачується до того, як судно прийме вантаж в порту призначення, який може бути на іншому континенті. Мідія зебра була завезена до Великих озер з Європи до 1988 року в корабельному баласті. Мідії зебри у Великих озерах коштували промисловості мільйони доларів витрат на очищення для підтримки водозаборів та інших об'єктів. Мідії також різко змінили екологію озер. Вони загрожують місцевим популяціям молюсків, але також принесли користь деяким видам, таким як бас Смолмут. Мідії є фільтруючими живильниками і значно покращили прозорість води, що, в свою чергу, дозволило водним рослинам рости вздовж берегових ліній, забезпечуючи притулок для молодих риб там, де раніше цього не існувало. Європейський зелений краб, Carcinus maenas, був представлений в затоці Сан-Франциско в кінці 1990-х років, ймовірно, в корабельному баластній воді, і поширилася на північ уздовж узбережжя до Вашингтона. Виявлено, що краби різко зменшують кількість місцевих молюсків та крабів, що призводить до збільшення здобичі місцевих крабів.

Вторгнення екзотичних видів також можуть бути хвороботворними організмами. В даний час виявляється, що глобальний спад видів земноводних, визнаних в 1990-х роках, в деякій частині, викликаний грибом Batrachochytrium dendrobatidis, який викликає захворювання chytridiomycoz. Є дані, що гриб родом з Африки і, можливо, був поширений по всьому світу транспортом широко використовуваних лабораторних і домашніх тварин видів: африканська шпорцевая жаба, Xenopus laevis. Цілком може бути, що біологи самі несуть відповідальність за поширення цієї хвороби по всьому світу. Північноамериканська бульжаба, Rana catesbeiana, яка також широко впроваджена як харчова тварина, але яка легко рятується від неволі, переживає більшість інфекцій B.dendrobatidisі може виступати резервуаром для хвороби.

Ранні дані свідчать про те, що інший грибковий збудник, Geomyces destructans, завезений з Європи, відповідає за синдром білого носа, який заражає кажанів, що зимують в печері на сході Північної Америки і поширився з точки походження в західному штаті Нью-Йорк. Хвороба знищила популяції кажанів і загрожує вимиранням видів, вже перелічених як зникаючі: кажан Індіани, Myotis sodalisта, можливо, вухата кажан Вірджинія, Corynorhinus townsendii virginianus. Як був введений гриб, невідомо, але однією логічною презумпцією було б те, що рекреаційні спелеологи ненавмисно привезли грибок на одязі або спорядженні з Європи.

*Зміна клімату.* Зміна клімату, а саме тенденція антропогенного потепління, яка зараз триває, визнається основною загрозою вимирання, особливо в поєднанні з іншими загрозами, такими як втрата середовища проживання. Спостерігалося антропогенне потепління планети і, як стверджується, продовжується через минулі та постійні викиди парникових газів, насамперед вуглекислого газу та метану, в атмосферу, спричинені спалюванням викопного палива та вирубкою лісів. Ці гази зменшують ступінь, до якої Земля здатна випромінювати теплову енергію, створену сонячним світлом, що потрапляє в атмосферу. Зміни клімату та енергетичного балансу, спричинені збільшенням парникових газів, є складними, і наше розуміння їх залежить від прогнозів, отриманих з детальних комп'ютерних моделей. Вчені, як правило, погоджуються, що нинішня тенденція потепління викликана людьми, і деякі ймовірні наслідки включають драматичні та небезпечні зміни клімату в найближчі десятиліття. Однак все ще існує дискусія та відсутність розуміння конкретних результатів.

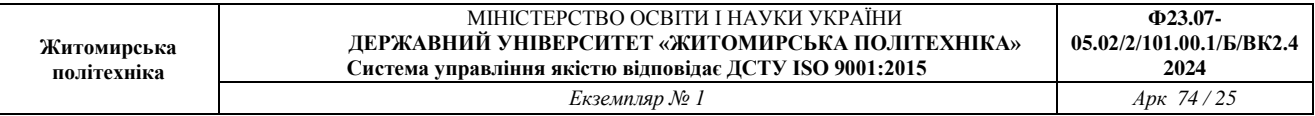

Вчені не погоджуються з ймовірною величиною впливу на швидкість вимирання, причому оцінки коливаються від 15 до 40 відсотків видів, прихильних до вимирання до 2050 року. Вчені погоджуються, що зміна клімату змінить регіональний клімат, включаючи кількість опадів та снігопадів, зробивши місця проживання менш гостинними до видів, що живуть у них. Тенденція потепління змінить холодніший клімат у бік північного та південного полюсів, змушуючи види рухатися зі своїми адаптованими кліматичними нормами, а також стикатися з прогалинами середовища проживання на цьому шляху. Зсувні діапазони накладуть нові конкурентні режими на види, оскільки вони контактують з іншими видами, не присутніми в їх історичному ареалі. Один з таких несподіваних видів контакт між білими ведмедями і ведмедями грізлі. Раніше ці два види мали окремі ареали. Зараз їх ареали перекриваються, і зафіксовані випадки спарювання цих двох видів та отримання життєздатного потомства. Зміна клімату також скидає делікатні пристосування до часу, які види мають до сезонних харчових ресурсів та часів розмноження. Вчені вже задокументували багато сучасних невідповідностей змінам доступності ресурсів та термінів.

Зсув ареалу вже спостерігаються: наприклад, в середньому ареали європейських видів птахів просунулися на 91 км (56,5 миль) на північ. Це ж дослідження припустило, що оптимальний зсув на основі тенденцій потепління подвоїв відстань, що свідчить про те, що населення не рухається досить швидко. Зрушення діапазону також спостерігалися у рослин, метеликів, інших комах, прісноводних риб, плазунів, земноводних та ссавців.

Кліматичні градієнти також рухатимуться вгору по горах, зрештою витісняючи види на висоту та усуваючи середовище проживання тих видів, пристосованих до найвищих висот. Деякі кліматичні умови повністю зникнуть. Темпи потепління, здається, прискорюються в Арктиці, що визнано серйозною загрозою для популяцій білих ведмедів, яким потрібен морський лід для полювання на тюленів протягом зимових місяців: тюлені - єдине джерело білка, доступного для білих ведмедів. Тенденція до зменшення покриття морським льодом сталася з моменту початку спостережень у середині ХХ століття. Темпи зниження, що спостерігаються в останні роки, набагато більше, ніж раніше передбачалося кліматичними моделями.

Фото показує серію з 4 фотографій льодовика Гріннелла в національному парку льодовика. Всі 4 показують гірський хребет зліва і льодовик біля його підніжжя. У першому, взятому в 1938 році, велика рівнинна ділянка біля підніжжя гори повністю покрита льодом. На другому фото, зробленому в 1981 році, половина льодовика - це лід, а половина - озеро. На третьому фото, зробленому в 1998 році, залишається лише третина льодовика - інші дві третини - озеро. На четвертому фото, зробленому в 2009 році, з одного боку залишається лише тріска льодовика. Інша частина району, колись покрита льодовиком у 1938 році, зараз є озером з плаваючими в ньому шматками льоду.

Нарешті, глобальне потепління підвищить рівень океану через талу воду з льодовиків та більший обсяг, який займає тепліша вода. Берегові лінії будуть затоплені, зменшуючи розмір острова, що вплине на деякі види, а ряд островів повністю зникне. Крім того, буде змінено поступове танення та подальше заморожування полюсів, льодовиків та гірських висот - цикл, який протягом століть забезпечував прісну воду середовищу. Це може призвести до надлишку солоної води і нестачі прісної води.

**Завдання.** Заповніть таблицю характеристики причин деградації біорізноманіття. Поясніть чому втрата біологічного різноманіття є однією з найбільших екологічних проблем.

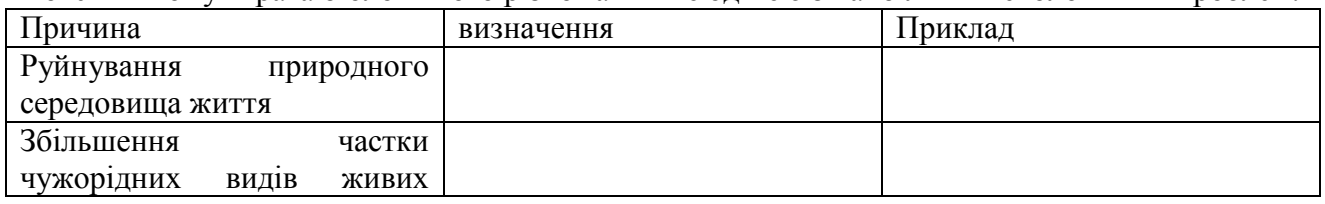

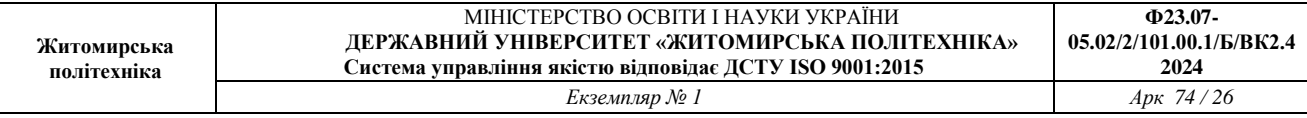

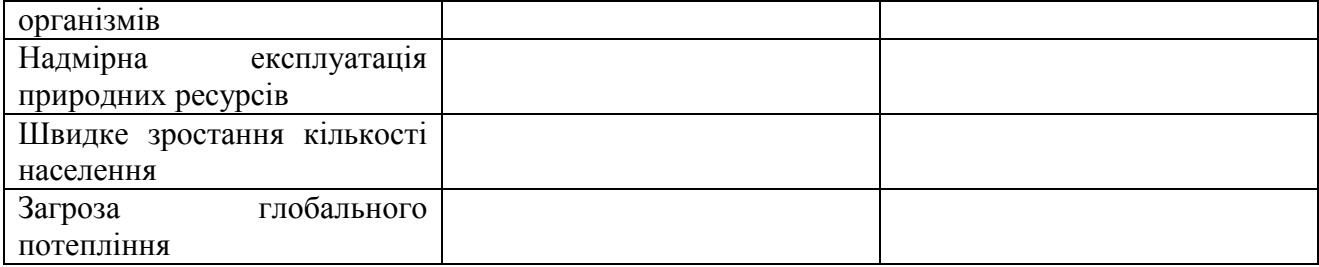

#### **ПРАКТИЧНА РОБОТА №9 РІДКІСНІ І ЗНИКАЮЧІ ВИДИ РОСЛИН ЖИТОМИРСЬКОГО РЕГІОНУ**

На Житомирщині зустрічається близько 1600 видів судинних рослин, 294 види мохоподібних, 250 видів лишайників та ліхенофільних грибів. Серед судинних рослин в області першу десятку за кількістю видів утворюють такі родини: айстрові (243 види), злакові (132 види), осокові (84), губоцвіті (63), бобові (60), ранникові (58), гвоздичні (58), капустяні (57), розові (55), зонтичні (52). Список рідкісних видів флори області нараховує 227 видів судинних рослин. На Житомирщині нині відомі єдині в Україні локалітети конюшини Спригіна (Trifolium spryginii), водяного жовтецю плаваючого (Batrachium fluitans), глоду дюнного (Crataegus dunensis).

*До списку входить 112 видів рослин, з них:*

Судинних рослин – 91; Мохоподібних – 8; Водоростей – 8; Лишайників – 4; Грибів – 1. *Серед них за природоохоронним статусом:* Вразливих – 58; Рідкісних – 23; Недостатньо відомих – 0; Неоцінених – 20; Зникаючих – 11; Зниклих у природі – 0; Зниклих  $-0$ .

| $N$ ° п/п      | Українська назва виду   | Латинська назва виду                    |
|----------------|-------------------------|-----------------------------------------|
|                | Арніка гірська          | Arnica montana L.                       |
| 2              | Аспленій муровий        | Asplenium ruta-muraria L.               |
| $\overline{3}$ | Вільха сіра             | Alnus incana (L.) Moench                |
| $\overline{4}$ | Гіацинтик блідий        | Hyacinthella leucophaea (C.Koch.) Schur |
| $\overline{5}$ | Дивосил мечолистий      | Inula ensifolia L.                      |
| 6              | Жовтець іллірійський    | Ranunculus illyricus L.                 |
| $\overline{7}$ | Костриця найвища        | Festuca altissima All.                  |
| 8              | Листовик сколопендровий | Phyllitis scolopendrium (L.) Newman     |
| 9              | Ломиніс цілолистий      | Clematis integrifolia L.                |
| 10             | Льон австрійський       | Linum austriacum L.                     |
| 11             | Льон жовтий             | Linum flavum L.                         |
| 12             | Осока повисла           | Carex flacca Schreb.                    |
| 13             | Рястка Коха             | Ornithogalum kochii Parl.               |
| 14             | Тирлич хрещатий         | Gentiana cruciata L.                    |

**Види, які певно зникли на території області**

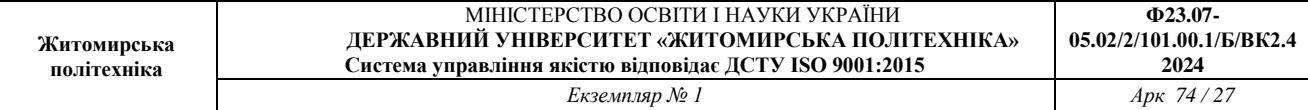

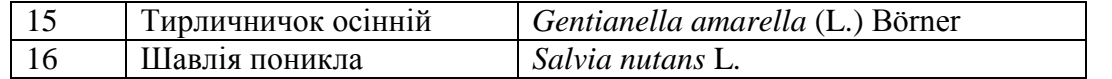

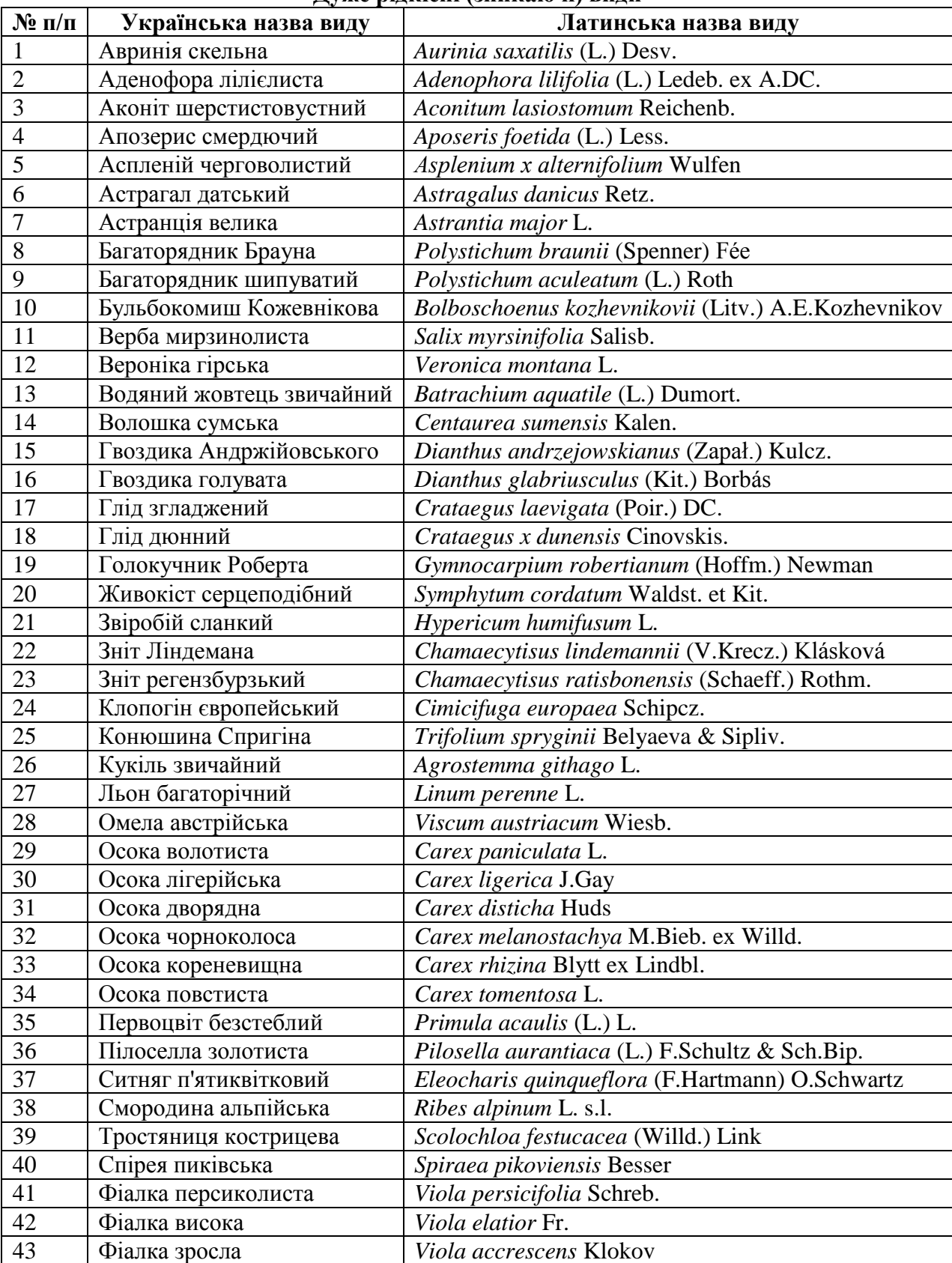

## **Дуже рідкісні (зникаючі) види**

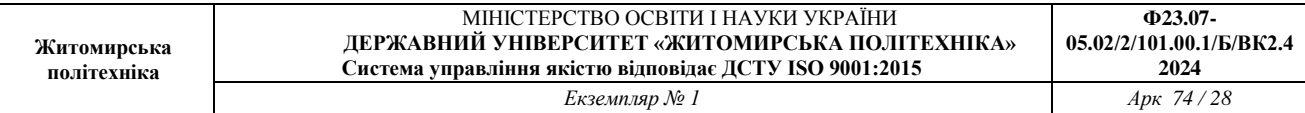

 $\mathsf{l}$ 

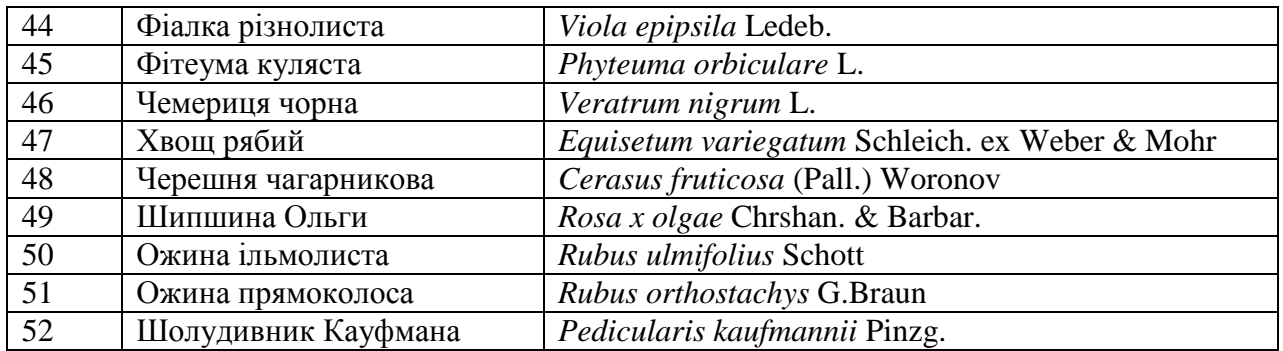

## **Рідкісні види**

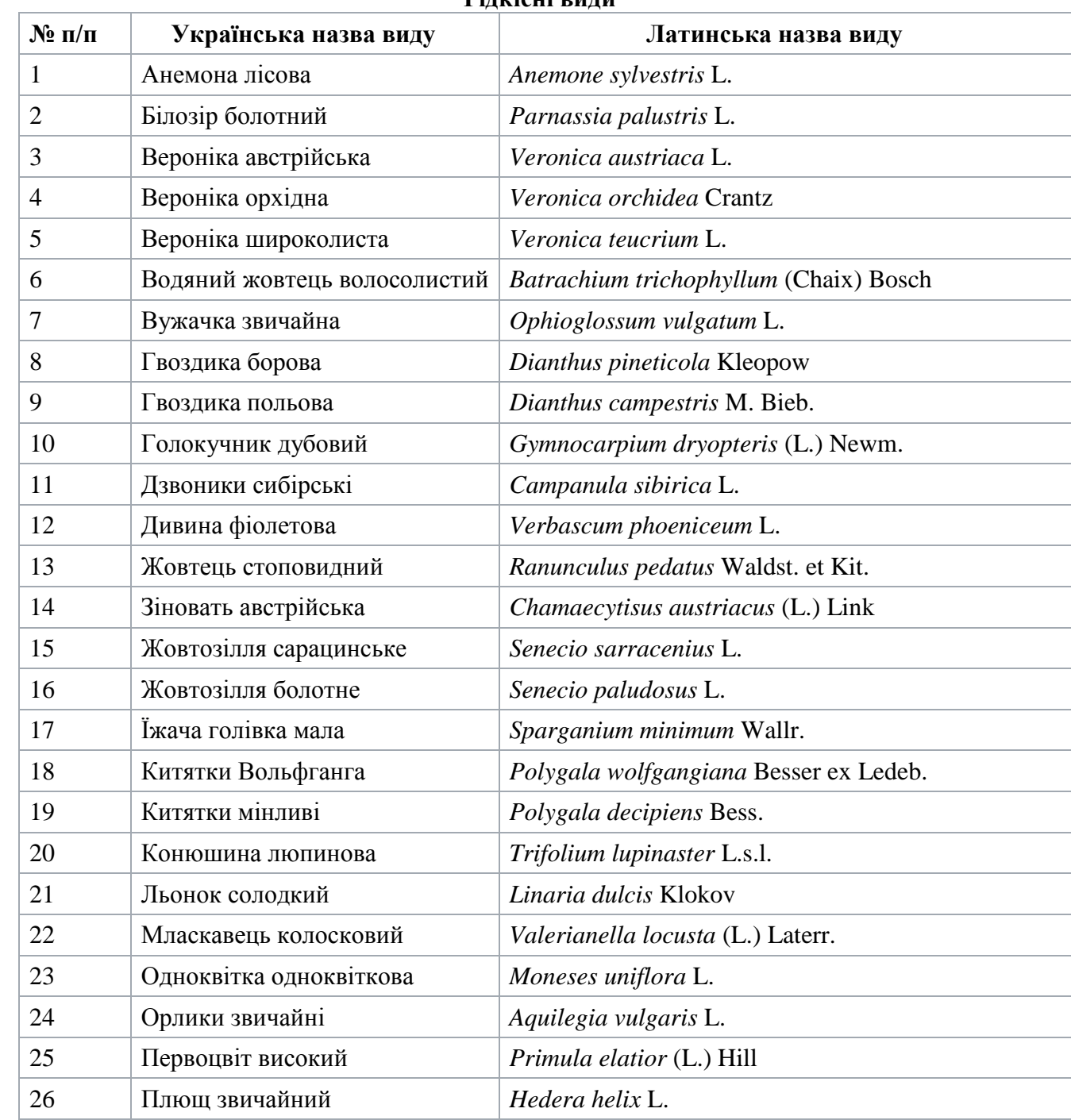

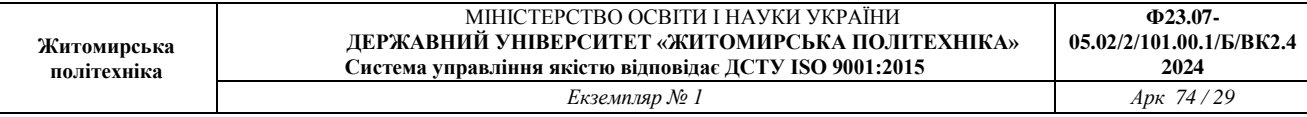

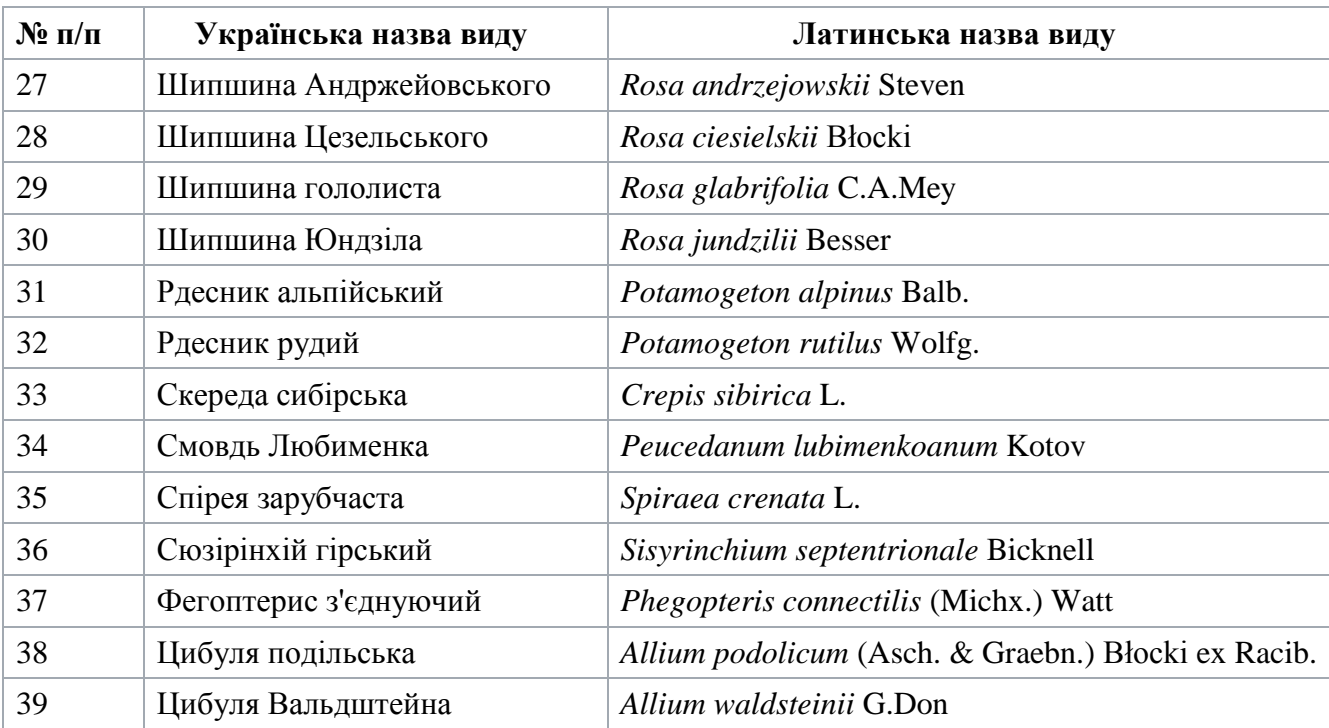

## **Порівняно рідкісні види**

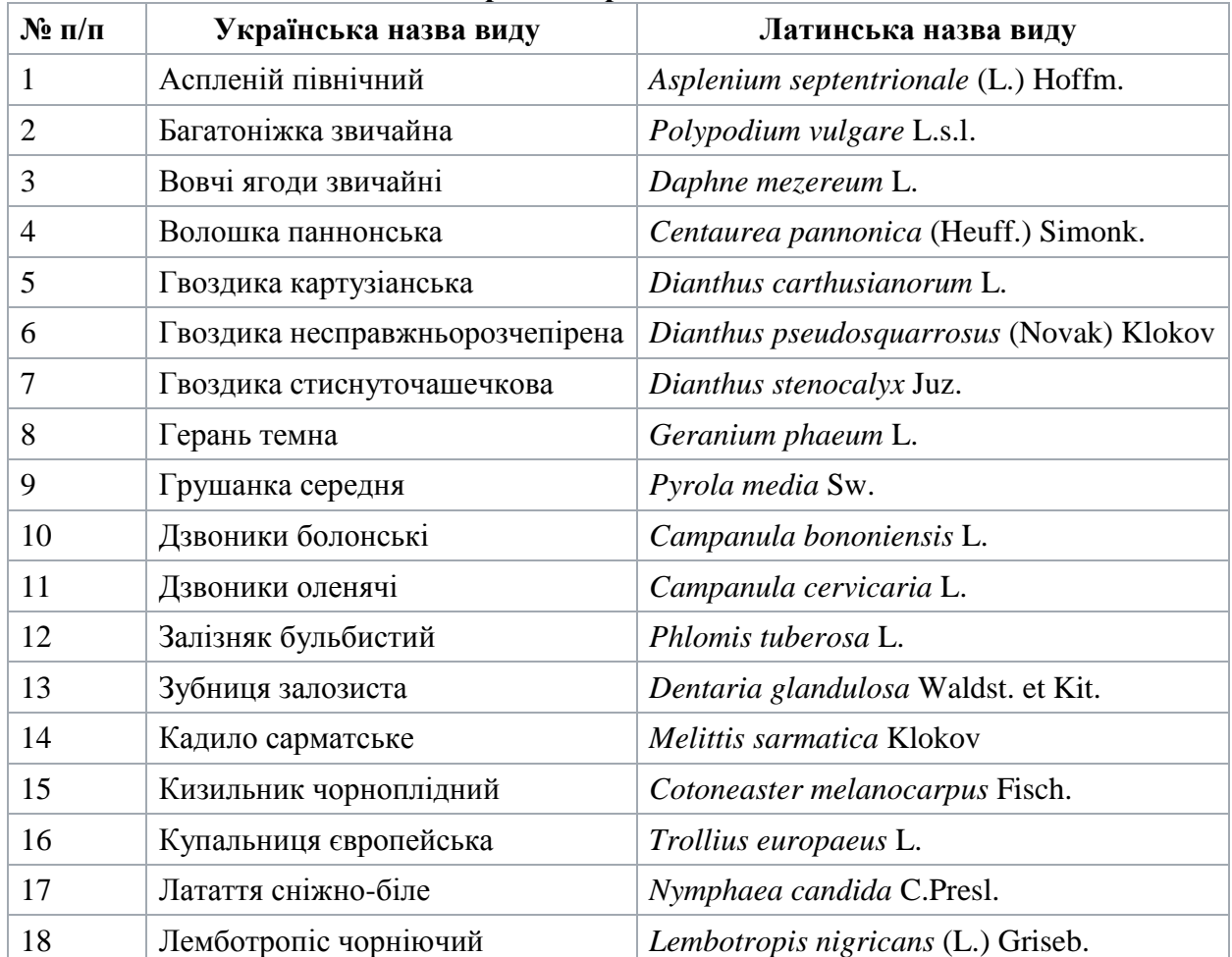

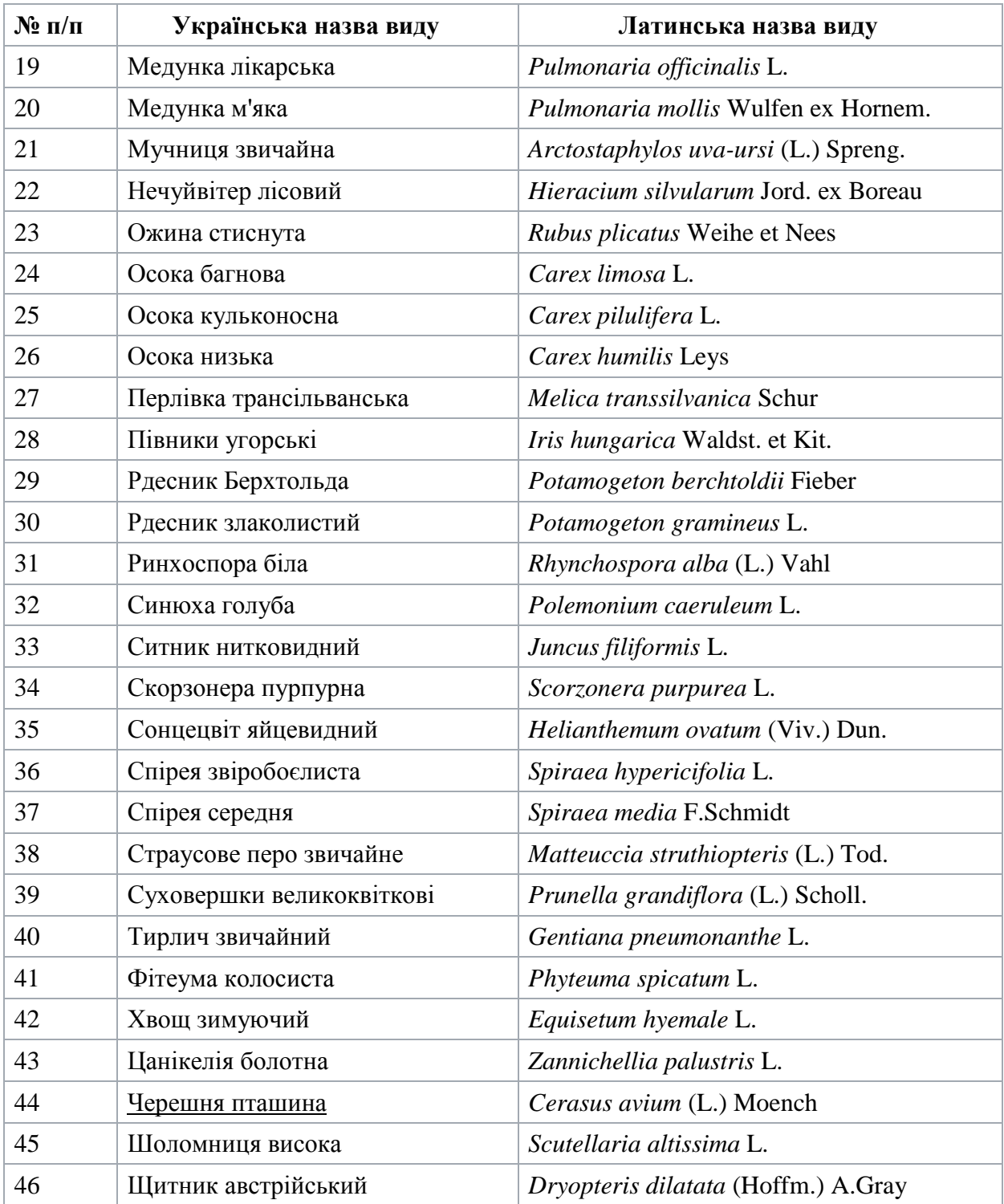

#### **Невизначені види**

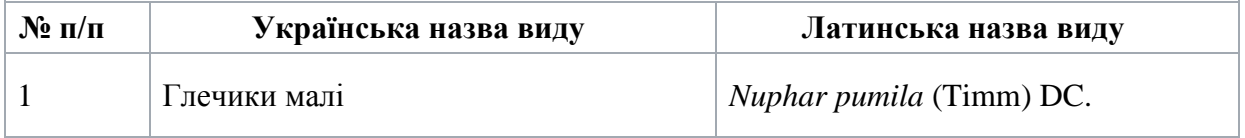

**Завдання**. Обрати два з представників рослинного світу па підготувати доповідь. Схема доповіді (презентації): назва (українська та латинська) – природоохоронний статус виду –

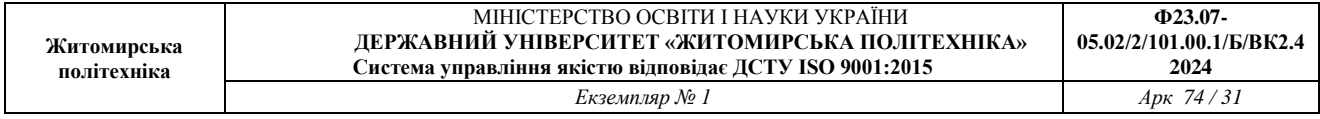

наукове значення – ареал виду та його поширення в Україні – чисельність та структура популяцій – причини зміни чисельності – умови місцезростання – загальна біоморфологічна характеристика – режим збереження популяцій та заходи з охорони – господарське та комерційне значення – фото. В кожного здобувача вищої освіти в презентації має бути по два представника.

#### **ПРАКТИЧНА РОБОТА №10 ВІДБІР ПРОБ ОБ'ЄКТІВ НАВКОЛИШНЬОГО СЕРЕДОВИЩА ДЛЯ БІОІНДИКАЦІЙНИХ ДОСЛІДЖЕНЬ**

**Мета роботи:** вивчити особливості відбору зразків об'єктів навколишнього природного середовища для біоіндикаційних досліджень.

Вибір тест-полігонів. Для проведення біологічного моніторингу довкілля на досліджуваній території повинні бути виділені тест-полігони. Тест-полігони вибираються таким чином, щоб першочергово були досліджені найбільш небезпечні та техногеннонавантажені райони. Відбір проб проводять як в промислових зонах, так і в житлових масивах, віддалених від підприємств.

Загальні вимоги до відбору проб ґрунтів. Відбір проб здійснюється згідно «ГОСТ 17.4.3.01−83. Ґрунти. Відбір проб». Такі методи відбору проб ґрунту застосовуються для оцінки загального та локального забруднення навколо підприємств, поблизу автомобільних трас та ін.

При загальному забрудненні ґрунтів ділянки для відбору зразків вибирають у відповідності з координатною сіткою (указують номер і координати). При локальному забрудненні ґрунтів для визначення пробних ділянок використовують систему концентричних кіл, розташованих на диференційованих відстанях від джерела забруднення (указують номера кіл і азимут місця відбору зразків). При дослідженні забруднень ґрунтів проби відбирають пошарово з глибини 0−5; 5−20; 21−40; 41−60 см, в залежності від мети дослідження. Крім того визначається необхідний розмір досліджуваної ділянки, кількість і вид проби.

Максимально допустимі розміри ділянок визначають в залежності від економічних районів країни: в Поліссі – 8 га, Лісостеповій зоні – 25 га, в Степовій – 40 га. В середньому розмір ділянки в Україні дорівнює приблизно 25 га. Для визначення у ґрунтах хімічних речовин розмір ділянки для відбору зразків коливається від 1 до 5 га, де відбирають не менш однієї об'єднаної проби масою не менше 400 г.

Обстеження земель навколо підприємств-забруднювачів та поблизу автомобільних трас. Навколо підприємств-забруднювачів обстеження земель проводиться за системою концентричних кіл, розташованих на відстані 0,5; 1; 1,5; 2,5; 5; 10 км від джерела забруднення, з урахуванням пануючих вітрів (рис. 1).

При відборі проб ґрунту з ділянок уздовж дорожніх смуг враховується те, що газопиловий струмінь автотранспорту викидається в повітря невисоко над ґрунтом, а відстань переносу викидних газів (в тому числі і аерозолів важких металів, сажі та інших речовин) не перевищує 100 м в напрямку пануючих вітрів. Ділянки для відбору зразків довжиною 200−500 м розмічають на відстанях 0−10, 10−50 і 50−100 м від полотна дороги, враховуючи рельєф, ґрунтовий і рослинний покрив, гідрологічні умови місцевості. На кожній з них відбирають 20−25 індивідуальних проб ґрунту для отримання змішаного 5 (середнього) зразка.

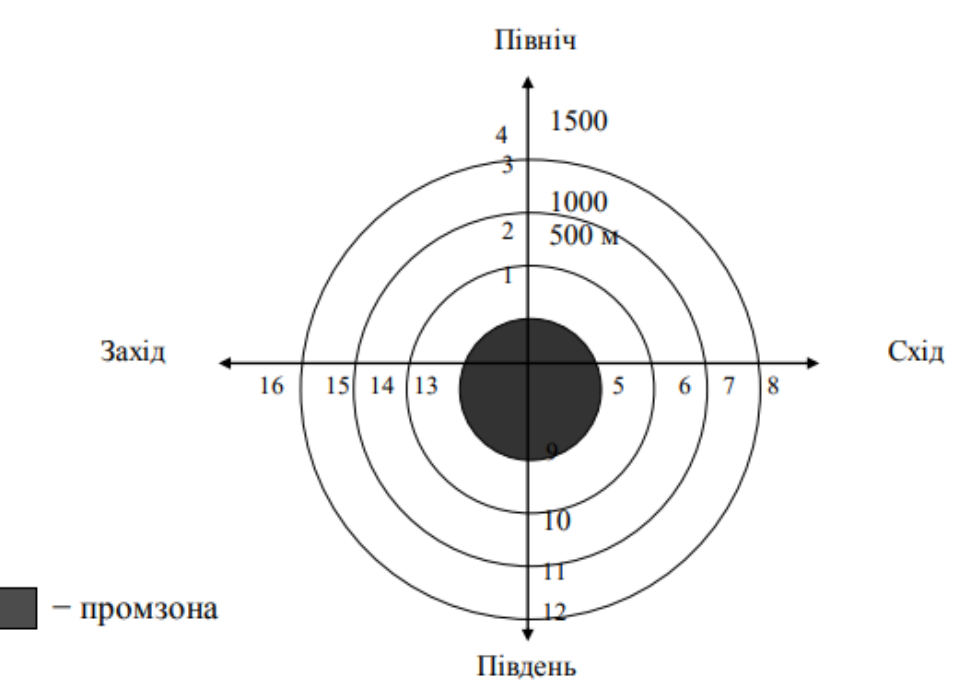

Рис. 1. Пункти відбору проб ґрунтів для визначення впливу промислового об'єкта на довкілля (1−16).

Відбір проб ґрунтів для біоіндикаційних досліджень. На першому етапі комплексного моніторингу навколишнього природного середовища із застосуванням біологічних методів оцінки рекомендується проводити великомасштабні рекогносцирувальні дослідження. Вони повинні бути прив'язані до стаціонарних постів спостереження Держкомгідромету та санітарно-епідеміологічної служби, а також включати найбільш екологічно небезпечні і умовно чисті контрольні території (за рекомендаціями обласних управлінь Міністерства екології та природних ресурсів України, санітарноепідеміологічної служби тощо). Далі переходять до середньо- та маломасштабних досліджень відносно оцінки стану ґрунтів та інших об'єктів навколишнього середовища за сумарним токсико-мутагенним фоном. Такі дослідження, як правило, завершуються картографуванням території за даною ознакою.

Великомасштабне картографування дозволяє встановити орієнтовані рівні мутагенного фону, а середньо- та маломасштабне картографування – диференціювати райони всередині окремих регіонів за ступенем мутагенного впливу та виявити джерела впливу на одиницю площі. При великомасштабному картографуванні за одиницю площі рекомендується приймати ділянку розміром 10000 км 2 , при середньо- та маломасштабному – 1000 і 100 км2 , відповідно. На кожній одиниці площі повинно бути не менше 10 пунктів спостережень.

У випадку впливу окремих джерел забруднень (підприємств, електростанцій та ін.) на об'єкти навколишнього середовища, рекомендуєтьсязастосовувати метод концентричних кіл з шагом через 0,5 км (до 2,5 км).

При оцінці екологічного стану міста з населенням 1 млн. чоловік бажано поділити його територію на 20 умовних квадратів з виділенням у кожному від 10 до 20 пунктів спостережень залежно від рівня екологічної напруженості. У кожному пункті проби ґрунту відбирають за правилом «конверта» зі стороною 10−100 м. Об'єднана проба ґрунту формується з 9−12 проб, розміщується у відповідну тару, на яку ставиться печатка та наклеюється етикетка із супровідною відомістю.

Періодичність обстеження ґрунтів встановлюється диференційовано (з урахуванням особливостей території) – в середньому через кожні 5 років. Зазначений термін може бути збільшений, якщо різниця між показниками попереднього обстеження не істотна.

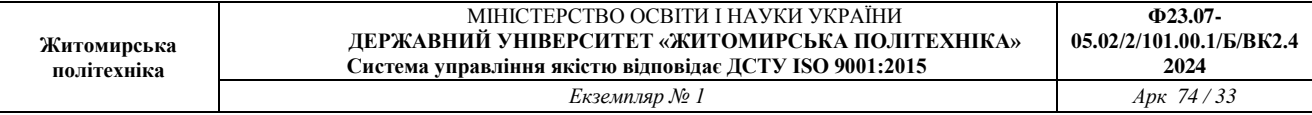

Відбір проб з водних джерел. Зразки з водних джерел (річки, озера тощо) відбирають згідно з «ДСТУ ISO 5667-6-2001 Якість води. Відбір проб. Частина 6». Проби води з річок та інших водотоків відбирають на відстані 3–5 м від берега в чисті скляні пляшки та зберігають у холодильнику до проведення дослідів. Якщо проби відбирають зі свердловин, то зразок води наливають у пляшки після 1–2 хвилинного зливу води.

Відбір проб пилку рослин. Відбір пилку кожного досліджуваного виду рослин проводять одночасно в усіх точках спостереження. З кожної моніторингової точки у суху погоду збирають готові до розкриття бутони квітів (від 30-ти рослин кожного виду) У деревинних та чагарникових рослин відбирають біопроби з неушкоджених, здорових паростків середнього ярусу крони південної орієнтації, а у трав – з рослин, зростаючих у територіальному центрі мікропопуляції індикаторів. Рослини повинні бути добре розвинуті і не мати ознак пригнічення. Досліджують у кожній пробі від 1000 до 3000 клітин, серед яких виділяють стерильні та фертильні.

#### Контрольне завдання

Для обраної території (уздовж дорожніх смуг, навколо промислових підприємств та ін.) визначити місця та періодичність відбору проб об'єктів навколишнього середовища та нанести їх на топографічну карту.

#### Контрольні запитання

1. Критерії вибору тест-полігонів.

2. Загальні вимоги до відбору проб ґрунтів

3. Як здійснюється обстеження земель навколо підприємств та поблизу автомобільних магістралей?

4. Як здійснюється відбір проб ґрунтів для цитогенетичних досліджень?

5. Як здійснюється відбір проб з водних джерел?

6. Як відбирають зразки пилку рослин?

## **ПРАКТИЧНА РОБОТА №11 МЕТОДИКА ОЦІНКИ ТОКСИЧНОСТІ ВОДНИХ ДЖЕРЕЛ ТА ҐРУНТІВ ЗА ДОПОМОГОЮ «РОСТОВОГО ТЕСТУ»**

**Мета роботи:** навчитися оцінювати токсичні властивості об'єктів довкілля з використанням «Ростового тесту».

Рослини – це найбільш зручні індикатори забруднення навколишнього середовища, тому що вони є первісними ланками трофічних ланцюгів і відіграють головну роль у поглинанні різного роду забруднювачів. Унаслідок цього, за допомогою рослин можна достатньо точно оцінити екологічну ситуацію на досліджуваній території.

Сутність ростового тесту полягає в обліку змін показників проростанняіндикаторної культури, вирощеної на досліджуваних зразках ґрунту, води, водних витяжок ґрунтів тощо. Цей метод дозволяє оцінити не тільки пригноблюючу дію різних забруднювачів на рослини, але і стимулюючий ефект.

Перевагу віддають тест-культурам, які швидко проростають та єхарактерними для даного регіону. Наприклад, у регіонах з дерновопідзолистими ґрунтами в якості тесткультури використовують овес і горох; у регіонах зі степовими ґрунтами – пшеницю, люцерну, боби і квасолю.

Найбільш розповсюдженими тест-культурами є пшениця, огірок та салат.

Опис методу. Існує значна кількість варіантів проведення ростового тесту. Деякі з них розглянуті нижче.

1. Пророщування тест-культур у чашках Петрі

При оцінці токсичності проб ґрунтів в чашку Петрі кладуть аркуш фільтрувального паперу, на який насипають 1 грам висушеного та подрібненого ґрунту і рівномірно

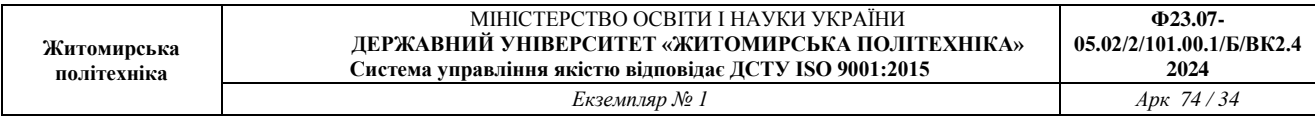

розподіляють по ємності. Потім додають 5−7 мл води (використовують кип'ячену питну воду, яку попередньо відстоюють кілька днів) і на ґрунт висаджують по 30−50 насінин індикаторної рослини (в залежності від крупності). Найбільш зручними культурами для тестування в чашках Петрі є рослини з дрібним насінням – редис, гірчиця, цибуля звичайна (рис. 2). Контрольним субстратом у цьому випадку є ґрунт, відібраний на умовно чистій території (заповідник, заказник, курортна зона та ін.).

При оцінці токсичності водних зразків (стічних та природних вод, питної 8 води тощо) в чашку Петрі кладуть аркуш фільтрувального паперу, зволожують його 5−7 мл водної проби і висаджують по 30−50 насінин. Через кожні шість годин проводять провітрювання чашок шляхом відкривання на декілька хвилин. Дослід триває 72−96 годин. Контрольним субстратом є кип'ячена відстояна питна вода. Після закінчення експерименту рослини обережно виймають з чашок Петрі (при необхідності змивають з них ґрунт) та вимірюють довжину кореневої і стеблової системи паростків, а також сиру масу десяти найбільш типових проростків. Потім рослини поміщують у паперові пакети і висушують протягом декількох днів, після чого визначають їхню суху масу.

Дослідження всіх варіантів проводять у трьох повторностях.

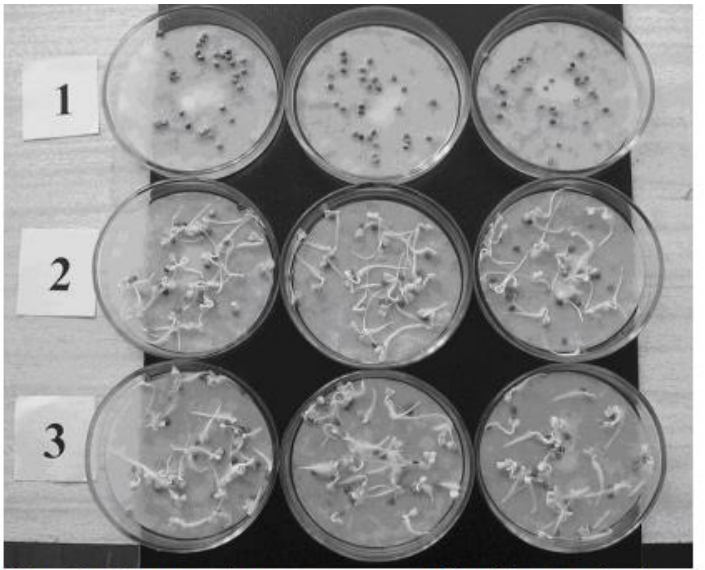

Рис. 2. Ростовий тест у чашках Петрі на насінні редису

Пророщування тест-культур на «плаваючих дисках».

При дослідженні токсичності проб води і водних витяжок за цим методом в лабораторні склянки наливають досліджувані проби води чи витяжки в об'ємі 250−500 мл. Насіння індикаторної культури (по 20-25 насінин) пророщують на спеціальних плаваючих кільцях з пінопласту, обтягнутих марлею. Для цього дослідження найбільш зручною культурою є пшениця (рис. 3). На перші кілька діб ємності з досліджуваними зразками накривають склом. Два-три рази на добу скло знімають на 10−15 хвилин для провітрювання.

На четверту добу ємності з насінням поміщають на полицю, де по можливості протягом 14-ти годин (з 6−00 до 20−00) підтримується постійне освітлення. Витримують рослини в таких умовах ще 2 тижні, фіксуючи наступні показники:

- час появи сходів і їхню кількість (кожну добу);
- довжину надземної частини проростків та їх приріст (кожну добу);
- загальну кількість пророслих насінин (на кінець експерименту)/

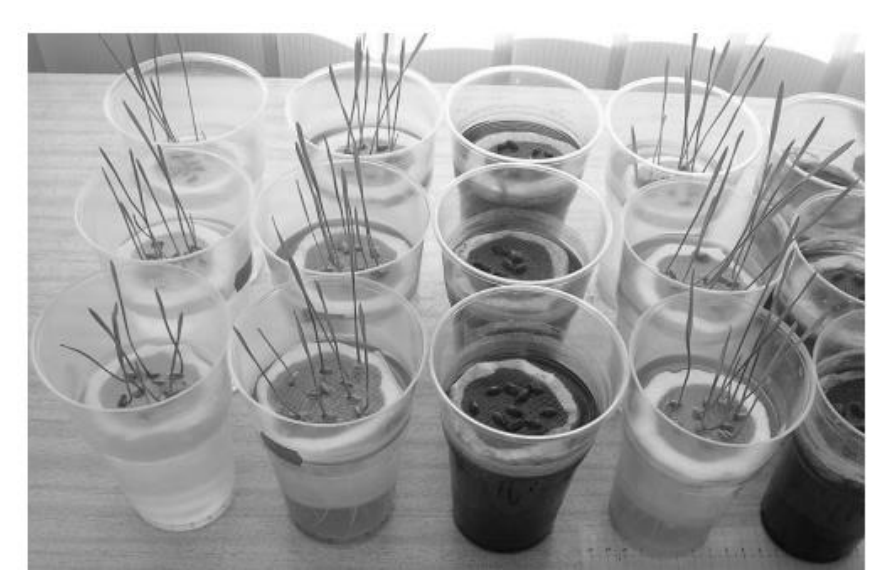

Рис.3. Ростовий тест на «плаваючих дисках» з насінням пшениці

При цьому звертають увагу на морфологічні особливості рослин (раннє пожовтіння, особливості розвитку кореневої системи та ін.). Дослідження всіх варіантів проводять у трьох повторностях. Контрольним субстратом є кип'ячена відстояна питна вода. Через 2 тижні молоді рослини обережно звільняють із води та трохи підсушують на фільтрувальному папері. Потім проводять виміри довжини кореневої і стеблової системи (рис. 4) та визначають сиру масу десяти найбільш типових проростків. Після цього рослини поміщують у паперові пакети, висушують протягом декількох днів, а потім визначають суху масу.

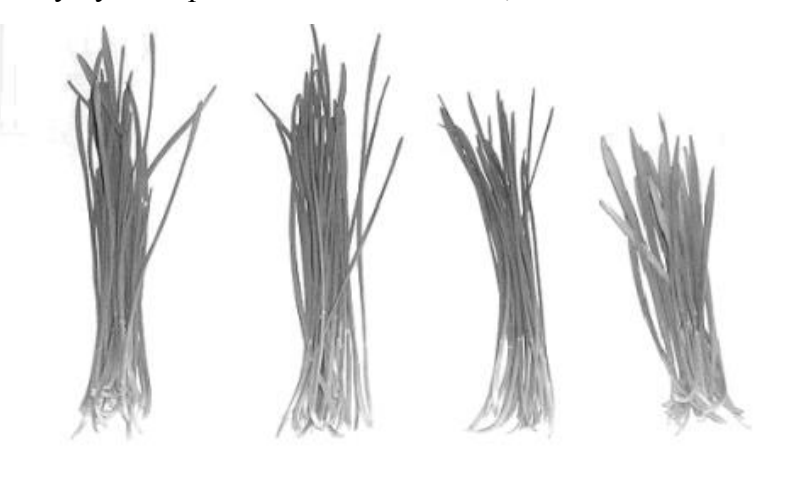

Контроль Проба 1 Проба 2 Проба 3 Рис. 4. Вимірювання довжини надземної частини паростків пшениці

3. Пророщування тест-культур у ємностях

При дослідженні токсичності проб ґрунту в кожну з посудин вносять по50−100 г субстрату, зволоженого до 70% (використовують кип'ячену відстояну питну воду), і висівають по 15−20 пророслих насінин тест-культури. У даному випадку індикатором може слугувати будь-яка рослина. Для дослідження використовують лабораторний скляний простерилізований посуд, у разі його відсутності – чисті пластикові стакани, чашки та ін. На перші кілька діб посудини з досліджуваними зразками накривають склом. Два-три рази на добу скло знімають на 10−15 хвилин для провітрювання. На четверту добу ємності з висадженим в них насінням поміщають на полицю, та створюють для них умови, аналогічні вказаним вище (п. 2).

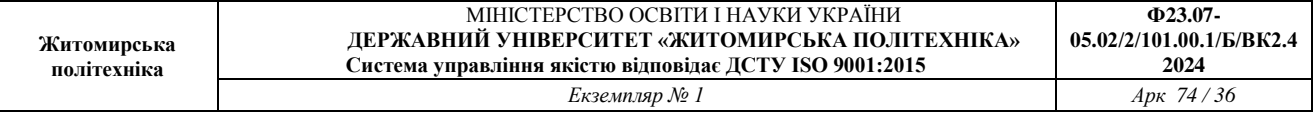

Неодмінною умовою проведення даного експерименту є підтримка постійної вологості досліджуваного ґрунту (на рівні 70% від повної вологоємності ґрунту), яка досягається наступним:

- перед закладкою досліду ґрунт просушують і зважують;

- підготовлений в такий спосіб ґрунт зволожують такою кількістю води, що дозволяє досягти 70%-ї вологості;

- зволожений у такий спосіб ґрунт розносять в експериментальні ємності і визначають загальну вагу.

В ході експерименту зважування періодично повторюють і компенсують утрату вологи шляхом поливу відповідною кількістю води.

Дослідження усіх варіантів проводять в трьох повторностях. Контрольним субстратом у цьому випадку є ґрунт, відібраний в екологічно чистій зоні (заповідник, заказник, курортна зона та ін.).

Обробка результатів ростового тесту. Після проведення вимірювань для кожного з досліджуваних варіантів обчислюють середню довжину надземної і кореневої частин x ±m, де m помилка середнього арифметичного, яку визначають так:

$$
m = \sqrt{\frac{\sigma^2}{N}}
$$

N — кількість результатів;  $\sigma^2$ — дисперсія, яку визначають за виразом:

$$
\sigma^2 = \frac{\sum_{i=1}^{N} (x - \overline{x})^2}{N}.
$$

Достовірність різниці середніх арифметичних t розраховується за критерієм Стьюдента-Фішера:

$$
t=\frac{\overline{x_1}-\overline{x_2}}{\sqrt{m_1^2+m_2^2}}\,,
$$

де *х<sup>1</sup>* – середнє арифметичне значення показника в контрольному досліді; *х2*- середнє арифметичне значення показника у досліджуваному варіанті; *m<sup>1</sup>* – помилка середнього арифметичного в контрольному досліді; *m<sup>2</sup>* – те ж у досліджуваному варіанті.

Якщо фактично встановлена величина t більше або дорівнює критичному (стандартному) значенню tst роблять висновок про існування статистично достовірної різниці між середніми арифметичними у досліджуваному та контрольному варіанті. Якщо ж фактична величина t менша за tst, різницю між середніми вважають статистично недостовірною. Відсутність статистично достовірної різниці між середніми значеннями біопараметра у контрольному та досліджуваному варіанті свідчить про відсутність значних змін ростових процесів у біоіндикаторів, в порівнянні з контрольним варіантом. Тобто ґрунт або вода у досліджуваному варіанті майже такої ж якості, як і в контрольному досліді та не має токсичних властивостей. І навпаки, статистично достовірна різниця між варіантом та контрольним дослідом вказує на те, що досліджуваний зразок (вода, ґрунт) мають фітотоксичні властивості. Фітотоксичний ефект визначається у відсотках за будь-яким біопараметром: за масою рослини, довжиною кореневої або стеблової системи, кількістю ушкоджених рослин або кількістю сходів тощо. Розраховується фітотоксичний ефект за формулою:

$$
\Phi E = \frac{M_{0} - M_{x}}{M_{0}} \cdot 100\%
$$

де *М<sup>о</sup>* – значення біопараметра (маса рослин, висота паростків, довжина корінців та ін.)
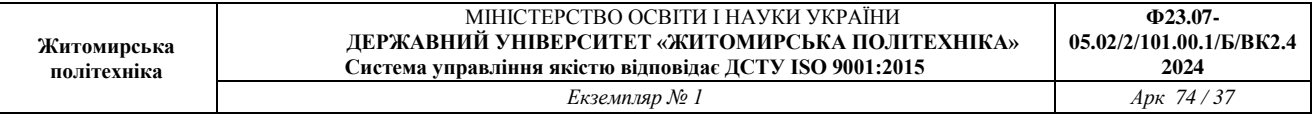

у посуді з контрольним субстратом; *М<sup>х</sup>* – значення аналогічного біопараметра у посуді з досліджуваним субстратом.

Приклад розрахунку При дослідженні токсичності проб річкової води, відібраної на відстані 500, 1000 і 1500 м від місця скиду стічних вод підприємства, були отримані наступні результати (табл. 1). В якості біоіндикатора використовували насіння озимої пшениці, пророщування якої проводилося на «плаваючих дисках». Контрольним субстратом була вода, відібрана на відстані 500 м вище місця скиду стічних вод підприємства.

Завдання:

– оцінити токсичність зразків річкової води, відібраних на відстані 500, 1000 та 1500 м від місця скиду стічних вод промислового підприємства;

- встановити розмір зони впливу стічних вод підприємства на водний об'єкт;

- обчислити величину фітотоксичного ефекту від дії стічних вод підприємства.

Хід розрахунків

Для кожного досліджуваного варіанта за формулою 1.2 обчислюємо середнє арифметичне висоти рослин і довжини корінців та дисперсію. Висота рослин у контрольному досліді:

$$
\overline{x_1} = \frac{12,2 + 13,4 + ... + 13,8}{10} = 12,17c\alpha
$$
  

$$
\sigma_1^2 = \frac{(12,2 - 12,17)^2 + (13,4 - 12,17)^2 + ... + (13,8 - 12,17)^2}{10} = 2,31
$$

Довжина корінців у контрольному досліді:

$$
\overline{x_2} = \frac{14,0+13,7+\dots+9,9}{10} = 13,05cM
$$

$$
\sigma_2^2 = \frac{(14,0-13,05)^2 + (13,7-13,05)^2 + \dots + (9,9-13,05)^2}{10} = 2,71
$$

Таблиця 1

Результати оцінки токсичності річкової води, відібраної на різних відстанях від місця скиду стічних вод промислового підприємства за «Ростовим тестом»

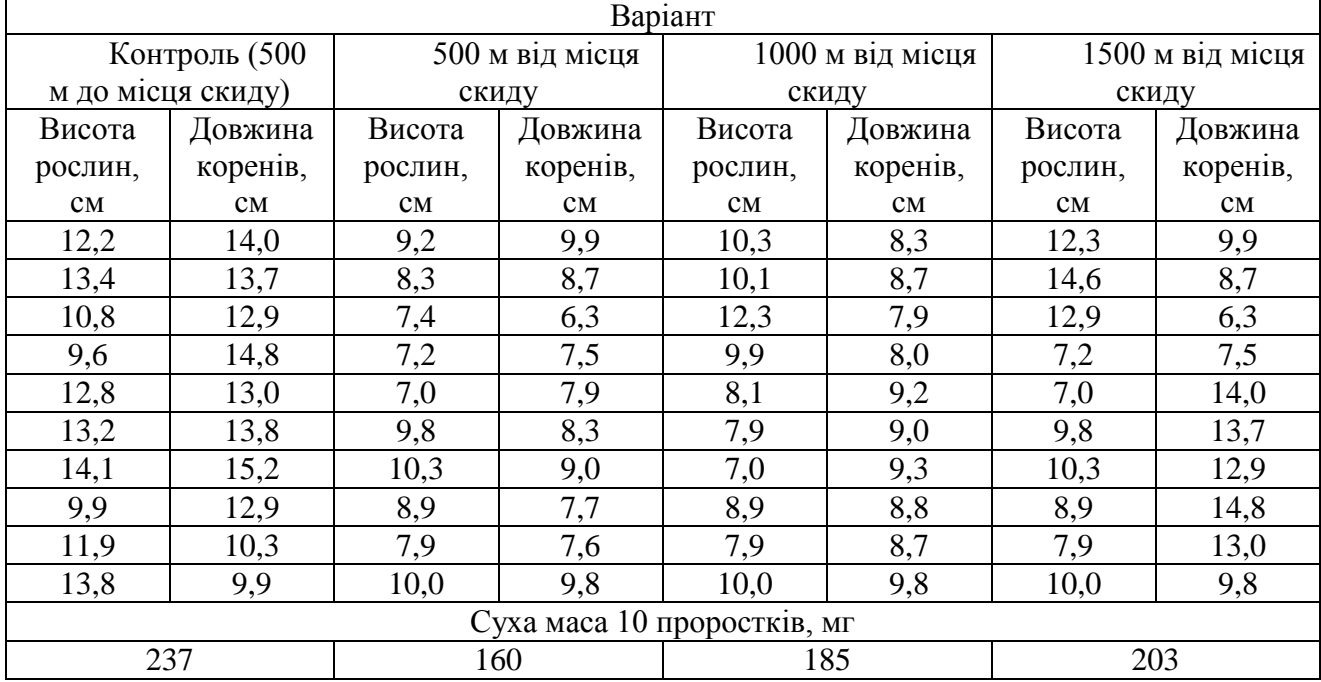

Помилку середніх арифметичних для кожного варіанта визначаємо за формулою 1.1:

$$
m_1 = \sqrt{\frac{2,31}{10}} = 0,48 \text{ cm}
$$

$$
m_2 = \sqrt{\frac{2,71}{10}} = 0,52 \text{ cm}
$$

Аналогічні розрахунки виконуємо для інших дослідів

Таким чином, для варіанту 1 (500 м від місця скиду) маємо:

- висота рослин 8,60±0,36 см

- довжина корінців 8,27±0,33.

Для варіанту 2 (1000 м від місця скиду):

- висота рослин 8,27±0,33см;

- довжина корінців 9,24±0,47 см.

Для варіанту 3 (1500 м від місця скиду):

- висота рослин 10,09±0,76см;

- довжина корінців 11,06±0,90 см.

Для визначення наявності чи відсутності токсичних властивостей у досліджуваних зразків, за формулою 1.3 визначимо достовірність отриманих результатів відрізняються від контрольного досліду:

Для варіанту 1 (500 м від місця скиду) маємо:

висота рослин

$$
t_{\rm i} = \frac{12,17 - 8,6}{\sqrt{0,48^2 + 0,36^2}} = \frac{3,57}{0,6} = 5,95,
$$

довжина корінців

$$
t_2 = \frac{13,05 - 8,27}{\sqrt{0,52^2 + 0,33^2}} = \frac{4,78}{0,62} = 7,7.
$$

Для варіанту 2 (1000 м від місця скиду): висота рослин

$$
t_{3} = \frac{12,17 - 9,24}{\sqrt{0,48^{2} + 0,47^{2}}} = \frac{2,93}{0,67} = 4,35,
$$

довжина корінців

$$
t_4 = \frac{13,05 - 8,77}{\sqrt{0,52^2 + 0,18^2}} = \frac{4,28}{0,55} = 7,78.
$$

Для варіанту 3 (1500 м від місця скиду): висота рослин

$$
t_{5} = \frac{12,17 - 10,09}{\sqrt{0,48^{2} + 0,76^{2}}} = \frac{2,08}{0,9} = 2,31,
$$

довжина корінців

$$
t_6 = \frac{13,05 - 11,06}{\sqrt{0,52^2 + 0,90^2}} = \frac{1,99}{1,04} = 1,9.
$$

Результати розрахунків заносимо в табл. 2.

| Житомирська<br>політехніка | МІНІСТЕРСТВО ОСВІТИ І НАУКИ УКРАЇНИ<br>ДЕРЖАВНИЙ УНІВЕРСИТЕТ «ЖИТОМИРСЬКА ПОЛІТЕХНІКА»<br>Система управління якістю відповідає ДСТУ ISO 9001:2015 | $\Phi$ 23.07-<br>05.02/2/101.00.1/Б/ВК2.4<br>2024 |
|----------------------------|----------------------------------------------------------------------------------------------------|---------------------------------------------------|
|                            | Екземпляр № 1                                                                                                    | Арк 74/39                                         |

Таблиця 2

Середні арифметичні висоти рослин та довжини коренів, їх помилки та дисперсія для кожного варіанта

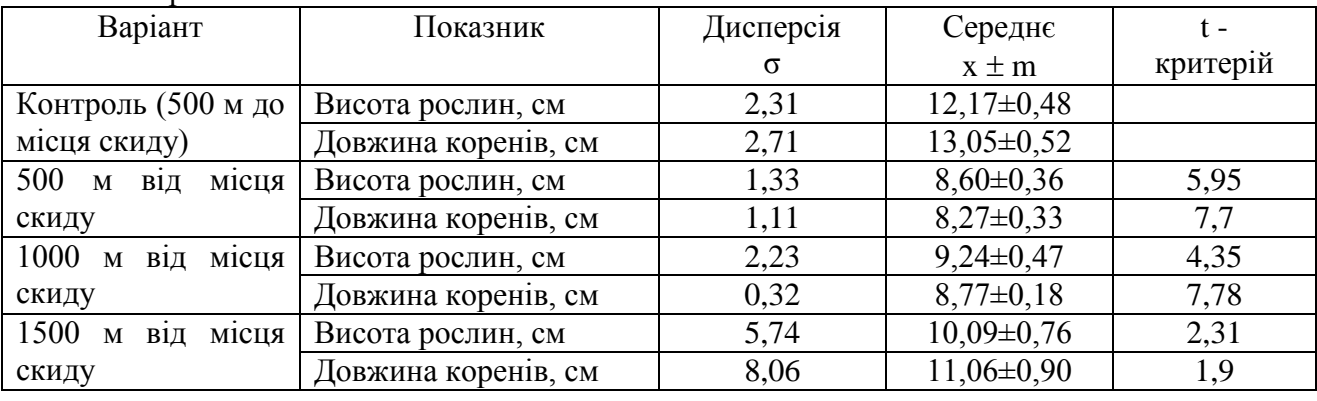

Значення t1, t2 > tst (∞; 0,05)=2,96, отже отримані результати достовірно відрізняються від контрольного варіанту. Це свідчить про те, що процеси росту рослин на досліджуваній воді, відібраній на відстані 500 м від місця скиду підприємства, дійсно пригноблені – отже вода має токсичні властивості.

Значення t3, t4 також більше 2,96, тобто висота рослин і довжина корінців, вирощених на зразках води з відстані 1000 м від місця скиду, достовірно відрізняються від контрольного варіанту. Це свідчить про те, що ростові процеси пригноблені і вода має токсичні властивості.

Значення t5, t6 < 2,96. Це вказує на те, що результати експерименту у варіанті з річною водою з відстані 1500 м від місця скиду статистично недостовірно відрізняються від контрольного досліду. Це вказує на те, що токсичність води на відстані 1500 м від підприємства знаходиться на тому ж рівні, що і в контрольному варіанті, тобто вода не має токсичних властивостей і негативний вплив підприємства на річку відсутній. Таким чином, зона впливу стічних вод підприємства на річку поширюється на відстань до 1000 м від місця скиду стічних вод (рис. 5).

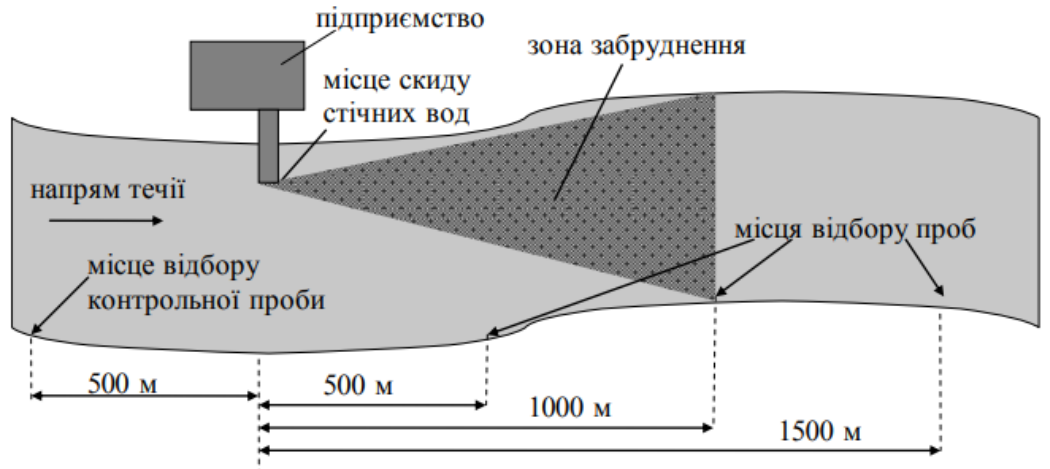

Рис. 5. Зона впливу стічних вод промислового підприємства на річку

Середній фітотоксичний ефект від дії стічних вод підприємства на відстані 500 м від місця скиду становить:

$$
\Phi E \frac{1}{cp} = \frac{29,3 + 36,6 + 32,5}{3} = 32,8\%
$$

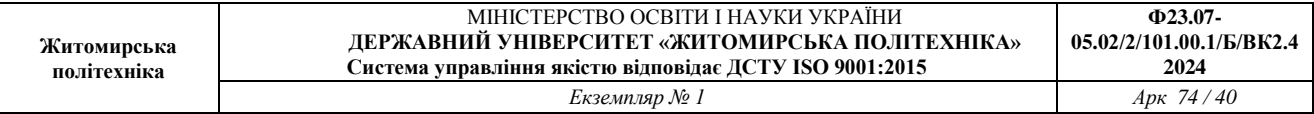

Аналогічним чином підраховуємо величину фітотоксичного ефекту від дії досліджуваних вод на відстанях 1000 м та 1500 м від місця скиду. Результати розрахунків заносимо у табл. 3.

Таблиця 3

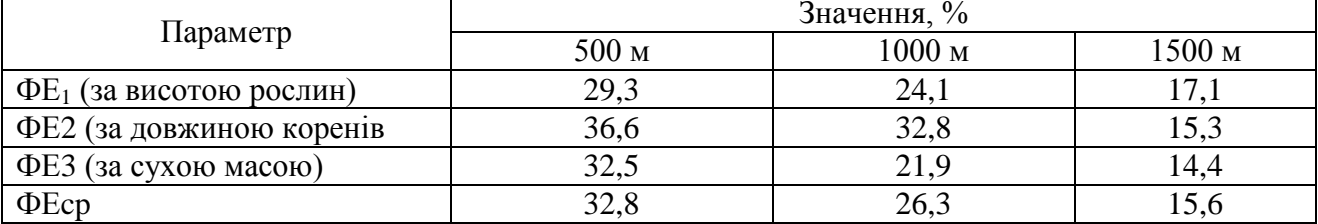

Фітотоксичний ефект від дії стічних вод підприємства

Таким чином, на відстані 500 м від місця скиду стічних вод процеси росту рослин за трьома ознаками пригноблені на 32,8% у порівнянні з контролем, на відстані 1000 м – на 26,3% і на відстані 1500 м – на 15,6%. Висновки. У ході експерименту було встановлено, що:

1. Ростові процеси рослин, пророщених на досліджуваній воді з відстані 500 та 1000 м від місця скиду, пригноблені (показники росту достовірно відрізняються від контролю) – отже, вода має токсичні властивості.

2. Інтенсивність процесів росту рослин, пророщених на досліджувані воді з відстані 1500 м, достовірно не відрізняється від контролю. Це свідчить про те, що вода не має токсичних властивостей.

3. Зона впливу стічних вод підприємства на річку поширюється на відстань до 1000 м від місця скиду стічних вод.

4. Результати обчислення фітотоксичного ефекту за сухою масою рослин показали, що з віддаленням від місця скиду стічних вод підприємства показники росту рослин поступово покращуються, і фітотоксичність води знижується з 32,8% на відстані 500 м до 15,6% на відстані 1500 м.

#### Контрольне завдання

Оцінити вплив стічних вод промислового підприємства на якість природної води за результатами ростового тесту.

Варіанти вихідних даних наведені в додатку 1 і обираються відповідно до порядкового номеру студента в списку академічної групи. Звіт з лабораторної роботи повинен бути оформлений за відповідно з наведеним вище прикладом розрахунку.

#### Контрольні запитання

1. У чому полягає сутність ростового тесту?

2. Які рослини використовуються у якості індикаторів у ростовому тесті?

3. Які параметри контролюються при проведенні ростового тесту?

4. Про що свідчать достовірні відхилення показників росту рослин від контролю?

5. Яким чином визначається зона впливу стічних вод підприємства на поверхневі водойми?

6. Що таке фітотоксичний ефект і за якими показниками він визначається?

### **ПРАКТИЧНА РОБОТА №12**

## **ОЦІНКА ЗАБРУДНЕНОСТІ АТМОСФЕРНОГО ПОВІТРЯ ЗА ДОПОМОГОЮ ЛИШАЙНИКІВ (ЛІХЕНОІНДИКАЦІЯ)**

**Мета роботи:** навчитися оцінювати ступінь забруднення атмосферного повітря шкідливими речовинами за допомогою лишайників.

Лишайники – своєрідна група комплексних організмів – гриба (мікобіонта) й водорості (фікобіонта), які утворюють єдине симбіотичне співжиття, що відрізняється вільними

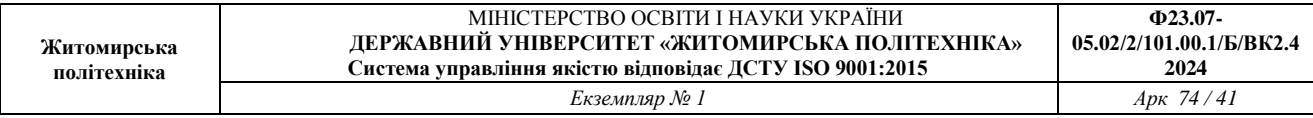

морфологічними типами й особливими фізіологобіохімічними процесами. Вегетативне тіло лишайника, яке називають талломом або сланню, цілком складається з переплетення грибних гіфів. Водорості або розкидані безсистемно серед грибних гіфів у всій товщі слані (рис. 6а), або розташовані окремим диференційованим шаром трохи нижче її поверхні. (рис. 6б).

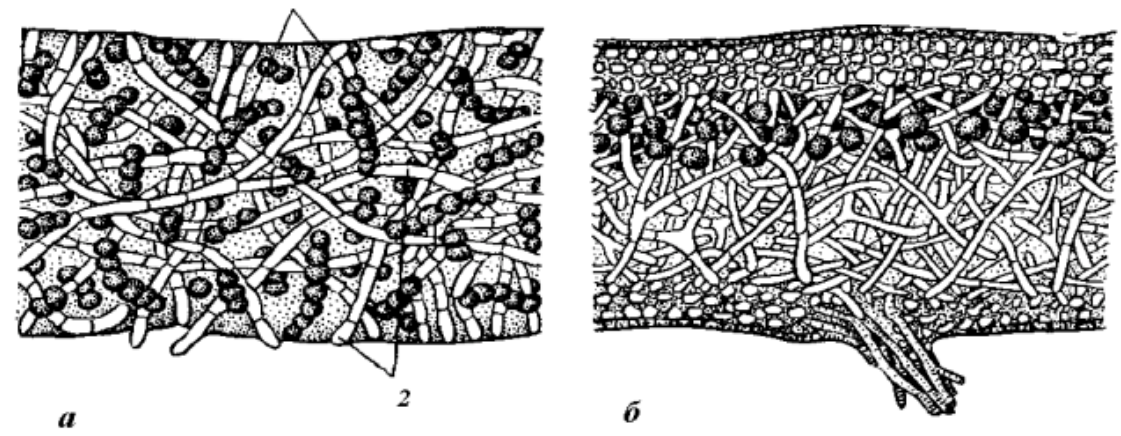

Рис. 6. Клітини водорості, охоплені гіфами гриба: а – поперечний розріз гомеомірного таллому; б – поперечний розріз гетеромірного таллому (1 – клітини водорості, 2 – гіфи

гриба)

Водоростевий та грибний компоненти лишайника перебувають у дуже складних взаєминах. Мікобіонт поводиться як паразит і сапрофіт на тілі водорості, а фікобіонт, у свою чергу, паразитує на лишайниковому грибі. При цьому паразитизм фікобіонта завжди носить більш помірний характер, ніж паразитизм гриба.

Слань лишайників дуже різноманітна за розмірами, формою, будовою та забарвленням. Залежно від зовнішнього вигляду розрізняють три основних морфологічних типи лишайників:

1. Накипні, таллом яких являє собою скоринку, що міцно зчеплена зі субстратом (корою дерева, поверхнею каміння) (рис. 7). Такі лишайники неможливо відокремити від субстрату без ушкодження.

Як правило, накипні слані мають невеликі розміри, а їхній діаметр становить кілька міліметрів або сантиметрів ( іноді може досягати й 20–30 см).

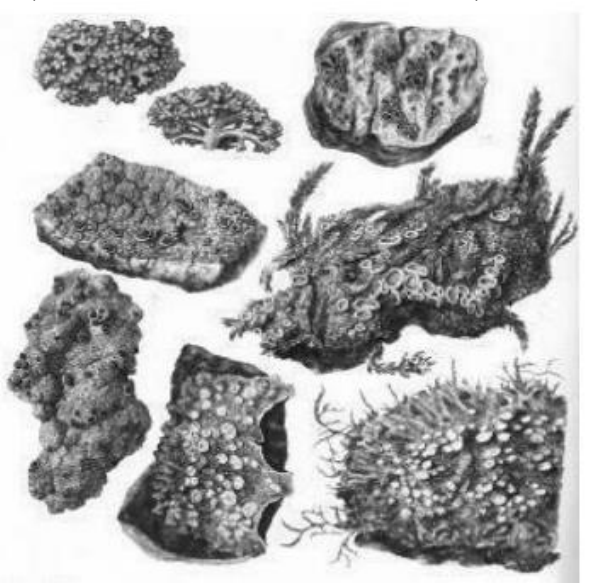

Рис. 7. Накипні лишайники 2. Листуваті, таллом яких має вигляд лусочок або листоподібних пластинок (рис. 8).

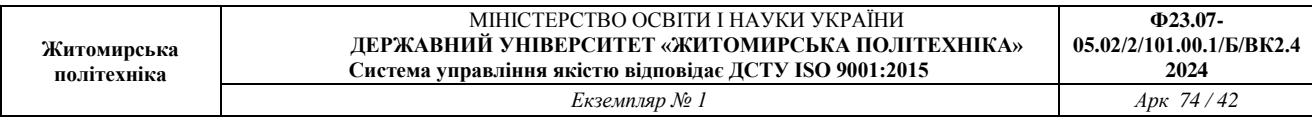

Найбільш проста слань листуватих лишайників має вигляд однієї великої округлої листоподібної пластинки, що досягає в діаметрі 10−20 см. Слань, що складається з однієї листоподібної пластинки, зветься монофільною. Монофільна пластинчаста слань звичайно прикріплюється до субстрату тільки у своїй центральній частині за допомогою товстої короткої ніжки, що називають гомфом. Більш складною за будовою є листувата слань, розсічена на безліч дрібних лопастей. Як правило, вони зібрані в округлі розетки, але іноді утворюють слані невизначених, нескінченно різноманітних форм.

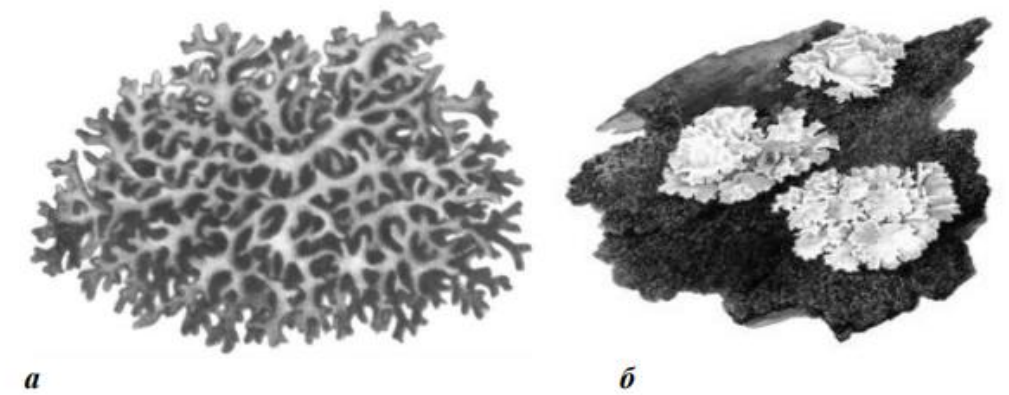

Рис. 8. Листуваті лишайники: а – пармелія ; б – цетрарія

Характерною рисою нижньої поверхні листуватих лишайників є те, що вона майже завжди утворює особливі органи, за допомогою яких листуватий лишайник прикріплюється до субстрату. На відміну від накипних лишайників, слань яких щільно зростається із субстратом, листуваті лишайники звичайно досить слабко з ним зв'язані й, у більшості випадків, можуть бути легко відділені від субстрату.

3. Рунисті, таллом яких складається з гілочок або звисаючих «борід» (рис. 9). За організаційним рівнем рунисті лишайники представляють собою вищий етап розвитку слані. На відміну від накипних і листуватих форм лишайників, для яких характерний горизонтальний ріст гіфів, у рунистих лишайників спостерігається вертикально спрямований ріст гіфів і верхівковий ріст сланей.

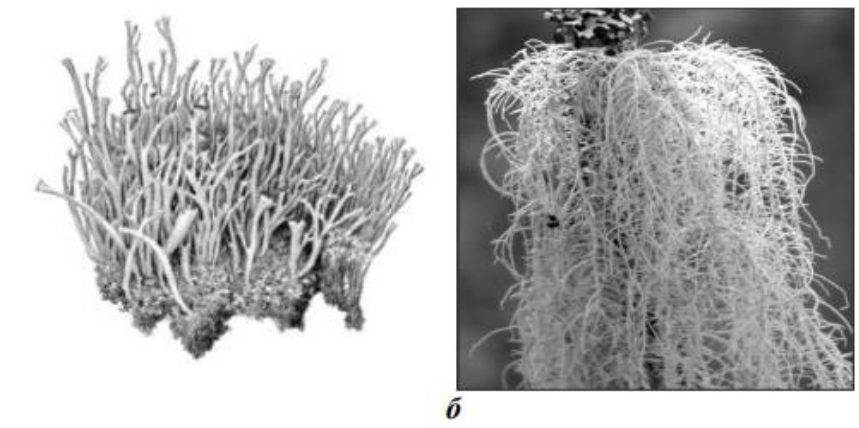

Рис. 9. Рунисті лишайники: а – кладонія; б – уснея

 $\boldsymbol{a}$ 

Рунисті лишайники звичайно прикріплюються до субстрату тільки невеликою ділянкою нижньої частини слані. Прямостоячі рунисті лишайники найчастіше прикріплюються до ґрунту тонкими різоїдами (грец. rhіza – корінь й eіdos – вид) – нитковидними утвореннями, які виконують у грибів функцію кореня.

Особливості використання лишайників для цілей біоіндикації. Все необхідне для життя лишайники отримують із повітря й атмосферних опадів, і при цьому не мають спеціальних

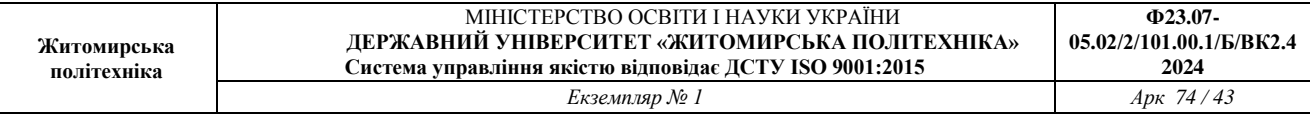

пристосувань, що запобігають надходженню в їхні тіла різних забруднювачів. Таллом лишайника не має кутикули, тому поглинання елементів проходить дуже швидко, і шкідливі речовини легко накопичуються без можливості виділення. Надходячи в таллом, такі з'єднання руйнують хлоропласти водоростей, рівновага між компонентами лишайника порушується, і організм гине. Тому багато видів лишайників швидко зникають з територій, підданих значному забрудненню атмосферного повітря. Таким чином, лишайники є ідеальним об'єктом біоіндикації стану атмосферного повітря.

Вимогливість лишайників до чистоти повітря зростає в ряді «накипні → листуваті → рунисті». Тобто самими витривалими і толерантними є накипні лишайники. Листуваті проявляють середню чутливість до забруднення повітря, а рунисті лишайники зникають при перших симптомах забруднення.

Метод оцінки забруднення атмосферного повітря за допомогою лишайників одержав назву ліхеноіндикація. У ліхеноіндикації використовуються методи пасивного й активного спостереження.

В процесі пасивного спостереження вивчають кількість лишайників та їх видів, а також розміри покриття лишайниками поверхні субстрату в природному біотопі. При активному спостереженні ступінь забруднення атмосферного повітря шкідливими речовинами оцінюють за кількістю ушкодженого таллому (% від загальної площі лишайника) і за вмістом забруднюючих речовин у слані лишайника.

Опис методу. Обирають район для дослідження й складають його карту з нанесенням ТЕС, заводів, потужних підприємств та великих автомагістралей. Розбивають досліджувану територію на квадрати розміром 10х10 м, 20х20 м, 50х50 м, 100х100 м (залежно від мети дослідження й розрідженості насаджень). У кожному квадраті вибирають 10 старих, але здорових дерев, що ростуть окремо. На кожному дереві підраховують кількість видів лишайників. При цьому, точну назву видів знати не обов'язково – досить відрізняти їх за формою таллому.

Потім проводять оцінку ступеня покриття деревного стовбура лишайником. Для цього на висоті 30−150 см на найбільш зарослу лишайниками частину кори дерева накладають рамку з розмірами 10х10 см і клітками 1х1 см (палетку). Підраховують, який відсоток загальної площі рамки займають лишайники.

Крім дерев, додатково можна досліджувати заростання лишайниками каменів, ділянок ґрунту, стін будинків і т.д. Отримані результати заносять в таблицю (табл.4.).

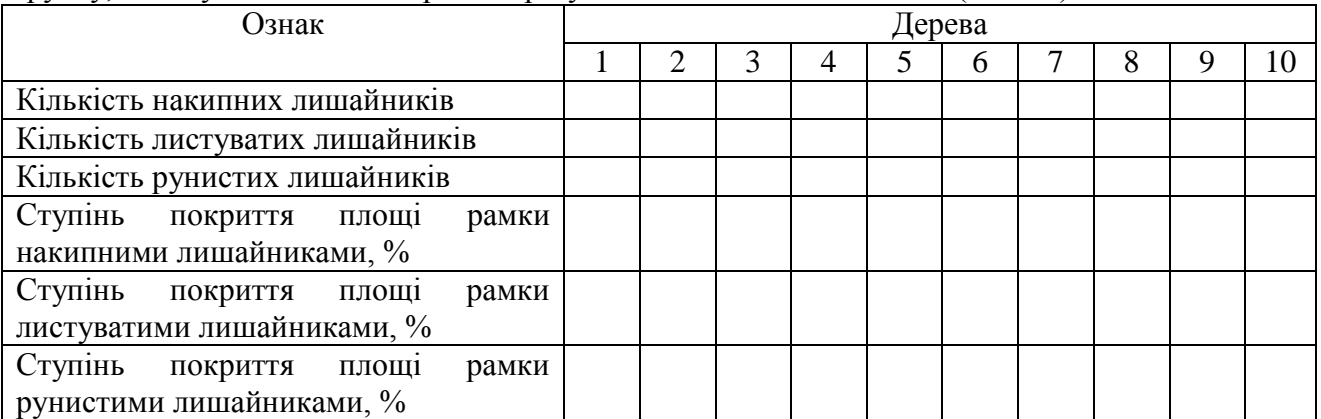

Потім підраховують частоту зустрічаємості кожного виду лишайників за формулою:

$$
A^{e\omega\sigma y}=\frac{m^{e\omega\sigma y}}{n}\cdot 100\,,\%
$$

де m<sup>виду</sup> – кількість лишайників даного виду; n – загальна кількість дерев у

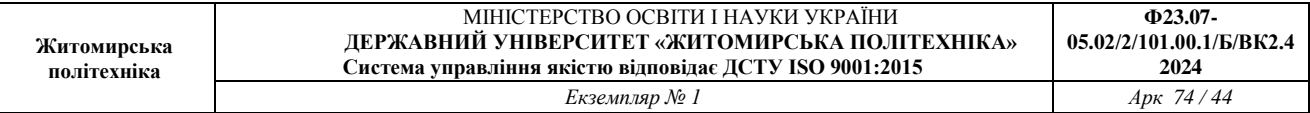

досліджуваному квадраті (у нашому випадку n=10).

Визначають середній ступінь покриття площі рамки лишайниками кожного виду за формулою:

$$
S^{e u \partial y} = \frac{1}{n} \sum_{i=1}^n S_i , \, \sqrt[9]{0},
$$

де Si – ступінь покриття площі рамки лишайниками окремого дерева, %. Після цього кожному отриманому значенню частоти зустрічальності лишайників певного виду А виду й ступеню їхнього покриття S виду привласнюють свій умовний бал оцінки: відповідно а виду й s виду за шкалою, наведеною в табл. 5.

Таблиця 5

Оцінка частоти зустрічальності й ступеня покриття лишайниками за п'ятибальною шкалою

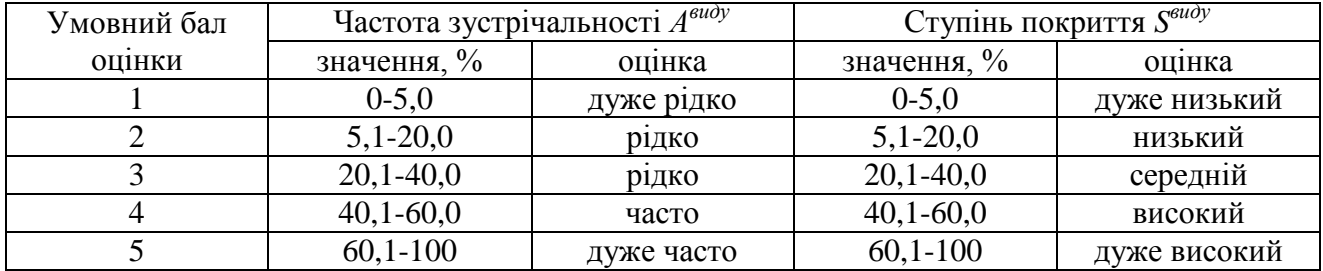

Для кожного виду лишайників обчислюють середній умовний бал частоти зустрічальності й ступеню покриття за формулою:

$$
M^{eudy} = \frac{a_i^{e + S_i^{e} }{2}.
$$

Після цього визначають показник відносної чистоти атмосфери:

$$
Q=\frac{M^H+2\cdot M^H+3\cdot M^K}{30},
$$

де *М Н* , *М Л* та *М К* – середній умовний бал частоти зустрічаємості й ступеню покриття накипних, листуватих і рунистих лишайників, відповідно. За даним показником згідно шкали, наведеної в табл. 6, роблять висновки щодо ступеня забруднення атмосферного повітря.

Таблиця 6

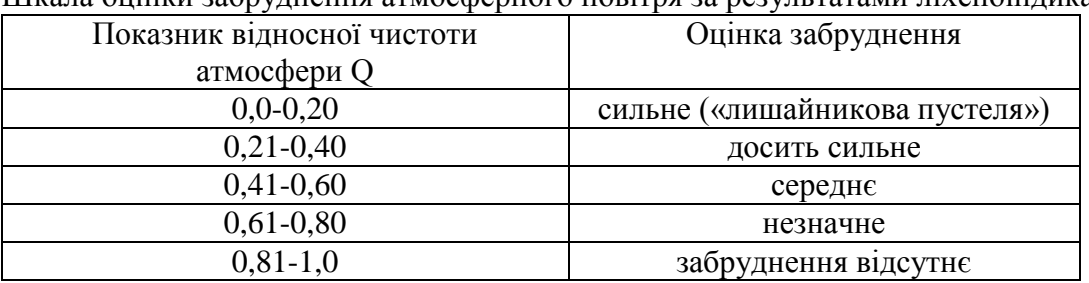

Шкала оцінки забруднення атмосферного повітря за результатами ліхеноіндикації

Приклад розрахунку При дослідженні території парку ім. Шевченка м. Дніпропетровська методами ліхеноіндикації були отримані наступні результати (табл. 7).

Таблиця 7

## Результати ліхеноіндикації

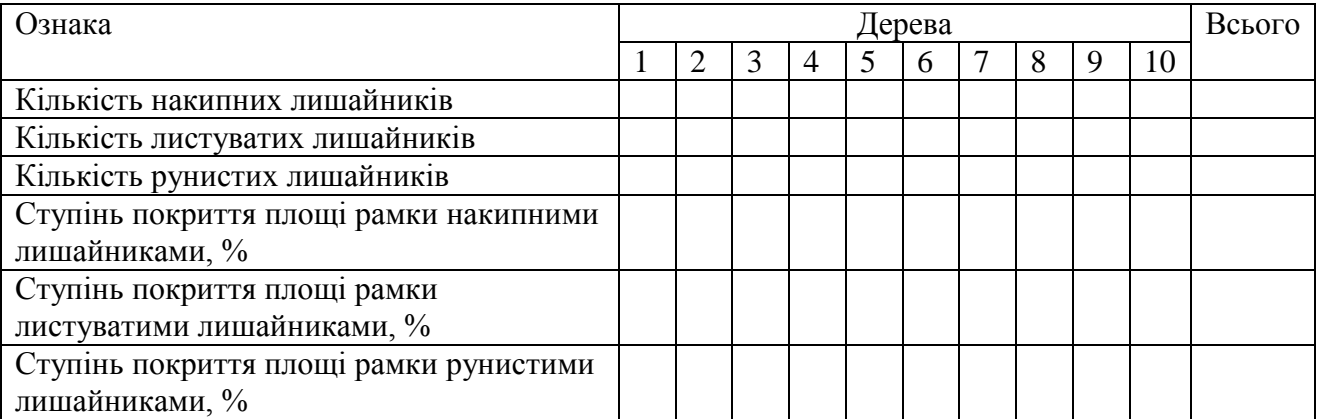

За формулою 3.1 підраховують частоту зустрічаємості кожного виду лишайників. Частота зустрічаємості накипних лишайників:

$$
A^H = \frac{m^H}{n} \cdot 100\% = \frac{12}{10} \cdot 100 = 120,0\%
$$

Частота зустрічаємості листуватих лишайників:

$$
A^{T} = \frac{m^{T}}{n} \cdot 100\% = \frac{7}{10} \cdot 100 = 70,0\%
$$

Частота зустрічаємості рунистих лишайників:

$$
A^{K} = \frac{m^{K}}{n} \cdot 100\% = \frac{2}{10} \cdot 100 = 20,0\%
$$

За формулою 3.2 визначають середній ступінь покриття площі рамки лишайниками кожного виду.

Ступінь покриття накипних лишайників:

$$
S^H = \frac{1}{n} \sum_{i=1}^n S_i = \frac{1}{10} \cdot 620 = 62,0\%
$$

Ступінь покриття листуватих лишайників:

$$
S^{J} = \frac{1}{n} \sum_{i=1}^{n} S_i = \frac{1}{10} \cdot 210 = 21,0\%
$$

Ступінь покриття рунистих лишайників:

$$
S^{K} = \frac{1}{n} \sum_{i=1}^{n} S_{i} = \frac{1}{10} \cdot 15 = 1,5\%
$$

За шкалою оцінки, наведеною в табл. 5, отриманим значенням частоти зустрічальності лишайників певного виду  $A^{\text{eudy}}$  та ступеню їхнього покриття  $S^{\text{eudy}}$  привласнюють умовний бал оцінки *а виду* та *s виду* :

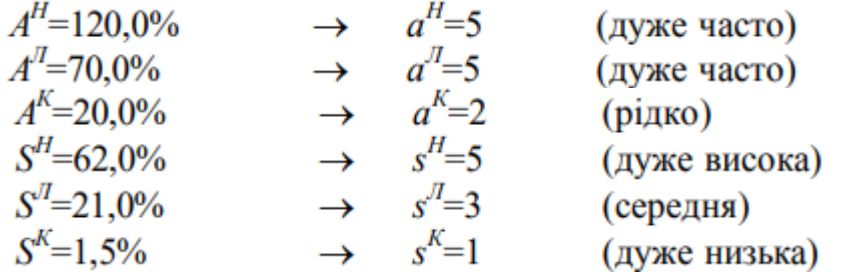

Для кожного виду лишайників обчислюють середній умовний бал частоти

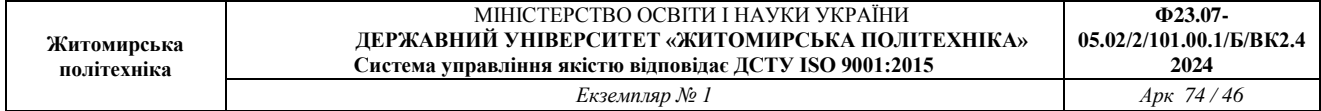

зустрічальності й ступеню покриття за формулою 3.3.

Середній умовний бал для накипних лишайників:

$$
M^H = \frac{a_i^{u\omega y} + S_i^{u\omega y}}{2} = \frac{5+5}{2} = 5
$$

Середній умовний бал для листуватих лишайників:

$$
M^{J} = \frac{a_i^{euoy} + S_i^{euoy}}{2} = \frac{5+3}{2} = 4
$$

Середній умовний бал для рунистих лишайників:

$$
M^H = \frac{a_i^{aug} + S_i^{aug}}{2} = \frac{2+1}{2} = 1,5
$$

Після цього за формулою 3.4 визначають показник відносної чистоти атмосфери:

$$
Q = \frac{M^H + 2 \cdot M^H + 3 \cdot M^K}{30} = \frac{5 + 2 \cdot 4 + 3 \cdot 1,5}{30} = 0,58
$$

Висновки: Згідно оціночної шкали (табл. 6) визначаємо, що атмосферне повітря на досліджуваній території парку ім. Шевченка має середній рівень забруднення.

#### **Контрольне завдання**

Виконати оцінку забруднення атмосферного повітря за результатами дослідження території методом ліхеноіндикації. Звіт з лабораторної роботи повинен бути оформлений відповідно з наведеним вище прикладом розрахунку.

## **Контрольні запитання**

- 1. Що являють собою лишайники?
- 2. Будова міко- і фікобіонта.
- 3. Види лишайників. Їхні морфологічні особливості.
- 4. Переваги лишайників як біоіндикаторів якості атмосферного повітря.
- 5. Суть методу ліхеноіндикації.
- 6. Принцип обробки експериментальних даних.

## ДОВІДКОВИЙ МАТЕРИАЛ

## **Рекомендації по збору та визначенню лишайників**

Збирати лишайники слід в заздалегідь приготовані конверти. Найбільш зручні для цього конверти з проклеєного паперу: лист паперу складається вдвічі так, щоб нижня частина була на 1,5-2 см довше верхньої. Вільний кінець нижньої частини листа загинається на верхню сторону майбутнього конверта. Після цього бічні сторони загинаються на верхню сторону так, щоб одна з них увійшла в іншу на 2-3 см.

Перед тим як закладати зразок у конверт, слід написати дату збору, приналежність до того чи іншого роду чи виду, анатомічні та фізіологічні ознаки різних видів або їх номери в атласі-визначнику.

Лишайники не слід збирати в сухому вигляді, так як при цьому вони легко ламаються. Сухі екземпляри потрібно трохи змочити водою.

Збирати лишайники найкраще з субстратом - шматком кори, деревини, гірської породи тощо, на якому вони ростуть.

Нерідко в одній дерновинки можна зустріти два і більше видів (іноді навіть одного роду) лишайників, які при огляді можуть бути невиразні. Для визначення треба брати індикаторний вигляд.

Вибрані екземпляри потрібно відокремити пінцетом або ножем від дерновинки і розмочити у воді, так як найчастіше тільки за цієї умови лишайник набуває природні форму і колір. Для запобігання пліснявіння і псування в період зберігання лишайники попередньо ретельно висушують. Вони швидко і добре висихають безпосередньо на повітрі, повністю

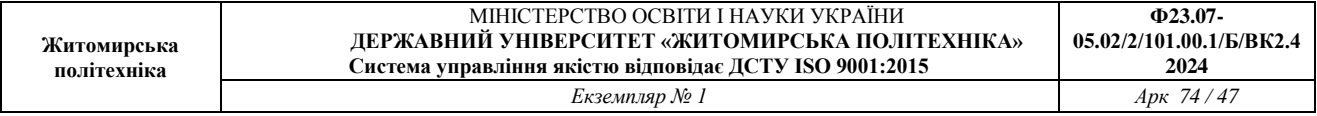

зберігаючи свій природний вигляд і забарвлення. Зберігати лишайники краще в невеликих картонних коробочках.

Якісне вивчення зібраного матеріалу проводиться в лабораторії з відповідним определителям.

**Перелік деяких лишайників-індикаторів що визначають забруднення повітря сірчистим газом:**

**1. Гіпогімнія (Hypogymnia sp.).** Гіпогімнія роздута (Hypogymnia physodés) - один з звичайного лишайників, які ростуть на корі і гілках листяних (частіше березі) і хвойних порід (наприклад, ялини), гілки яких часто суцільно покриті цим видом. Слань має вигляд округлих (на корі) або сильно витягнутих в одному напрямку (на гілках) листоподібних попелясто-сірих розеток, місцями щільно зрощених з субстратом. Нижня сторона гола, зморшкувата, чорна або коричнево-чорна, до країв світлішає. Кінці лопатей звичайно піднімають над талломом і злегка загортаються на верхню сторону.

**2. Ксанторія (Xanthoria sp.).** Ксанторія настінна (Xanthoria parietina) поширена на корі листяних порід (осик, тополь). Часто зустрічається на обробленій деревині (паркани, дахи, стіни). Слань мають вигляд майже правильних жовто-помаранчевих розеток діаметром більше 3 см. Яскравість забарвлення залежить від освітленості. На сонці слань помаранчеве, при затіненні стає сірувато-зеленим.

**3. Уснея (Usnea sp.).** Види уснеі свешиваются з гілок дерев як довгі сіруваті, сіруватозелені або коричневі пасма, що складаються з тонких розгалужених ниток і нагадують бороду.

**4. Евернія (Evernia sp.).** Евернія сливова (Evernia prunastri) - «дубовий мох». Один із звичайних і широко поширених лишайників, що ростуть на корі і гілках різних листяних дерев. На відміну від уснеі та інших рунистих лишайників слань порожнини еверніі НЕ округлі, а мають вигляд дихотомически розгалужених стрічок, м'яких на дотик. Зверху вони білувато-або сірувато-зелені, знизу світліші, з рожевим відтінком. Краї лопатей зазвичай загортаються на нижню поверхню.

**5. Леканора (Lecanora sp.).** Слань однорідне, накипних, гладке, іноді зернисте або бородавчаста, часто мало помітне, щільно зростається з субстратом (корою дерева, камінням і т. п.). Плодові тіла (апотеции) сидячі, дисковидні. Видова приналежність визначається важко.

**6. Пармелія (Parmelia sp.).** - Пармелія бороздчатая (Parmelia sulcata); п.олівковая (P. olivacea), п.козліная (P. caperata). Слань листувата, розрізавши-лопатеві, у вигляді великих розеток; прикріплені до субстрату ризоидами, рідше вільні. Лопаті різноманітні: вузькі або широкі, сильно-або малогіллясті, плоскі або опуклі, тісно зімкнуті або роздільні. Забарвлення верхньої сторони - від білувато-сіруватою і жовтуватою (P. caperata) до коричнюватої і чорної, матова або блискуча (P. olivacea); нижньої сторони - від білої або світло-коричневої до чорної. Мешкає на корі дерев, рідше на покритих мохом грунтах і скелях, на оголеною деревині.

**7. Алектор (Alectoria / Bryoria sp.).** Таллом кущистий, прямостоячий або повисає; з волосоподібними або іноді сплюсненими головними гілочками. Прикріплюється до субстрату центральним гіфом, який з віком відмирає, і тоді таллом стає вільним. Мешкає в основному на стовбурах дерев, рідше на замшілій грунті і покритих мохом скелях.

**8. Рамаліна (Ramalina sp.).** Рамаліна борошниста (Ramalina farinacea). Таллом у вигляді прямостоячих кущиків, сірувато-або коричнево-зелений, 5 -6 см завдовжки, м'який. Лопаті плоскі, до кінців трохи тоншають, по краях покриті великими голівчатими білуватими Сораль. Оселяються на корі і обробленій деревині.

**9. Калоплака (Caloplaca sp.).** Таллом накипних, завжди однорідний по краю. Забарвлення помаранчева, жовтувато-оранжева, рідше тим-но-коричнева. Кора таллома

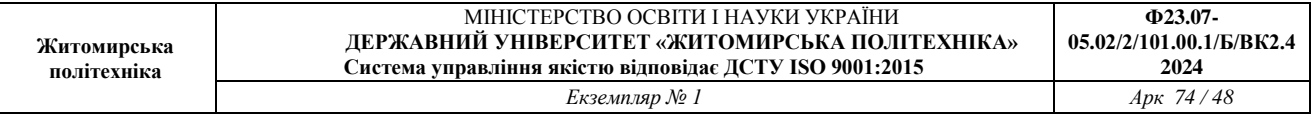

розвинена погано, краї не бувають лістоватимі. Слань завжди у вигляді зернистогорбкуватою скоринки. Мешкає на деревині, корі, каменях (особливо містять 'Вапно), рідше на грунті.

**10.Фісція (Physcia sp.).** Фісція припудрена (Physcia pulverulenta) часто зустрічається на корі осик, має вигляд витончених, округлих, правильної форми розеток оливкової або темнокоричневого кольору діаметром до 15 см. Щільно прилягає до субстрату, складається з плоских, досить широких або вузьких розгалужених лопатей і зверху покрита рясним сизуватим нальотом, від чого і здається попелясто-сірої. На верхній стороні слоевища утворюються досить великі плодові тіла з чорнувато-коричневим диском. Нижня сторона слоевища темна, майже чорна, з густими темно-сірими або чорними ризоидами.

**11.Анаптіхія (Апарthychia sр.).** Анаптіхія війчаста (АпарТкуск'ш сШат) найбільш поширена в парках, у світлих листяних лісах, на придорожніх деревах. Рідше її можна зустріти на скелях і деревині. Попелясто-сіре або коричнево-се-рої слань має вигляд лежать на субстраті або злегка піднімають кущиків.

**12.Графіс (Сгарhis sр.).** Графіс письмовий (Graphis sсripta) часто зустрічається на гладкій корі листяних порід (вільхи, лип, особливо горобини і черемхи). Слань лишайника занурено в субстрат (кору), тонкокорковідное, сірувато-білувате, іноді слабо помітне і так щільно вростають в субстрат, що про його існування можна судити лише по деякому зміні забарвлення субстрату - білястим плямам на корі, да по плодовим тілам - апотеції. Апотеции у вигляді неправильно розгалужених звивистих чорних штрихів утворюють на корі гарний візерунок, що нагадує східні письмена.

*Перелік термінів та анатомо-морфологічних особливостей лишайників:* 

**Апотеції** (од. ч. апотеції) - один з основних типів плодового тіла лишайників, що характеризуються відкритим розташуванням гіменіального шару. Часто має вигляд маленького блюдця з диском в центрі, оточеним виступаючим краєм.

**Гіменіальний шар**-шар, в якому утворюються сумки зі спорами.

**Ізіда** (од. ч. Ізіда) - маленькі вирости слоевища.

**Пікнід** - органи безстатевого розмноження лишайників, в яких утворюються пікноконідіі.

**Подеції** (од. ч. подецій) - вертикальні порожнисті вирости слоевища різної форми: кубковідние (сціфи), шіловічние, у вигляді розгалужених кущиків, пальцевидні.

**Гуми** - ниткоподібні, кореневищні вирости, що розвиваються на нижній стороні слоевища для прикріплення його до субстрату.

**Слань**- вегетативне тіло лишайника.

**Сора** - компактне скупчення соредій.

**Соредій** - маленькі частинки лишайника, за допомогою яких він розмножується вегетативним шляхом.

#### **ПРАКТИЧНА РОБОТА №13**

## **ОЦІНКА СТАБІЛЬНОСТІ РОЗВИТКУ ДЕРЕВНИХ РОСЛИН ЗА РІВНЕМ АСИМЕТРІЇ МОРФОЛОГІЧНИХ СТРУКТУР (НА ПРИКЛАДІ БЕРЕЗИ ПОВИСЛОЇ BETULA PENDULA L.)**

**Мета роботи:** навчитися оцінювати якість навколишнього середовища за допомогою морфо-фізіологічних змін листя рослин-індикаторів.

При роботі з біологічними об'єктами часто використовується поняття асиметрії, запропоноване Ван Валеном. Виділяють декілька типів характерних ознак асиметрії:

1 – *спрямована асиметрія*, коли якась структура розвинена на одній стороні більше, ніж на іншій: серце ссавців; візуальний розвиток в одних крабів лівої клішні, в інших – правої; наявність ліво- або правобічної асиметрії в будові тіла камбалоподібних або

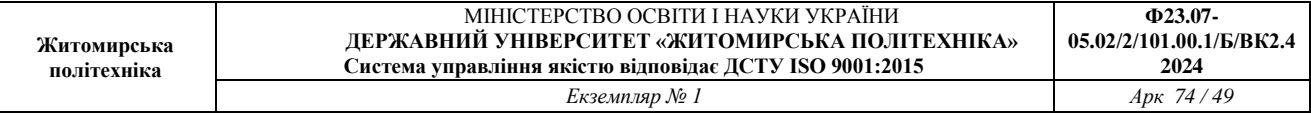

закрученості раковини у брюхоногих молюсків та ін.;

2 – *антисиметрія* – характеризується більшим розвитком структури то на одній, то на іншій стороні тіла, що відповідає негативному зв'язку прояву ознаки на різних сторонах тіла. Як приклад, «лівша» і «правша» у популяції людини;

3 – *флуктуюча асиметрія* – незначні ненаправлені відхилення (розходження) між правою й лівою (R-L) сторонами різних морфологічних структур від строгої білатеральної симетрії.

З різних форм асиметрії білатеральних ознак живих організмів особливо виділяється флуктуюча асиметрія (ФА), що дозволяє оцінити нестабільність розвитку цілого організму або його частини. При флуктуючій асиметрії розходження між сторонами не є строго генетично детермінованими. Такі розходження, зазвичай, є результатом помилок в ході розвитку організму. Флуктуюча асиметрія (на відміну від інших типів асиметрії) не має самостійного адаптивного значення, а є вираженням незначних ненаправлених порушень симетрії, які перебувають у межах певного люфту. Це допускається природним добором і не впливає на життєздатність. Значні розходження між сторонами можуть мати місце в природі лише в тому випадку, якщо вони носять пристосувальний характер. При нормальних умовах їхній рівень мінімальний, а зростає тільки при будь-якому стресовому впливі, що і призводить до збільшення асиметрії.

**Опис методу.** Робота починається з вибору моніторингових точок – чотирьох-п'яти площадок, які перебувають на одній лінії по мірі віддалення від потенційного джерела забруднення (населеного пункту, промислового підприємства або автомагістралі). Бажано розташовувати площадки по одній лінії, відповідно до рози вітрів (переважного напрямку вітру).

Відстань між площадками залежить від потужності джерела забруднення. Якщо це великий населений пункт із промисловими підприємствами й численним автотранспортом, то відстані між площадками можуть бути в межах 1 км. У випадку невеликої котельні відстані між площадками можуть бути в межах 400-800 метрів, автотраси – 20-200 метрів (залежно від інтенсивності потоку автотранспорту).

Для досягнення найкращих результатів площадки варто закладати рівномірно по всій місцевості, або по лінії зменшення передбачуваного негативного впливу.

Вимоги до досліджуваних ділянок:

1. Для фонового моніторингу використовуються декілька площадок у різних за природними умовами біотопах.

2. Для оцінки наслідків антропогенного впливу площадки вибираються з максимально подібних за природними умовами біотопів з різним ступенем антропогенного навантаження, а також таких, що не зазнають впливу антропогенного впливу для оцінки умовного фонового рівня.

*Об'єкти дослідження.* Теоретично дослідження флуктуючої асиметрії можна проводити на будь-яких білатеральних (симетрично організованих) об'єктах – будь то тварини або рослини. Однак, чим простіше влаштований організм і чим він крупніше, тим простіше проводити виміри. Виходячи з цього, зручним для організації подібних досліджень модельним об'єктом є листя листопадних дерев. Це можуть бути такі види дерев, як клени, тополі або берези.

В якості основного об'єкту для вивчення рівнів флуктуюючої асиметрії пропонується використати один з її видів: березу повислу (Веtula pendula Roth.) або березу пухнату (В. alba. L.). Якщо в місцевості, де планується виконувати дослідження, немає даних видів берези, можна провести оцінку на інших видах листопадних дерев.

*Умови вибору екземплярів для дослідження.* При зборі матеріалу для біоіндикаційних досліджень варто враховувати наступні правила:

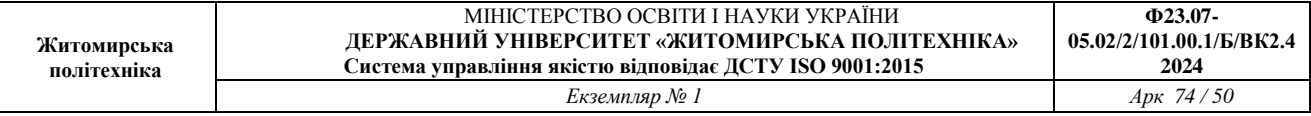

1. При виборі дерев враховується чіткість визначення приналежності рослини до досліджуваного виду. За даними деяких авторів береза повисла здатна схрещуватися з іншими видами та утворювати міжвидові гібриди, які мають ознаки обох видів. Для запобігання помилок варто вибирати дерева із чіткими ознаками виду.

2. Листя повинні бути зібрані з рослин, що перебувають в подібних екологічних умовах (враховується рівень освітленості, зволоження та ін.). Наприклад, одна з порівнюваних вибірок не повинна перебувати на узліссі, а інша в лісі. При цьому рекомендується вибирати дерева, що ростуть на відкритих ділянках (галявинах, узліссях), тому що умови затінення є стресовими для берези й істотно знижують стабільність її розвитку.

3. При зборі матеріалу треба враховувати віковий стан дерев. Для дослідження вибираються дерева, що досягли генеративного вікового стану (середньовікові рослини), уникаючи молодих та старих екземплярів.

Період збору матеріалу. Збір матеріалу варто проводити після зупинки інтенсивного росту листя до періоду його опадання (у середній смузі це приблизно період з кінця травня до кінця серпня).

Збір листя з рослини. У берези повислої збирають листи з нижньої частини крони дерева на рівні піднятої руки, з максимальної кількості доступних гілок рівномірно навколо дерева (рис. 19). При цьому, намагаються задіяти гілки різних напрямків, умовно – з півночі, півдня, заходу й сходу.

У берези збирають листя тільки з укорочених пагонів (рис. 20). Тип пагонів не повинен змінюватися в серії порівнюваних вибірок.

Листя намагаються відбирати приблизно одного, середнього для даного виду розміру. Ушкоджені листки можуть бути використані в дослідженні тільки в тому випадку, якщо не порушені ділянки, з яких будуть зніматися значення промірів (рис. 21). Однак, щоб уникнути помилок, ушкоджені листи краще оминати.

*Обсяг вибірки.* Збір листів проводиться з 10 поблизу зростаючих дерев, по 10 листків з кожного дерева (усього – 100 листів з однієї площадки). Варто брати трохи більше листків, чим потрібно, на той випадок, якщо частина листків через ушкодження не зможе бути використана для аналізу.

*Підготовка (лабораторна обробка) та зберігання матеріалу*. Всі листки, зібрані для однієї вибірки, поміщають в поліетиленовий пакет, який помічається етикеткою: вказують дату, місце збору (максимально докладна прив'язка на місцевості), номер площадки, а також автора (авторів) збору.

Листки з однієї рослини зберігаються окремо, щоб надалі можна було проаналізувати отримані результати індивідуально для кожної особини (зібрані з одного дерева листки зв'язують ниткою за черешки).

Зібраний матеріал бажано почати обробляти відразу ж, поки листки не зів'яли. Для нетривалого зберігання зібраний матеріал слід упакувати в поліетиленовий пакет та помістити на нижню полицю холодильника (максимальний строк зберігання – тиждень). Для більш тривалого зберігання використовують фіксатор – спирт, розведений на 1/3 гліцерином або водою.

*Виконання досліджень (вимірювання).* Для обробки зібраного матеріалу необхідні: лінійка, циркуль-вимірник, транспортир, бланки для записів результатів вимірів, рахункове устаткування (калькулятор або комп'ютер).

При виконанні досліджень виконують наступні операції. Для виміру листок берези поміщають перед собою черевною стороною нагору. Черевною стороною листка називають сторону, повернену до верхівки пагону. З кожного листка знімають показники по п'яти промірах (параметрах) з лівої та правої сторін листа (рис. 22):

1 – ширина половинки листа. Для виміру лист складають поперек навпіл, сполучаючи

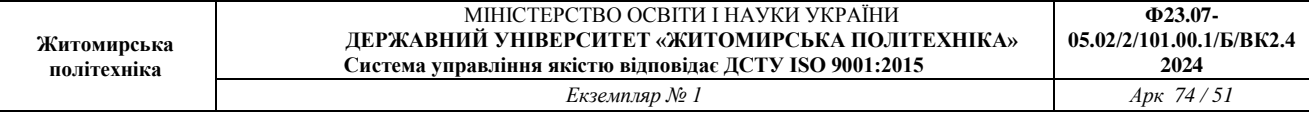

верхівку з основою листової пластинки. Потім розгинають лист і по складці, що утворилася, виміряється відстань від границі центральної жилки до краю листа, мм;

2 – довжина другої жилки другого порядку від основи листа, мм;

3 – відстань між основами першої та другої жилок другого порядку, мм;

4 – відстань між кінцями першої та другої жилок другого порядку, мм;

5 – кут між головною жилкою та другою від основи листка жилкою другого порядку,

град.

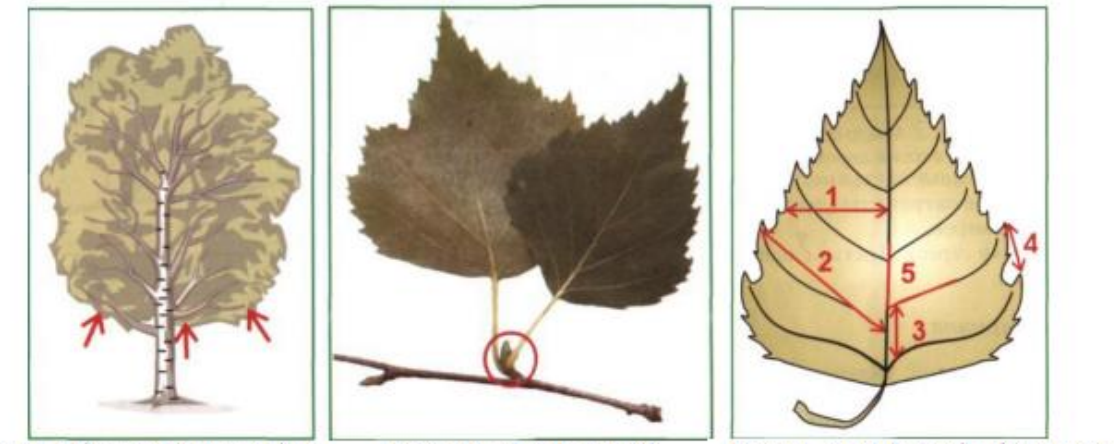

Рис. 19. Місце збору листів у кроні дерева

Рис. 20. Укорочений пагін берези

Рис.21. Морфологічні ознаки для оцінки стабільності розвитку

Параметри 1-4 знімаються циркулем-вимірником (якщо його немає – виміри можна проводити лінійкою із чіткими міліметровими розподілами), кут між жилками (ознака 5) вимірюється транспортиром (рис. 22). Зручно використовувати прозорі пластмасові транспортири.

При вимірі кута транспортир (поз. 1 рис. 22) розташовують так, щоб центр основи віконця транспортира (поз. 2 рис. 22) сполучався із точкою відгалуження другої жилки другого порядку від центральної жилки (поз. 4 рис. 22). Ця точка відповідає вершині кута.

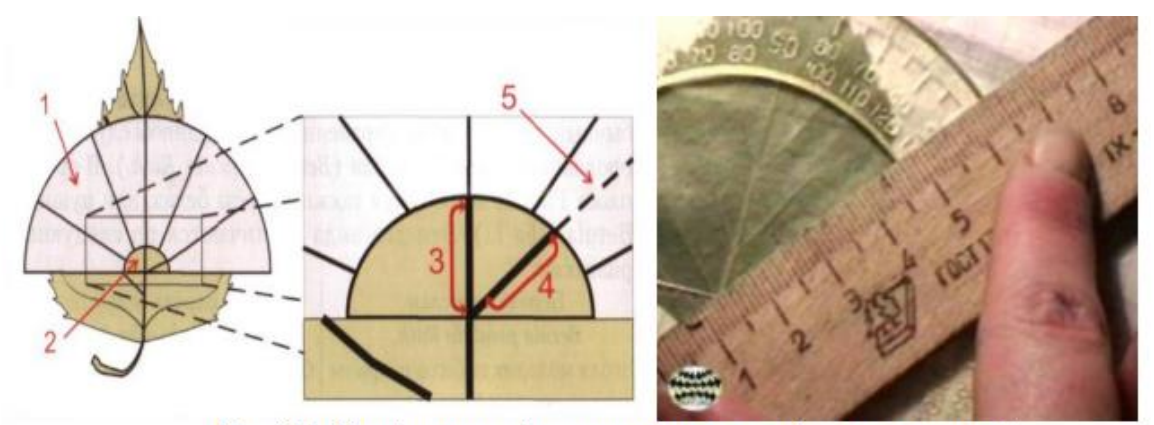

Рис. 22. Вимір кута між жилками листа берези повислої

Виходячи з того, що жилки не прямолінійні, а звивисті, кут вимірюють у такий спосіб: ділянку центральної жилки (поз. 3 рис. 22), що перебуває в межах віконця транспортира (поз. 2 рис. 22), сполучають із центральним променем транспортира, що відповідає 90°, а ділянку жилки другого порядку (поз. 4 рис. 22) продовжують до градусних значень транспортира (поз. 5 рис. 22), використовуючи лінійку.

Бажано, щоб всі листи з однієї вибірки вимірялися однією людиною – для запобігання впливу суб'єктивних помилок. Якщо виміри проводять декілька людей (одна вибірка

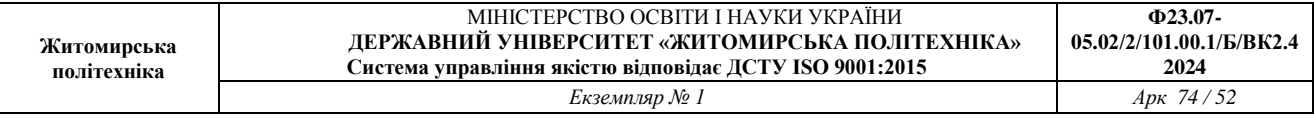

обробляється однією людиною), то необхідно простежити щоб лінійки й транспортири були однаковими.

Варто пам'ятати, що інтерес представляють не абсолютні розміри параметрів, а різниця між лівою й правою половинками. Тому, на техніку вимірів лівої й правої сторін листа варто постійно звертати увагу (положення лінійки й транспортира, освітлення та ін.). Дані вимірів заносять в таблицю.

*Обробка й оформлення результатів досліджень.*

Для мірних ознак величина асиметрії у рослин розраховується як розходження в промірах ліворуч і праворуч, віднесене до суми промірів на двох сторонах.

Інтегральним показником стабільності розвитку для комплексу мірних ознак є середня величина відносного розходження між сторонами на ознаку. Цей показник розраховується як середнє арифметичне суми відносної величини асиметрії за всіма ознаками у кожної особини, віднесене до числа використовуваних ознак.

У табл. 23 та 24 на прикладі берези повислої приводиться розрахунок середньої відносної величини асиметрії на ознаку для 5 промірів листа у 10 рослин.

Таблиця 23

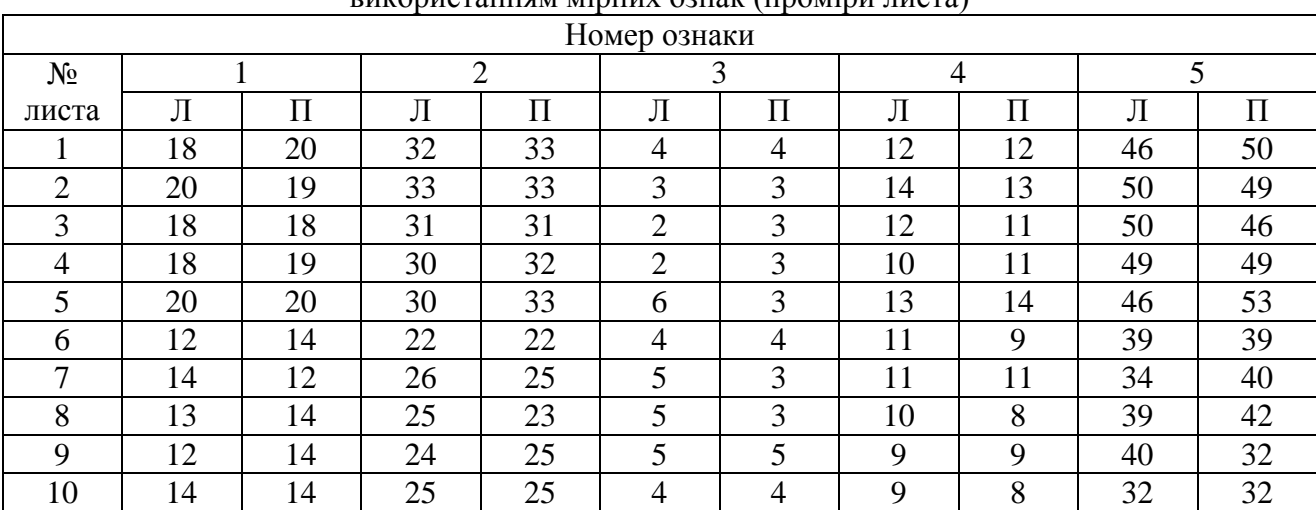

Зразок таблиці для обробки даних з оцінки стабільності розвитку рослини з використанням мірних ознак (проміри листа)

Примітка: – значення промірів листа берези повислої ліворуч (Л) і праворуч (П)

Розрахунок середньої відносної величини асиметрії на ознаку для 5 промірів листа у 10 рослин проводиться за наступною методикою:

1. Спочатку для кожного листа обчислюється відносна величина асиметрії для кожної ознаки. Для цього модуль різниці між промірами ліворуч (Л) і праворуч (П) поділяють на суму цих же промірів:

|Л-П| / |Л+П|.

Наприклад: лист №1, ознака 1 (див. табл. 23),

 $|J-I| / |J+II| = | 18-20 | / |18+20| = 2/38 = 0,052$ 

Отримані величини заносяться в допоміжну таблицю 24 у графи 1-6.

2. Потім обчислюють показник асиметрії для кожного листа.

Для цього підсумовують значення відносних величин асиметрії за кожною ознакою і ділять на їх число. Наприклад, для листа 1 (див. табл. 24): (0,052+0,015+0+0+0,042)/5=0,022 Результати обчислень заносять у графу 7 таблиці 24.

3. На останньому етапі обчислюється інтегральний показник стабільності розвитку – величина середнього відносного розходження між сторонами на ознаку. Для цього обчислюють середню арифметичну всіх величин асиметрії для кожного листа (графа 7 табл.

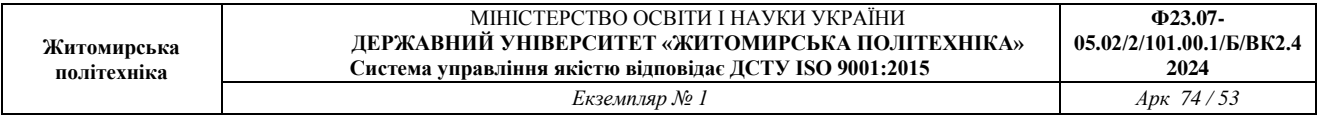

24), значення якої округляється до третього знаку після коми.

У нашому випадку ця величина дорівнює:

 $X = (0,022+0,015+0,057+0,061+0,098+0,035+0,036+0,045+0,042+0,012)/10=0,042$ 

Таблиця 24

Зразок заповнення допоміжної таблиці для розрахунку інтегрального показника флуктуючої асиметрії берези повислої у вибірці

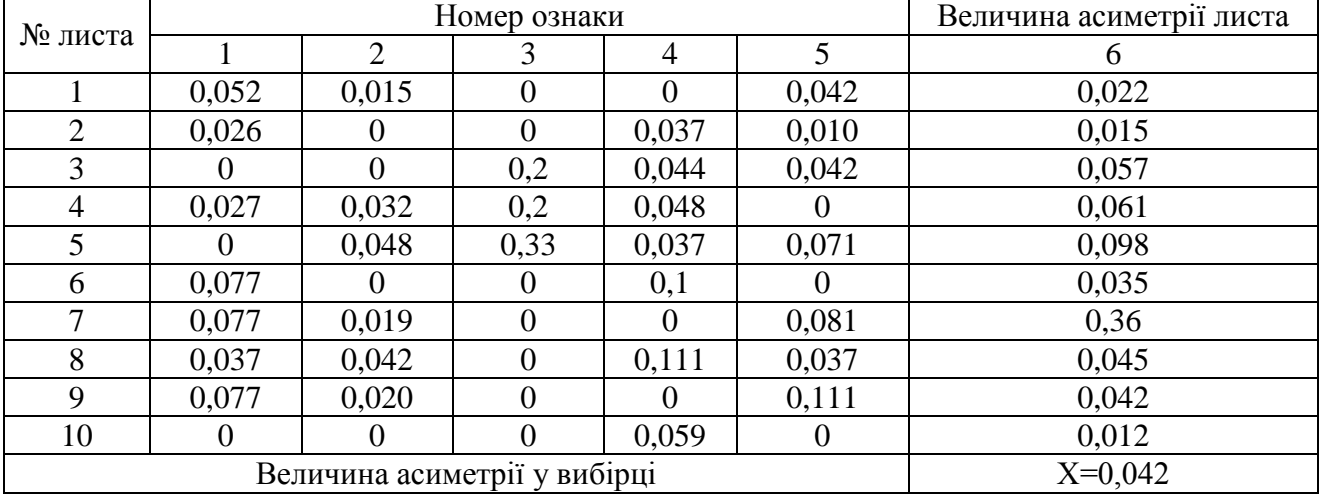

Статистична значимість розходжень між вибірками за величиною інтегрального показника стабільності розвитку (величина середнього відносного розходження між сторонами на ознаку) визначається по t-критерію Стьюдента.

Для оцінки ступеня виявлених відхилень від норми та їх місця в загальному діапазоні можливих змін показника використовується шкала (табл. 25). Весь діапазон між граничними рівнями в таблиці ранжується в порядку зростання значень показника.

Діапазон значень інтегрального показника асиметрії, що відповідає умовно нормальному фоновому стану, приймається як перший бал (умовна норма). Він відповідає даним, отриманим в природних популяціях при відсутності видимих несприятливих впливів (наприклад, на природно-заповідних територіях). Однак треба звернути увагу на той факт, що на практиці при оцінці якості середовища в регіоні з підвищеним антропогенним навантаженням фоновий рівень порушень у вибірці рослин або тварин (навіть в точці умовного контролю), не завжди перебуває в діапазоні значень, що відповідають першому балу.

Таблиня 25

Шкала оцінки відхилень стану організму від умовної норми за величиною інтегрального показника стабільності розвитку

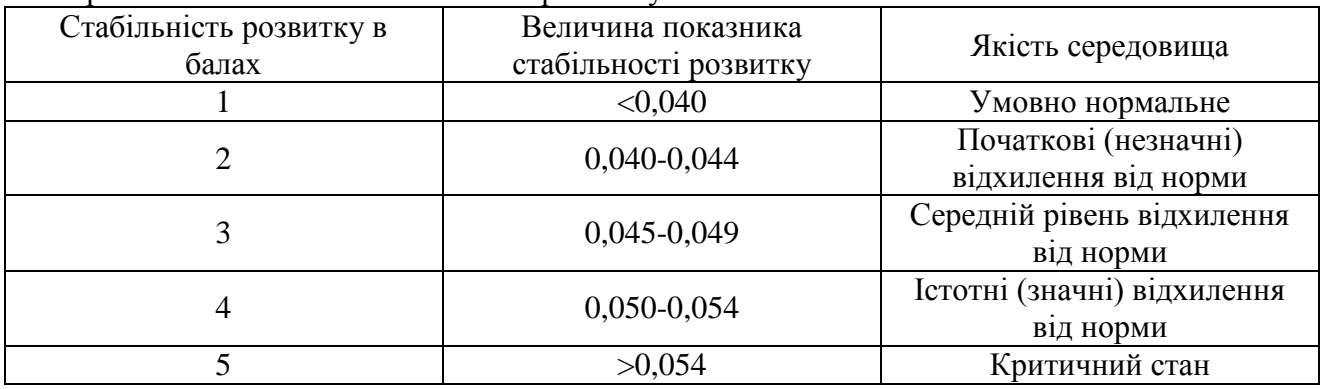

*Висновки.* Діапазон значень, що відповідає критичному стану, приймається за п'ятий

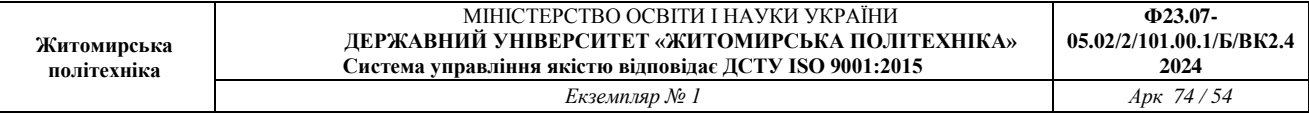

бал. Він відповідає тим популяціям, де відмічений явний несприятливий вплив факторів довкілля і такі зміни стану організму, що призводять до його загибелі.

Контрольне завдання

Для виконання досліджень за даною методикою студенти поділяються на групи. Кожна група проводить збір листя рослин з установленої викладачем ділянки, що характеризується певним типом антропогенного навантаження.

Контрольні запитання

1. Види асиметрії в природі.

2. Що являє собою флуктуюча асиметрія?

3. Напрямки використання асиметрії для оцінки якості середовища.

4. Основні положення методики оцінки стабільності розвитку деревних рослин за рівнем асиметрії морфологічних структур.

5. Принцип обробки експериментальних даних.

6. Шкала оцінки відхилень стану організму від умовної норми за величиною інтегрального показника стабільності розвитку.

## **ПРАКТИЧНА РОБОТА № 14 СОСНА В ЯКОСТІ ТЕСТ-ОБ'ЄКТА В РАДІОЕКОЛОГІЧНИХ І ЗАГАЛЬНОЕКОЛОГІЧНИХ ДОСЛІДЖЕННЯХ**

Індикаторні рослини можуть використовуватися як для виявлення окремих забруднень повітря, так і для оцінки загального стану повітряного середовища.

Факт винятково високої радіочутливості хвойних деревних порід був відзначений у багатьох дослідженнях зарубіжних і російських вчених (табл. 30). Сосна по радіочутливості близька до людини (LD50 = 20 Гр), тому вона є одним з основних природних тест-систем в радіоекологічних і загально-екологічних дослідженнях.

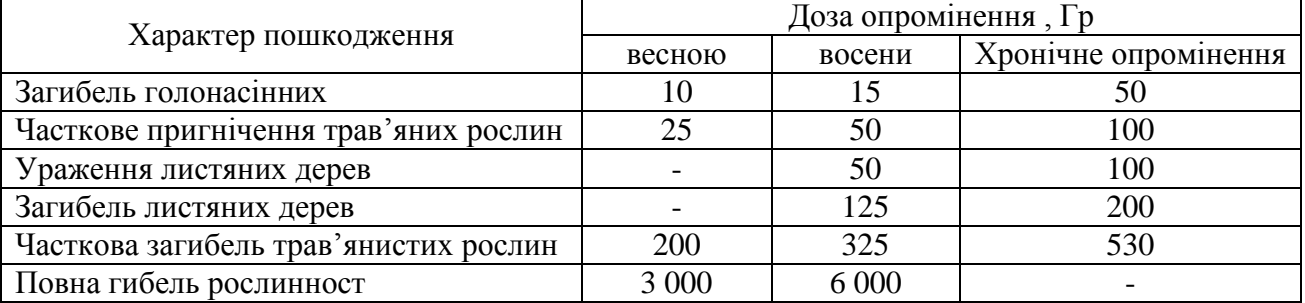

Таблиця 30 - Радіаційні ефекти в рослинному співтоваристві (Д. А. Криволуцкий, 1988)

Радіаційні ефекти оцінюються за такими критеріями: загибель і відновлення дерев; терміни відновлення; морфологічні зміни хвої та пагонів; кількісні характеристики (радіальний і вертикальний приріст, маса і розмір хвої та пагонів). Репродуктивна здатність оцінюється по мінливості насіння.

Більшість виявлених морфологічних змін (морфозов) сосни, яка виростала в радіоактивно забруднених районах, пов'язані зі змінами в меристемних тканинах - це група клітин в стадії активного ділення і зростання. Така тканина являє собою два типи клітин: одна з високою репродуктивною здатністю, інша з різним ступенем диференціації. Відомо, що чутливість клітин прямо пропорційна ступеню їх диференціації. Саме тому при високих дозах опромінення спостерігаються загибель верхівкових пагонів і поява пагонів з бічних нирок, що знаходяться на ранніх стадіях диференціації. Більш глибокі причини відмінностей радіочутливості меристемних тканин слід пов'язати з біохімічними порушеннями в метаболізмі клітин. При радіоактивному опроміненні спостерігаються: загибель бруньок,

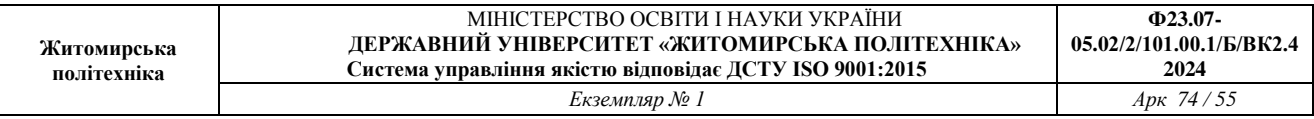

хвої, пагонів; гальмування росту пагонів і хвої; подвійний приріст протягом одного року вегетації; нерівномірне зростання хвої на пагонах; скороченість пагонів при інтенсивному зростанні хвої («мітлоподібні» пагони); багатобруньковість (поява на пагонах верхніх мутовок до 30 бруньок замість 5-6 в нормі); порушення орієнтації хвої та пагонів у просторі (поява «м'ятої» хвої); викривлення пагонів; зміна форми хвої; поява гігантизму і карликовості пагонів і хвої. Відомо, що репродуктивні органи сосни звичайної більш чутливі до опромінення, ніж вегетативні. Особливо високою радіочутливістю володіють чоловічі генеративні органи. Підтвердження цьому фахівці спостерігали в зоні сильного і середнього радіоактивного забруднення після аварії на Чорнобильській АЕС: чоловічі квітки відсутні протягом перших двох років після аварії, жіночі квітки також були частково або повністю вражені.

Хвойні породи, крім їх високої радіочутливості, особливо сильно страждають від сірчистого газу. Чутливість до нього убуває в послідовності:

ялина → ялиця → сосна Веймутова → сосна звичайна → модрина.

Тривалість життя хвої сосни в нормальних умовах становить 3-4 роки. За цей час вона накопичує таку кількість сірчистого газу, яка істотно перевищує порогове значення. Під впливом токсиканта хвоя сосни в зонах сильного забруднення стає темно-червоною, забарвлення поширюється від основи голки до її вістря, і, проіснувавши всього один рік, хвоя відмирає і опадає. Модрина, щорічно скидає хвою, значно стійкіше до сірчистому газу. Тому за тривалістю життя хвої сосни і характером некрозів можна визначити ступінь ураження соснових насаджень сірчистим газом (SO2).

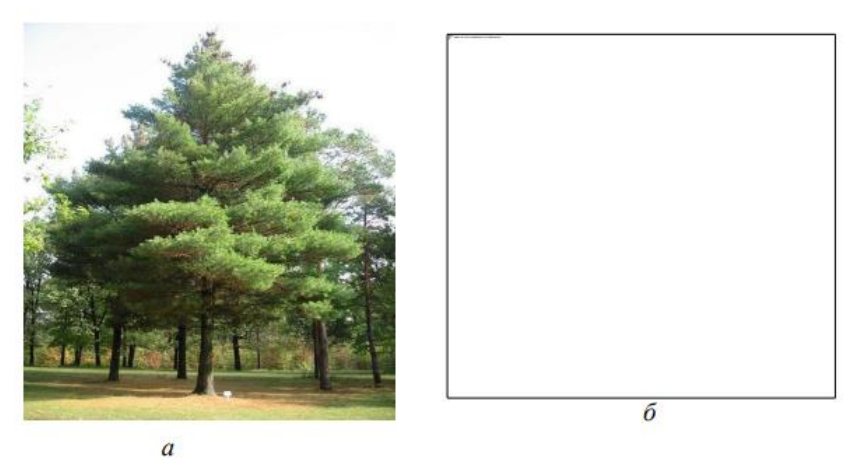

Рис. 23. – Сосна Веймутова (Pinus strobus L.): а − загальний вигляд; б – хвоя

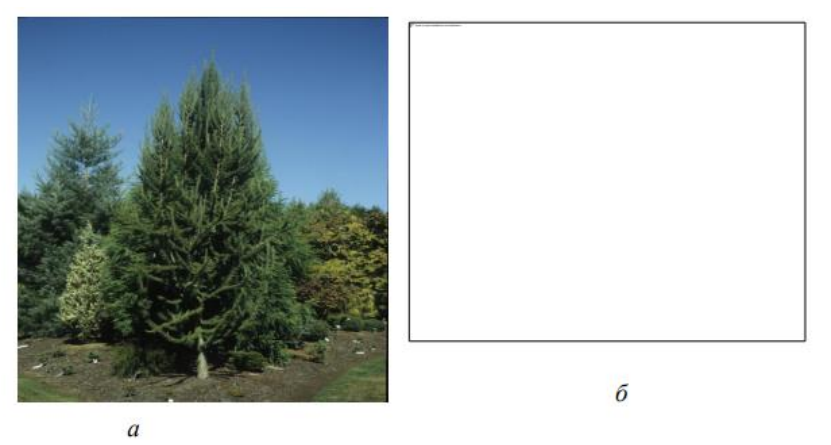

Рис. 24. – Модрина, або сибірська модрина (Larix): а − загальний вигляд; б – хвоя

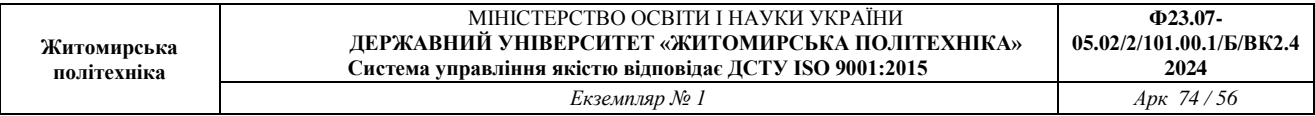

За спостереженням вчених товщина воскового шару на хвої сосни тим більше, чим вище концентрація або тривалість впливу на неї сірчистого газу. Це послужило підставою для розробки кількісного методу індикації даної речовини в атмосфері. Суть методу «помутніння за Гертелем» полягає в тому, що ступінь помутніння екстракту хвої прямо пропорційна кількості воску, що покриває хвою. Чим вище каламутність, встановлювана фотоколориметрично, тим більше концентрація сірчистого газу в повітрі. Однак сучасні дослідження показали, що помутніння водного екстракту з хвої викликано не тільки воском, але і цілим рядом інших речовин, присутніх в рослинних тканинах. У зв'язку з цим виникли сумніви щодо достовірності результатів тесту Гертеля. Тим часом накопичення епікутікулярного воску під впливом сірчистого газу виявлено і у інших рослин, наприклад у райграсу. З цієї причини, можливо, слід визначати не інтенсивність помутніння екстракту, а безпосередньо вміст воску в рослинному матеріалі.

Разом з тим двоокис сірки викликає у сосни звичайної характерні зміни у вмісті фенольних сполук, які спостерігаються задовго до появи видимих симптомів ушкодження.

**Принцип запропонованого в практичній роботі методу** заснований на виявлені залежності ступеня пошкодження хвої (некрозів і всихання) від забруднення повітря в районі виростання сосни звичайної.

**Мета роботи:** експрес-оцінка якості повітря станом хвої Pinus sylvestris.

Для вибору відповідних дерев (тест-об'єктів для визначення ступеня всихання та пошкодження хвої в польових умовах) знадобляться збільшувальні скла (або лупи), олівець, блокнот, компас.

Порядок роботи наступний:

1. Вибрати сосонки висотою 1-1,5 м на відкритій місцевості з 8-15 бічними пагонами. Вибірку хвої необхідно робити з кількох близько зростаючих дерев на площі  $10\times10$  м<sup>2</sup>. У блокнот вносяться відомості про місце збору і наявності поблизу можливого інтенсивного руху транспорту; вказується також час огляду хвої. Дуже важливий при виборі дерев показник витоптаності ділянки виростання сосни. Ступінь витоптаності ділянки оцінюється балами 1-4: 1 - витоптування немає; 2 - Витоптані стежки; 3 - немає ні трави, ні чагарників; 4 - залишилося трохи трави навколо дерев. При витоптаності території, оцінюваної балами 3 і 4, експрес-оцінка повітряного забруднення неможлива.

2. Оглянути у кожного дерева хвоїнки попереднього року (другий зверху колотівки). Якщо дерева дуже великі, то обстеження проводити на бічному пагоні у четвертій зверху мутовці (рис. 23). Всього збирають або оглядають не менше 30 хвоїнок. Шипик хвоїнки завжди світліше5Він не оцінюється. За ступенем пошкодження і всихання хвої виділяють кілька класів (рис. 26).

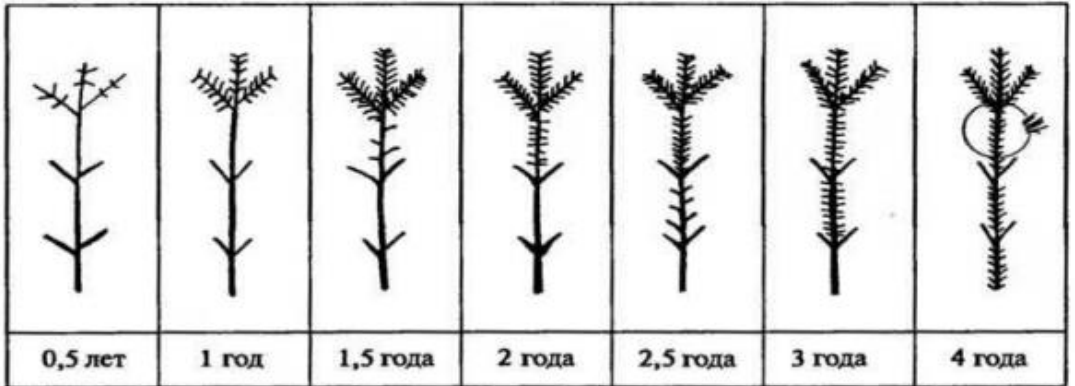

Рис. 25. – Ділянка гілки, на якій проводять дослідження хвої експрес-аналіза якості повітря

| Классы повреждения (некрозы) |  |  |  |  |  |
|------------------------------|--|--|--|--|--|
| Классы усыхания              |  |  |  |  |  |
|                              |  |  |  |  |  |

Рис. 26. – Класи пошкодження і всихання хвої

Класи пошкодження: 1 - хвоїнки без плям;

2 - хвоїнки з невеликою кількістю дрібних плям;

3 - хвоїнки з великою кількістю чорних і жовтих плям.

Класи всихання: 1 - на хвоїнках немає сухих ділянок;

2 - на хвоїнках усох кінчик 2-5 мм; 3 - всохла 1/3 хвоїнки; 4 - вся або велика частина хвоїнки суха.

3. Визначити тривалість життя хвої. Обстежити верхівкову частину стовбура за останні роки: кожна колотівка, вважаючи зверху, - це рік життя (див. рис. 23).

4. Провести оцінку ступеня забруднення повітря за оціночною шкалою, що включає вікові характеристики хвої, а також класи пошкодження хвої на пагонах другого року життя за допомогою рис. 23.

Обладнання та матеріали: лупа, стенди з хвоєю різного ступеня пошкодженості, індивідуальне завдання на картці.

## **ПОРЯДОК ВИКОНАННЯ РОБОТИ**

1. Отримати у викладача завдання на картці.

2. Оцінити, користуючись рис. 24, клас пошкодження (некроз) і всихання хвоїнок сосни. Занести дані по всіх хвоїнки у зошит. Провести статистичну обробку даних.

3. Визначити тривалість життя хвої, використовуючи рис. 23

4. Провести експрес-оцінку забруднення повітря по класу пошкодження хвої на пагонах другого року життя з урахуванням віку хвої за допомогою табл. 31.

Таблиця 31 – Експрес-оцінка забруднення повітря (I-VI) з використанням сосни звичайної (Pinus sylvestris)

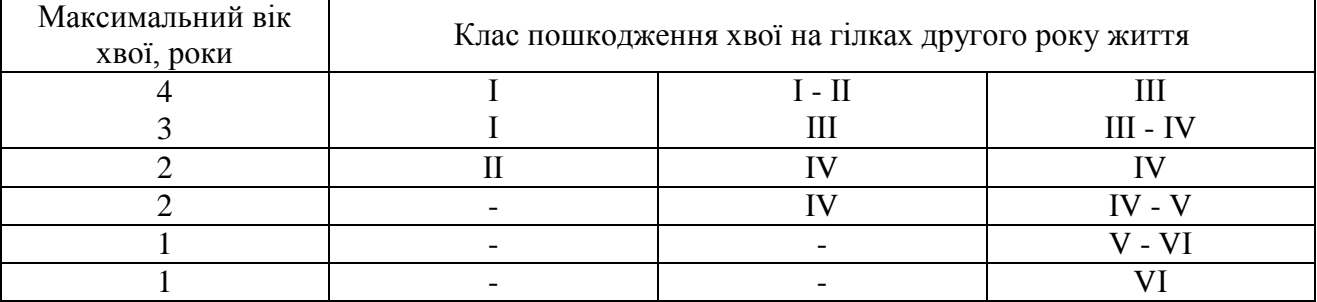

Примітка. I - повітря ідеально чисте; II - чисте; III - відносно чисте («норма»); IV забруднене («тривога»); V - брудне («небезпечно»); VI - дуже брудне («шкідливо»); неможливі поєднання.

За зібраними зразками зробити аналіз і результати досліджень записати в зошит, зробивши при цьому відповідні висновки.

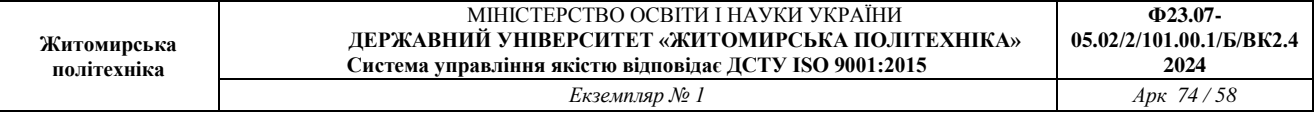

Дослідити стан хвої дерев поблизу вашого навчального закладу, зробити висновок про екологічний стан довкілля.

Контрольні запитання

1. Які хвойні рослин найбільш поширені у вашому регіоні ?

2. В чому полягають особливості використання хвойних рослин в якості біоіндикаторв стану навколишнього середовища ?

3. Суть методу «помутніння за Гертелем» ?

## **ПРАКТИЧНА РОБОТА №15. ФІТОІНДИКАЦІЯ ГРУНТУ**

Мета: навчатися визначати стан грунту шляхом фітоіндикації.

Матеріали та методи: бланк для опису рослинного угрупування, лупи, зошити, олівець, ручка.

#### ХІД РОБОТИ:

1. Занотувати характерні особливості дослідної ділянки (географічне місце розташування – країна, область, район; оточення – ліси, лупи, поля, місто, село тощо; рельєф, клімат, ґрунт, розмір дослідної ділянки).

2. Вивчити біорізноманіття дослідної ділянки та на основі отриманих даних зробити висновки про стан ґрунту (див. табл. 1-6) :

Грунти з високим вмістом азоту - кропива дводомна, осот, м'ята, хрестовик звичайний.

Грунти з низьким вмістом азоту - конюшина польова, лядвенец, роговик, льнянка.

Виснажені грунти - ромашка аптечна, пастуша сумка.

Ущільнені грунти - подорожник великий, перстач гусячий, лисохвост.

Перегнійні грунти - зірочник середній, вероніка польова, глуха кропива пурпурна, кульбаба лікарська.

Перезволожені і заболочені грунти - вологостійка рослинність, осока, хвощ, очерет

Табл. 1.

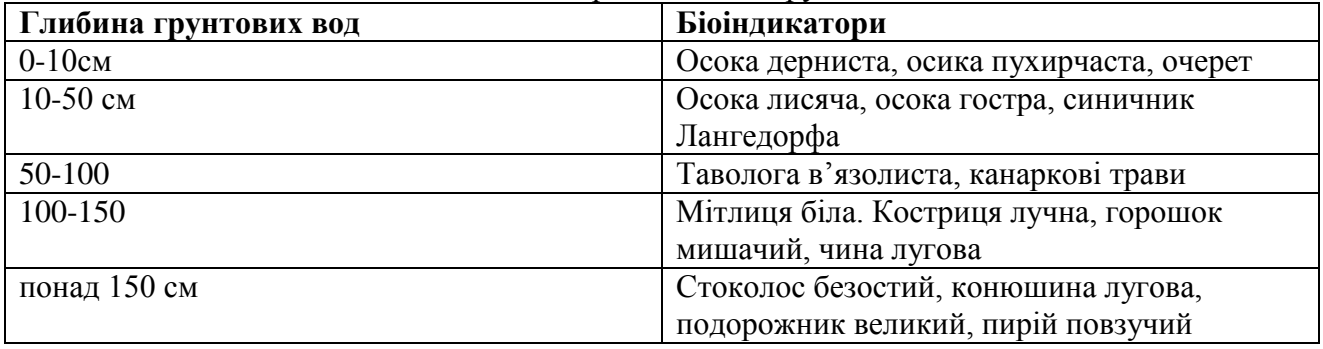

Біоіндикатори залягання ґрунтових вод

Табл. 2

Зовнішні ознаки хвороб рослин при надлишку мікроелементів

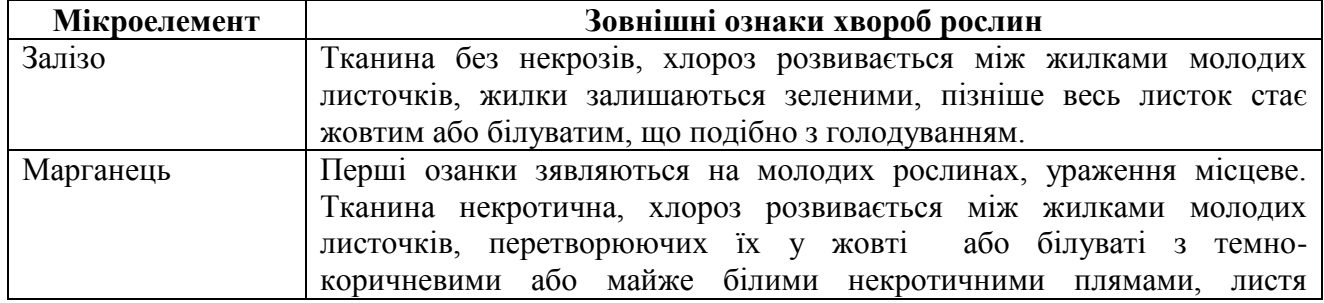

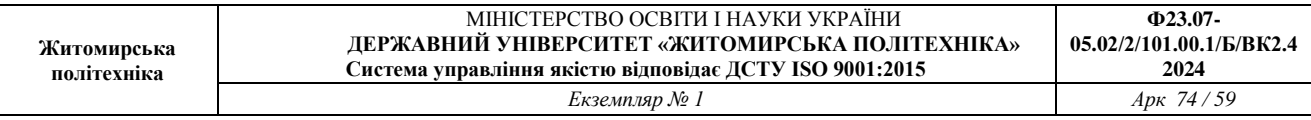

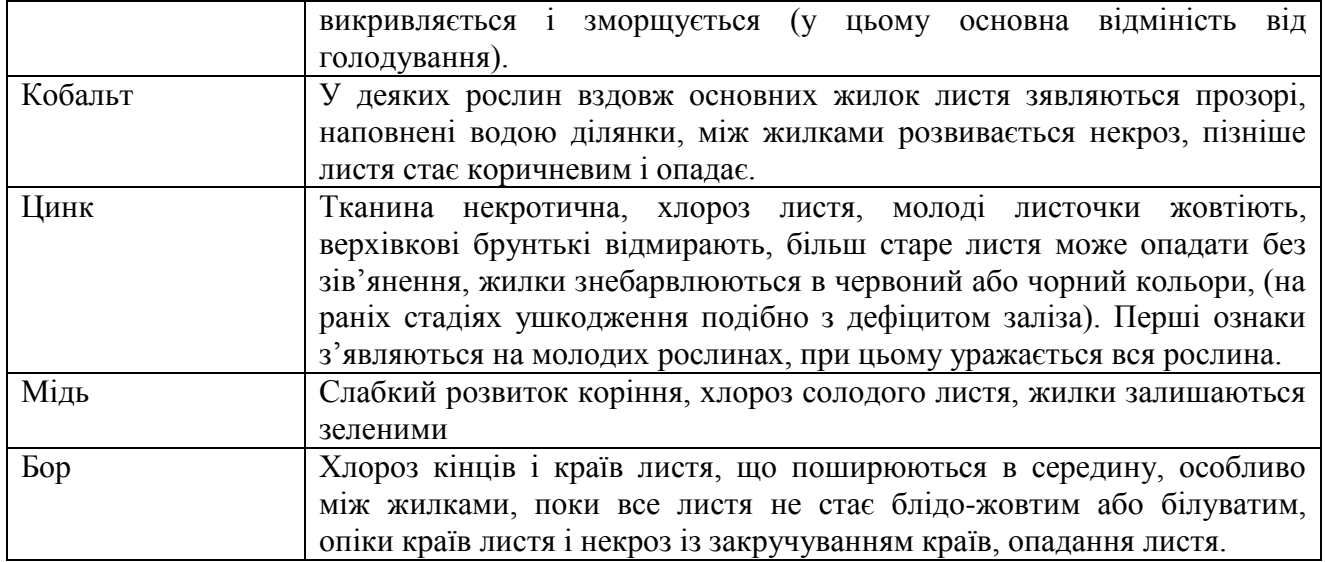

Табл. 3.

Зовнішні ознаки хвороб рослин при нестачі або надлишку поживних речовин

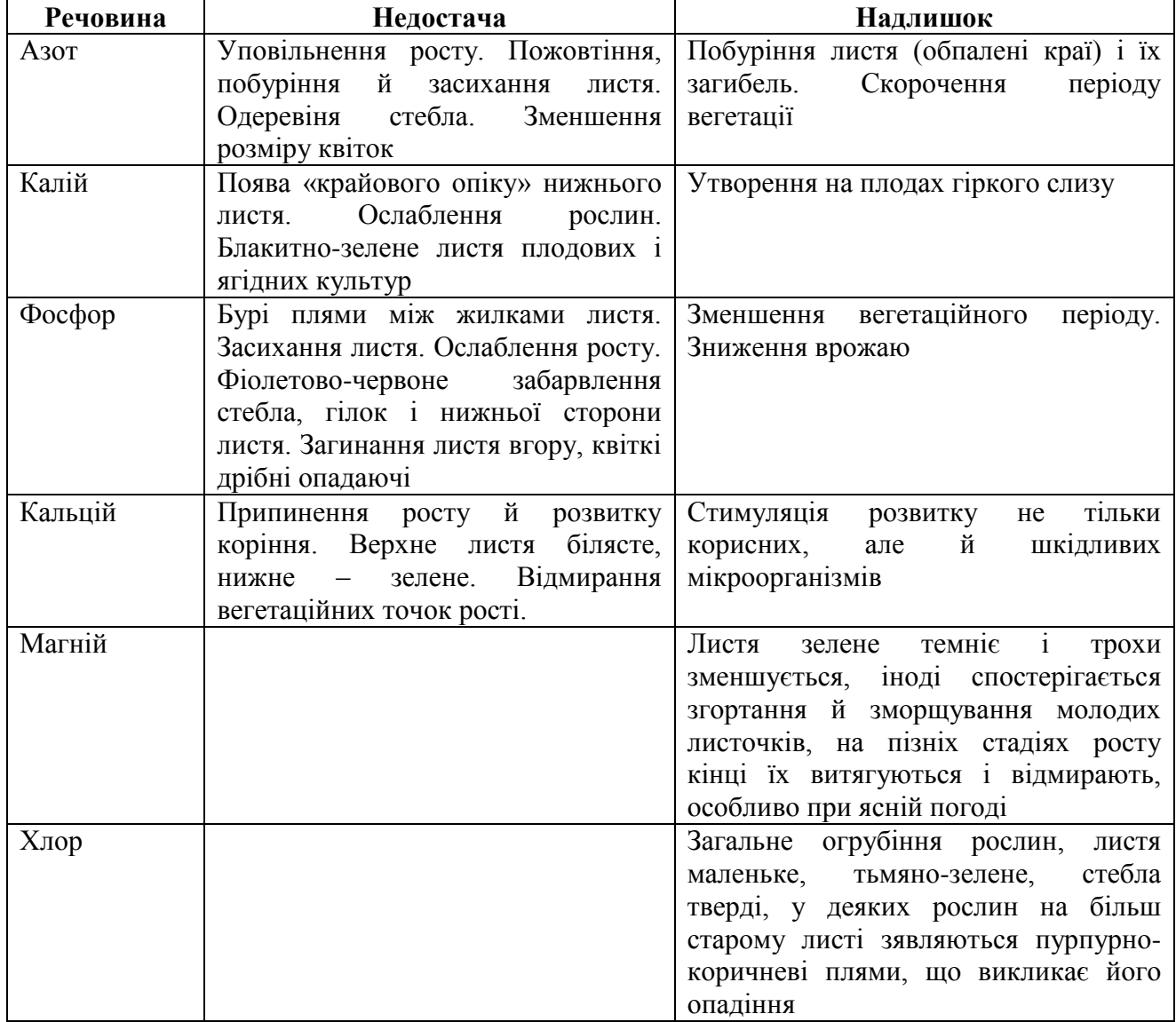

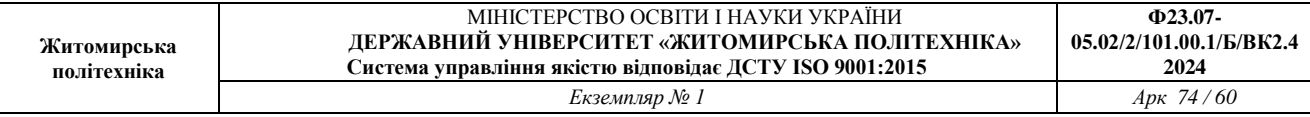

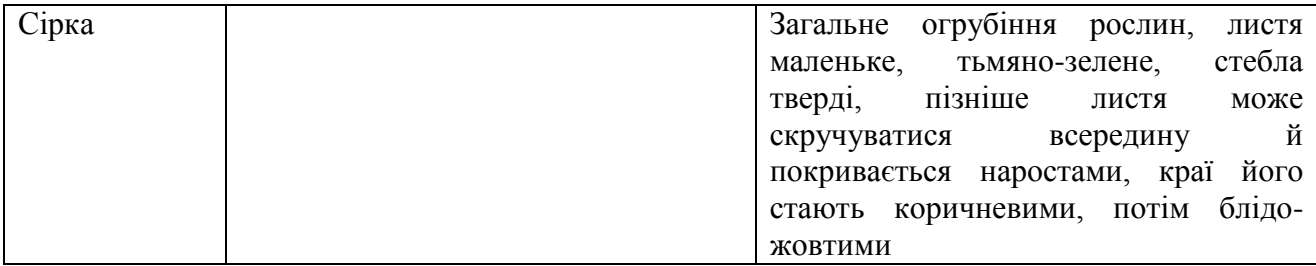

Табл. 4.

Біоіндикатори вологості ґрунтів

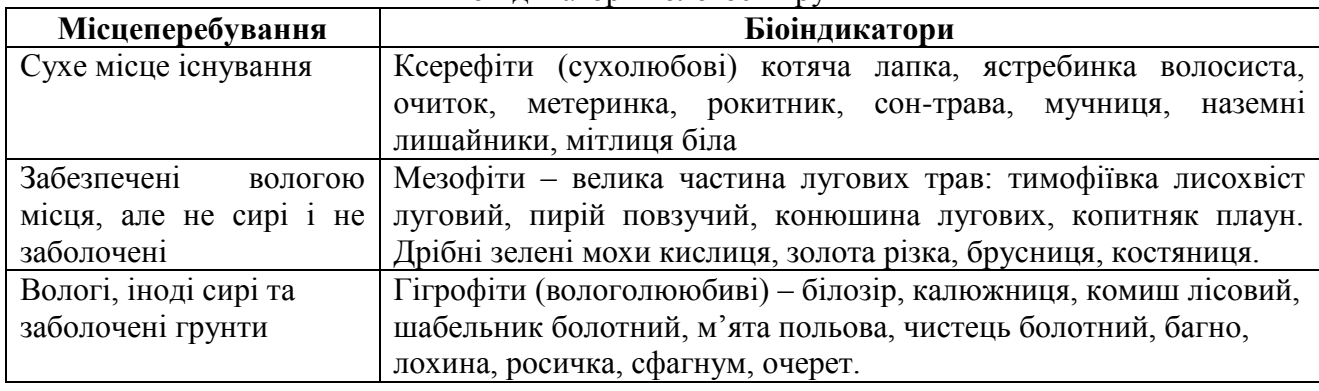

Табл. 5

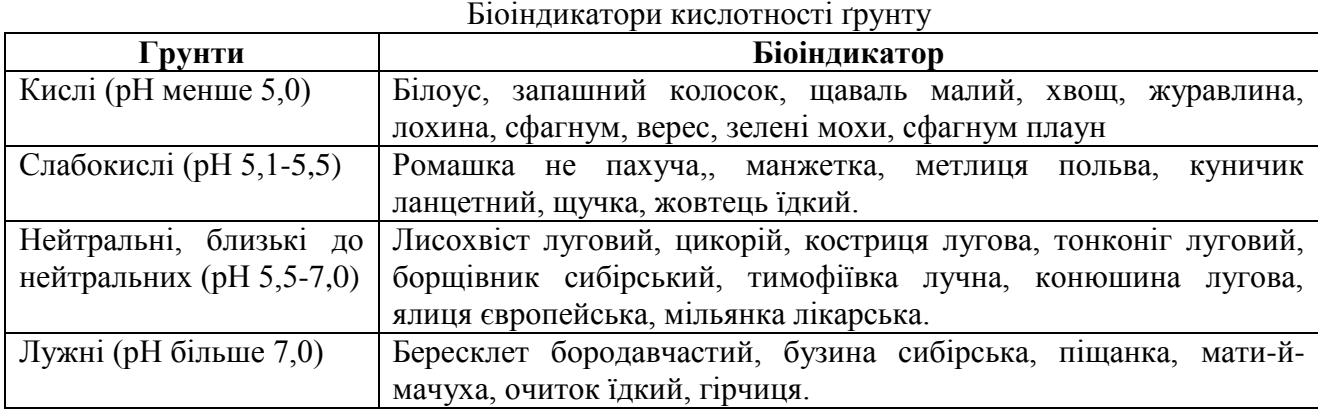

Табл. 6

Біоіндикатори родючості ґрунту

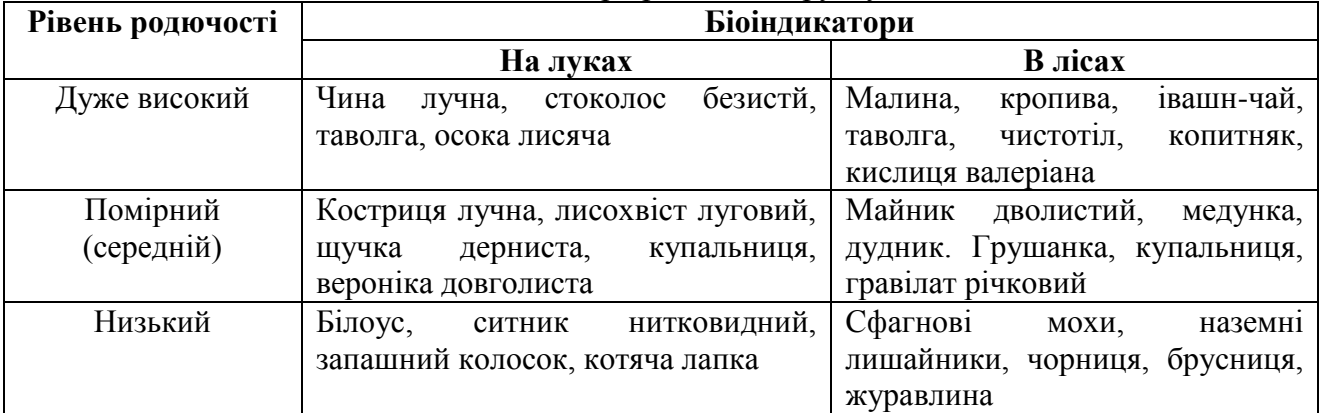

**Завдання.** Здобувачі поділяються на 4 групи та почерзі досліджують 4 дослідні ділянки

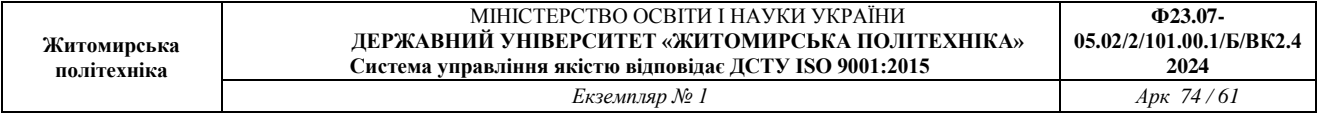

(ділянка №1 біля річки – за університетом (рух панад Релаксом), ділянка № 2 на території гуртожитків, ділянка №3 – на території стадіону (за новим корпусом); ділянка № 4 – лісова територія). Маршрутним методом провести повне обстеження даних ділянок. На основі таблиць 1-6 зробити аналіз стану грунтів.

#### **ПРАКТИЧНА РОБОТА №16 БІОТЕСТУВАННЯ ЯКОСТІ ВОДИ З ВИКОРИСТАННЯМ РАЧКІВ ВИДУ**  *DAPHNIA MAGNA S.*

**Мета роботи:** навчитися оцінювати ступінь токсичності та кратності розбавлення стічних вод за результатами біотестування з використанням рачків виду *Daphnia Magna S.*

Одними з найбільш чутливих до токсичних речовин різної природи серед гідробіонтів є прісноводні ракоподібні роду Daphnia загону Cladocera, що включає понад 20 видів (серед них звичайні Daphnia magna Straus, D. pulex de Geer, D. longispina 0. F. Muller і D. carinata King). Оскільки вони володіють значною фільтраційною здатністю, то в більшості випадків зазнають впливу розчинних та дрібнодисперсних завислих компонентів стічних вод. З цієї причини дафній частіше обирають в якості тест-об'єкта для токсикологічних дослідів. При цьому, вони є організмами з коротким біологічним циклом розвитку, що дає можливість простежити дію токсичних речовин на ряді поколінь при відносно невеликій тривалості досліду (до 1-2 місяців).

Основним видом, легко культивованим у лабораторних умовах, є Daphnia magna Straus, відома також як водяна блоха. В природних умовах цей вид живе в дрібних стоячих і слабопроточних водоймах із вмістом кисню від 2 мг/л і більше, харчується бактеріями, фітопланктоном і детритом.

У природі в літню пору, а в лабораторії при сприятливих умовах цілий рік, дафнії розмножуються без запліднення – партеногенетично (причому народжуються тільки самки). При різкій зміні умов існування (нестача їжі, зниження температури та ін.) в популяції дафній з'являються самці. З цього моменту дафнії переходять до статевого розмноження, відкладаючи після запліднення «зимові яйця» (1-2 шт.), які розміщуються в спеціальній виводковій камері (ефипіумі). Навесні з яєць з'являються самки, що надалі дають партеногенетичні покоління дафній. В природі дафнії живуть у середньому 40-60 днів (в залежності від температури), а в лабораторії при оптимальному режимі – 3-4 місяця і більше. При високих температурах (понад +25°С) тривалість життя дафній може скорочуватися до 25 днів.

Дафнія стійка до зміни кисневого режиму, що пов'язано зі здатністю синтезувати гемоглобін. При зниженні концентрації розчиненого кисню (що є біоіндикаційною ознакою) спостерігається підвищений вміст гемоглобіну в дафнії. Вони стають яскраво-червоними і загальна чисельність збільшується. При оптимальному ж вмісті у воді розчиненого кисню рачки мають рожевожовтий колір.

**Опис методу.** Культивування дафній і біоіндикаційні досліди проводять у термолюміностаті з оптимальним температурним режимом 20±2°С та світловим днем 10-12 год., що підтримується лампами денного світла. Воду для культивування рачків відбирають із незабруднених природних водойм або використовують вистояну водопровідну воду, дехлоровану шляхом аерації протягом 7-10 діб. Кормом для рачків слугують протокові зелені водорості.

*Гострий дослід* – це короткочасне біотестування (до 96 год.), що дозволяє визначити гостру токсичну дію води на дафній за показником їх виживаності. Облік дафній, що вижили, проводять через 1, 6, 24, 48, 72 і 96 год. У гострому досліді досліджуються 5-7 розведень стічної води або концентрації речовини. Коефіцієнт розведення складає 2-20 в залежності від токсичності досліджуваних вод. Токсичність хімічних сполук випробовують

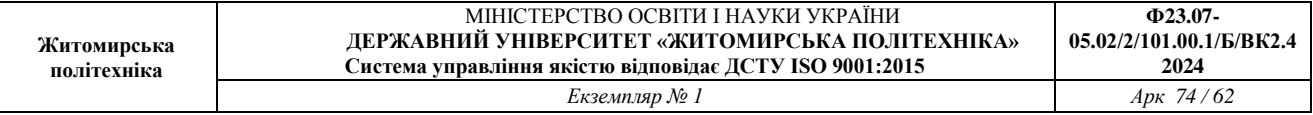

також з концентраціями 10-100 мг/л.

Досліди проводять у трьох повторностях наступним чином: у кожну склянку заливають по 200-300 мл розчину і висаджують по 10 дафній. В якості контролю використовується вистояна протягом 7-10 діб водопровідна вода. Тривалість спостережень − до 96 год. При короткочасному біотестуванні дафній не годують.

Час загибелі рачків відзначають за фактом настання нерухомості (іммобілізації): дафнії лежать та дні склянки, плавальні рухи відсутні і не відновляються при легкому дотику струменем води або погойдуванні склянки. Особин вважають вижившими, якщо вони вільно пересуваються в товщі води або спливають із дна склянки не пізніше 15 с після її легкого погойдування. Якщо в будь-який період часу, що визначається, у стічній воді гине 50 і більше відсотків дафній, біотестування припиняють.

Якщо загибель контрольних дафній в період тестування перевищить 10%, то гострий дослід припиняють і повторюють знову.

За результатами гострих дослідів визначають:

1) ЛКр50 − кратність розведення досліджуваної води (концентрації речовини), при якій гине 50% дафній за 96 год.;

2) ЛКр0 − гранична концентрація (мінімально діюча), при якій організми не гинуть;

3) ТЛ50 − середній час виживання 50% дафній у ряді розведень.

Найбільш простим і часто застосовуваним методом визначення ЛКр50 є графічний метод. На осі абсцис відкладають логарифми величин кратності розведення води, що тестується, а на осі ординат – середні арифметичні величини виживаємості дафній у відсотках до контролю.

Отримані крапки з'єднують лінією. Від крапок на осі ординат, що відповідають 50 і 100% виживаності, проводять лінії, паралельні осі абсцис. З крапок перетинання цих ліній з експериментальною прямою опускають перпендикуляри на вісь абсцис і знаходять логарифми величин кратності розведення, що будуть відповідати величинам ЛКр50 і ЛКр0. Чим більше величини ЛКр50 і ЛКр0, тим більше токсичність стічних вод (речовини).

Ступінь токсичності стічних вод (речовин) визначається мірою її зниження відносно розведення чистою водою. Якщо токсичність стоків не проявляється в гострих дослідах, або знімається при розведенні 1:10, то говорять про низький ступінь токсичності стоків; зниження токсичності при розведенні стоків більше ніж у 10 разів – середній ступінь токсичності; якщо токсичність знижується тільки при розведеннях більше ніж у 100 разів, то ці стоки мають високу ступінь токсичності. Остання група стоків є найбільш небезпечною

Для визначення середнього часу виживання ТЛ50 будують графіки: на осі абсцис відкладають час, на осі ординат – виживаність у % для кожного розведення (концентрації). Чим менше величина ТЛ50, тим більше токсичність досліджуваної води.

*Хронічний дослід* з дафніями слугує для глибокого дослідження властивостей природних вод і окремих речовин. Дозволяє визначити хронічну токсичну дію води на дафній по показниках їх виживаності і плодючості. *Показником виживаності* служить середня кількість самок дафній, що вижили протягом біотестування, *показником плодючості* − середня кількість молоді, яка була виметана під час біотестування (у перерахуванні на одну самку, що вижила). *Критерієм токсичності* є достовірна відмінність від контролю показника виживаності або плодючості дафній.

Умови проведення хронічних дослідів аналогічні описаним вище гострим дослідам: постійний температурний і світловий режим, а також щоденне внесення корму – водорості хлорела. Тривалість досліду 20 і більше діб.

Оцінка результатів досліду (у % відносно контролю) проводиться за наступною формою: виживаність під час досліду; плодючість (реальна і потенційна, в перерахуванні на одну дафнію під час досліду); розміри дафній; кількість линьок.

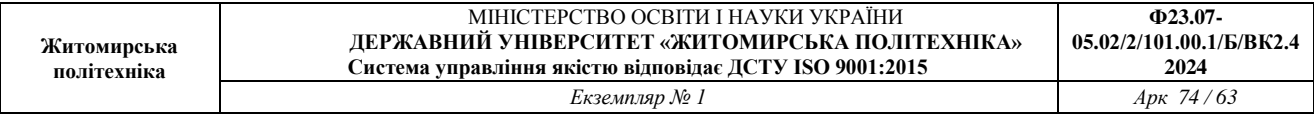

Таким чином, використання дафній в якості тест-організмів дозволяє визначити ступінь токсичності досліджуваних вод, а також оцінити кратність розведення стічних вод.

#### Приклад розрахунку

При дослідженні токсичності стічних вод підприємства на рачках *Daphnia magna S.* були отримані наступні результати (табл. 19).

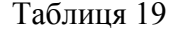

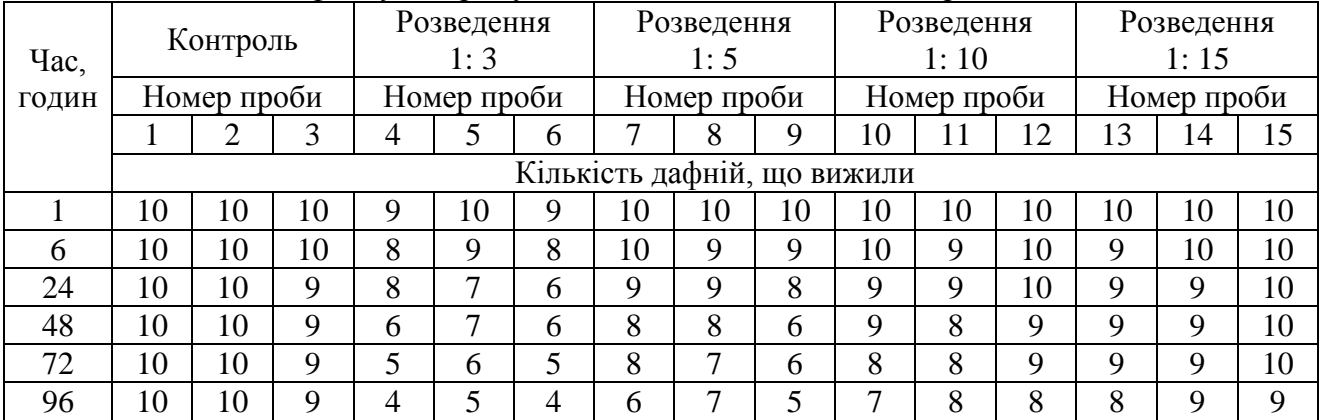

Виживаність дафній у гострому досліді зі стічною водою підприємства

В першу чергу знаходимо середнє значення кількості дафній, що вижили, у кожному варіанті і виражаємо у відсотках відносно контролю (табл. 20).

Таблиця 20

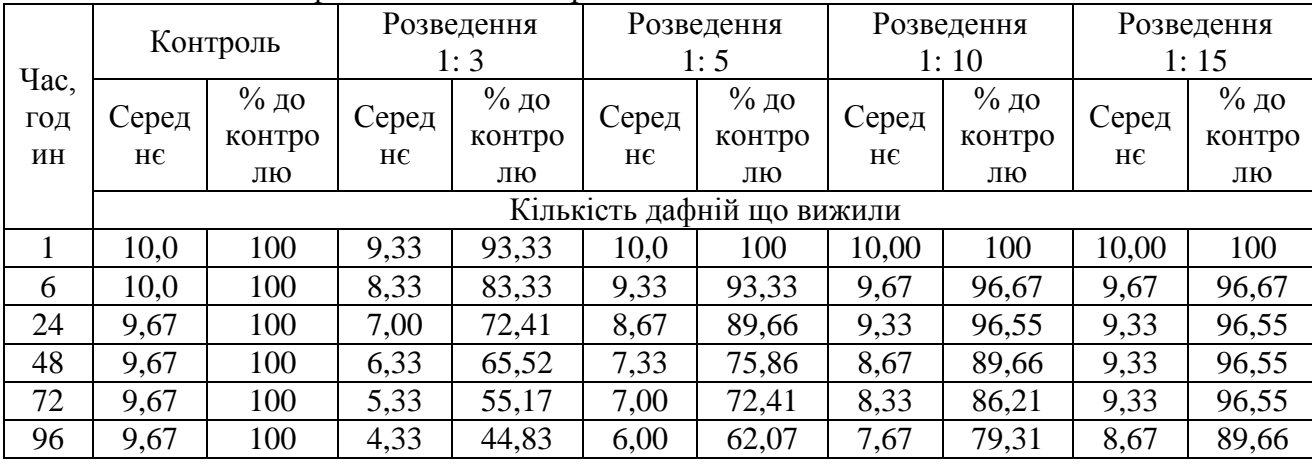

Виживаність дафній відносно контролю

Потім визначаємо логарифми кратності розведення стічної води:

 $\lg 3 = 0.48$ ,  $\lg 5 = 0.70$ ,  $\lg 10 = 1.00$ ,

 $lg 15 = 1,18.$ 

Будуємо графік, на якому по осі y відкладаємо виживаність дафній через 96 год. у відсотках стосовно контролю, а по осі х – логарифми концентрацій (табл. 21).

Таблиця 21

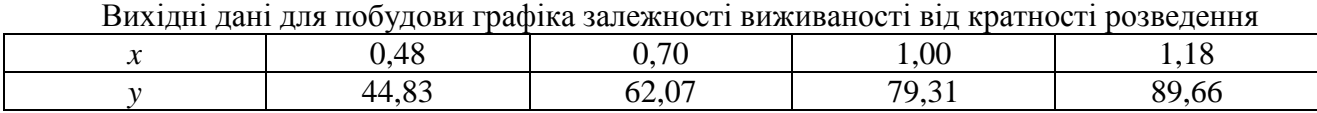

З'єднуємо отримані крапки і продляємо отриману пряму до перетинання з горизонталями, що відповідають 50 і 100% виживаності (рис.17).

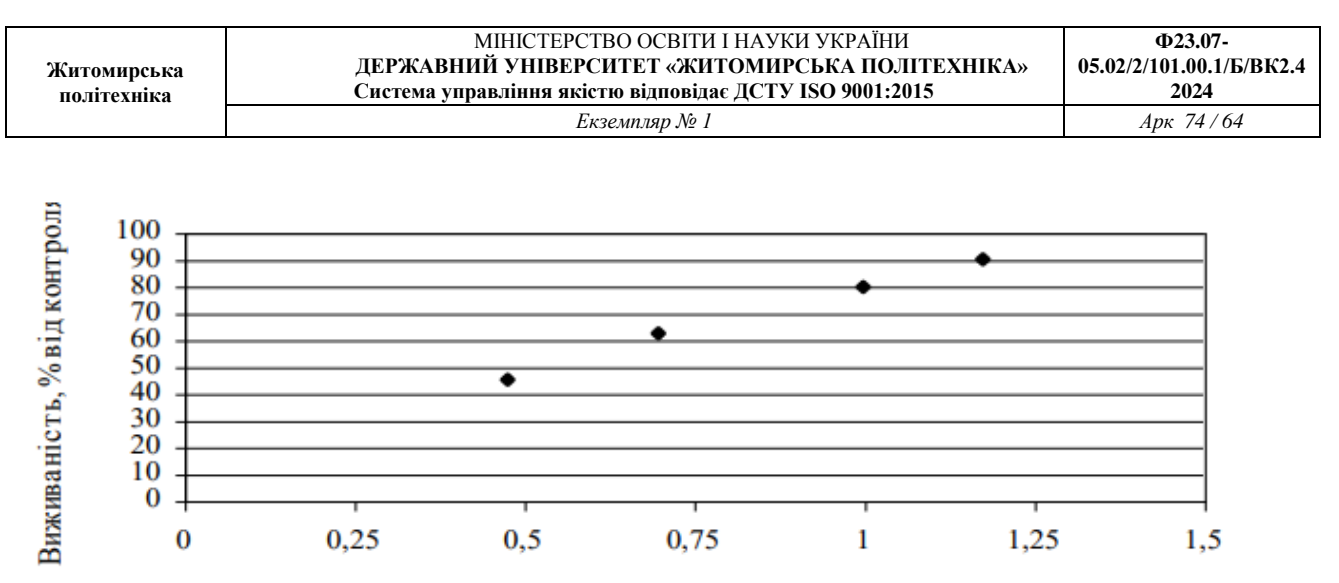

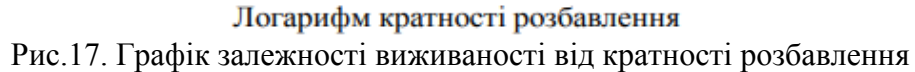

З крапок перетинання горизонталей 50 і 100% опускаємо перпендикуляри на вісь х. У такий спосіб знаходимо логарифми кратності розведення стоків.

Визначаємо саму величину кратності розведення:

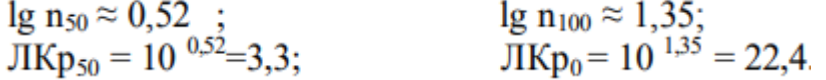

Таким чином, визначаємо що 50% дафній гинуть при розведенні досліджуваної стічної води 1:3,3; а при розведенні 1:22,4 стічна вода не чинить токсичного впливу на організми (виживають 100% дафнії).

**Визначення ступеня токсичності стічної води.** Стічна вода даного підприємства відноситься до середнього класу токсичності промислових вод, тому що токсичний ефект знімається при розведенні в 22 рази  $(10 < 22 < 100)$ . Для визначення середнього часу виживання ТЛ50 будуємо графіки для кожного варіанта розведення (рис. 18).

Для цього на осі абсцис відкладаємо час, а на осі ординат − виживаність у % для кожного розведення (табл. 22).

Таблиця 22

| х, час, годин        |       |       | 24    | 48    | 72    | 96    |
|----------------------|-------|-------|-------|-------|-------|-------|
| у, розведення<br>1:3 | 93,33 | 83,33 | 72,41 | 65,52 | 55,17 | 44,83 |
| 1:5                  | 100,0 | 93,33 | 89,66 | 75,86 | 72,41 | 62,07 |
| 1:10                 | 100,0 | 96,67 | 96,55 | 89,66 | 86,21 | 79,31 |
| 1:15                 | 100,0 | 96,67 | 96,55 | 96,66 | 96,55 | 89,66 |

Вихідні дані для побудови графіків залежності виживаності дафній від часу

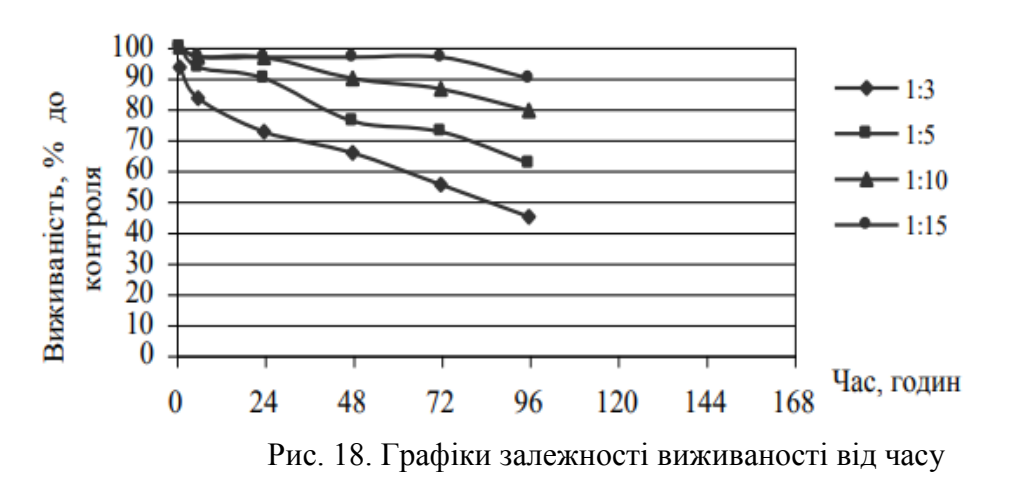

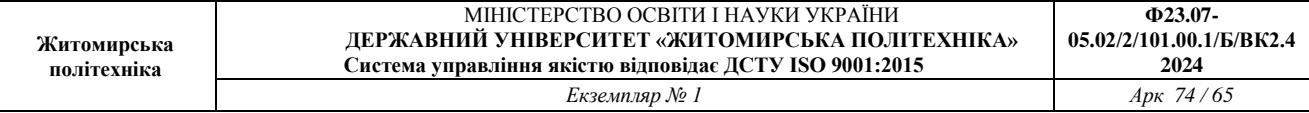

Знаходимо крапки перетинання кожної кривої виживаності з горизонталлю 50% і визначаємо в такий спосіб час, протягом якого гине 50% організмів.

У даному випадку для варіанта розведення 1:3 ТЛ50 ≈ 84 год,

для варіанта розведення 1:5 ТЛ50 ≈ 120 год,

для варіанта розведення 1:10 ТЛ50  $\approx$  150 год,

для варіанта розведення 1:15 ТЛ50 > 150 год.

Очевидно, що найбільшим ступенем токсичності володіє концентрована стічна вода (варіант розведення 1:3), а найменшою – найбільш розведена (варіант 1:15).

*Висновки:* 

1. Стоки підприємства чинять у різному ступені токсичний вплив на живі організми при всіх досліджених кратностях розведення (тому що загибель дафній спостерігалася у всіх варіантах).

2. Найбільш вагомий токсичний вплив стічна вода чинить на дафній у першому варіанті розведення – 1:3 (загинуло більше 50% дафній – 55,17%). При цьому загибель організмів у контролі не перевищила 10% і склала 3,3% (вижило в середньому 9,67 особин з 10).

3. Найменший час загибелі 50% тварин – 84 год. спостерігається при розведенні стоків 1:3, найбільший (> 150 год.) – при розведенні 1:15.

4. Л $K_{P50}$ =3,3, Л $K_{p0}$ =22,4; тобто кратність розведення, при якій гине 50% дафній, складає приблизно 1:3, а концентрація стічних вод, що не чинить негативного впливу на живі організми, відповідає розведенню 1:22.

5. Стоки даного підприємства відносяться до середнього ступеня токсичності, тому що токсичність знімається при розведенні 1:22.

#### **Контрольне завдання**

Виконати оцінку ступеня токсичності шахтних вод за результатами, отриманими при біотестуванні за допомогою рачків *Daphnia magna S.* Варіанти вихідних даних наведено в додатку

#### **Контрольні запитання**

1. Чому дафній використовують для біотестування стічних вод?

2. У чому полягають біологічні особливості життєдіяльності дафній?

- 3. Що є критерієм оцінки токсичності при проведенні гострих дослідів?
- 4. Як проводиться гострий дослід?

5. Які параметри визначають за результатами гострих дослідів?

6. Що є критерієм токсичності при хронічному досліді?

7. Чим відрізняється хронічний дослід від гострого?

## **ПРАКТИЧНА РОБОТА № 17 ВИКОРИСТАННЯ ФЛУКТУЮЮЧОЇ АСИМЕТРІЇ ТВАРИН ДЛЯ ОЦІНКИ ЯКОСТІ СЕРЕДОВИЩА**

Оцінка стабільності розвитку риб проводиться за флуктуюючої асиметрії і частоті фенодівіантов п'яти мирестичних ознак карася золотого (Carassius carassius) і карася срібного (Сагаssius аіrаtus). На рис. 6 представлені показники, які зазвичай використовуються в іхтіологічних дослідженнях.

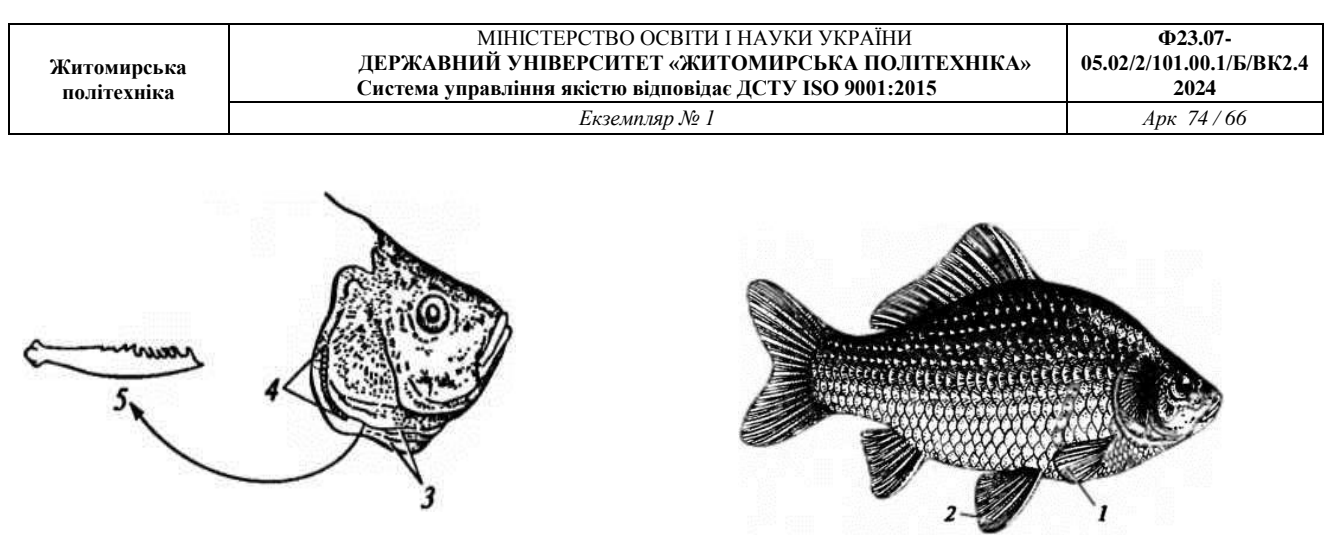

**Рис. 6** Схема морфогенетических показників, використовуваних для оцінки стабільності розвитку риб: золотого карася та срібного карася (по малюнку Д. Шепоткіна):1-5 мирестичні ознаки; в дужках вказана умовна «норма» - звичайне значення або діапазон значень ознаки (\* - золотого карася; \*\* - срібного карася): 1 - число променів у грудних плавниках (\* - 15 - 16, \*\* - 18 - 19); 2 - число променів у черевних плавцях (\* - 9, \*\* - 9); 3 число зябрових тичинок (\* - 26-29, \*\* - 46-49); 4 - число глоткових зубів (\* - 4, \*\* - 4); 5 число лусок в бічній лінії (\* - 29-31, \*\* - 28-29)

Принцип запропонованого в лабораторній роботі методу заснований на порушенні симетрії розвитку показників морфогенетичного гомеостазу тварин під дією антропогенних факторів.

Мета роботи - інтегральна експрес-оцінка якості середовища проживання живих організмів по флуктуірует асиметрії деяких ознак хребетних і безхребетних тварин.

Збір матеріалу. У польових умовах для відлову та підготовки матеріалу до аналізу знадобляться олівець, блокнот, атласи-визначники хребетних і безхребетних тварин, 70%-й і 96%-й спирт, 3%-й формалін, вудки з гачком № 4, мишоловки, приманки, мішечки для збору матеріалу.

Оцінка стабільності розвитку земноводних проводиться за флуктуюючої асиметрії 13 ознак безхвостих амфібій - зелених жаб гібридного комплексу Rana esculenta. На рис. 7 представлений комплекс показників морфогенетичного гомеостазу жаб.

Оцінка стабільності розвитку ссавців проводиться за флуктуюючої асиметрії 10 краниологических ознак рудої полівки і звичайної бурозубки. На рис. 8 наводиться така оцінка на прикладі рудої полівки.

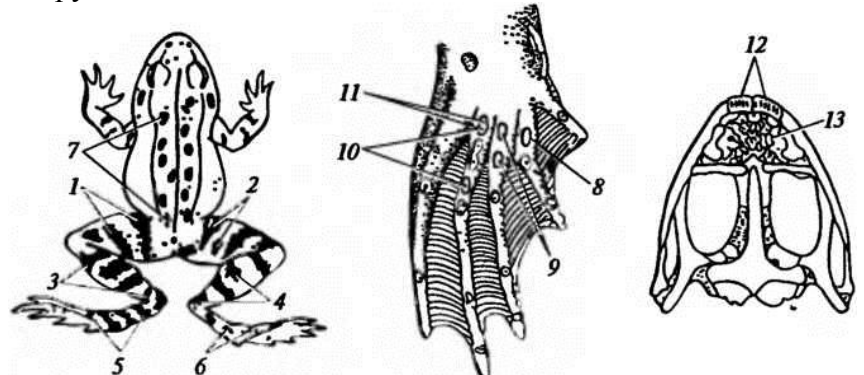

**Рис. 7.** Схема морфогенетических показників (1-13), що використовуються для оцінки стабільності розвитку зелених жаб гібридного комплексу Rana esculenta (по малюнку Д. Шепоткіна): 1-7 - ознаки забарвлення: число смуг (7) і плям (2) на стегні; число смуг (3) і плям (4) на гомілки; число смуг (5) і плям (6) на стопі; число плям на спині (7); 8-11 - ознаки шкірних покривів: число плям на вентральній стороні другого (8), третього (9) і четвертого (10) пальців; число пір на вентральній стороні третього пальця (11), 12-13 - остеологічний

ознаки: число зубів на межчелюстной кістки (12) і сошнику (13)

**Рис. 8** Схема морфогенетических показників, використаних для оцінки стабільності розвитку ссавців на прикладі рудої полівки (по малюнку Д. Шепоткіна): 1-10 - краніологічні ознаки (число отворів для виходу дрібних кровоносних судин і нервів); 1 - (1); 2 - (1 - 2); 3 - 0; 4 - (3-4); 5 - (1); 6 - (1); 7 - (1 - 2); 8 - (1); 9 - (1); 10 - (1). У дужках зазначена умовна «норма» - звичайне значення або діапазон значень ознаки

Вилов риб проводиться за допомогою вудки або водяного сачка. Оптимально використовувати свіжоспійману рибу. Якщо це неможливо, то зібраний матеріал поміщають в морозильну камеру. При фіксації використовувати 70%-й спирт або 3%-й формалін.

Зелених жаб відловлюють вудкою з гачком № 4. На гачок насаджується приманка (коник, муха або імітатор у вигляді темної паперу, гуми). Підійти до жабі на відстань вудки і піднести приманку до її роті, злегка похитуючи. Вилов бурих жаб виробляють вручну або з використанням грунтових пасток Барбера. Якщо немає можливості обробити або зафіксувати матеріал відразу, жаб можна зберігати кілька днів у тропічних мішечках, куди попередньо кладуть пучок трави щоб уникнути «спінювання» тварин. Щодня необхідно зволожувати мішечок і переглядати жаб. Для більш тривалого зберігання жаб фіксують у 96%-му спирті або 3%-м формаліні.

Рижих полівок відловлюють за допомогою стандартних мишоловок в типових місцях проживання виду в кількості не менше 20 особин з однієї точки. В якості приманки добре використовувати змочений соняшниковою олією білий хліб. Мишоловки ставлять біля нір, корчів, пнів, повалених дерев на відстані 2 - 2 м один від одного. Тіла тварин фіксують у 96%-му спирті.

Обладнання та матеріали: бинокуляр; чашки Петрі; ентомологічні шпильки; гумові рукавички; фіксований матеріал риб і жаб, витриманий попередньо у воді; черепа рудої полівки.

Перед роботою з черепами рудої полівки голови відокремлюють від тушок і виварюють у воді 30-40 хв після закипання. Далі вичищають череп, використовуючи очної пінцет, препаравальние голки, зубну щітку з жорсткою щетиною, очної скальпель. Очищені черепа висушують і зберігають кожен в окремій тарі з етикеткою.

ПОРЯДОК ВИКОНАННЯ ЛАБОРАТОРНОЇ РОБОТИ

1. З кожного препарату риб зняти 5 ознак відповідно до рис. 6.

2. З кожного препарату жаб зняти до 11 ознак відповідно до рис. 7 (як правило, не враховуючи ознаки зубів).

3. З кожного черепа рудої полівки зняти до 10 параметрів відповідно до рис. 8.

4. Дані вимірювань занести в таблицю:

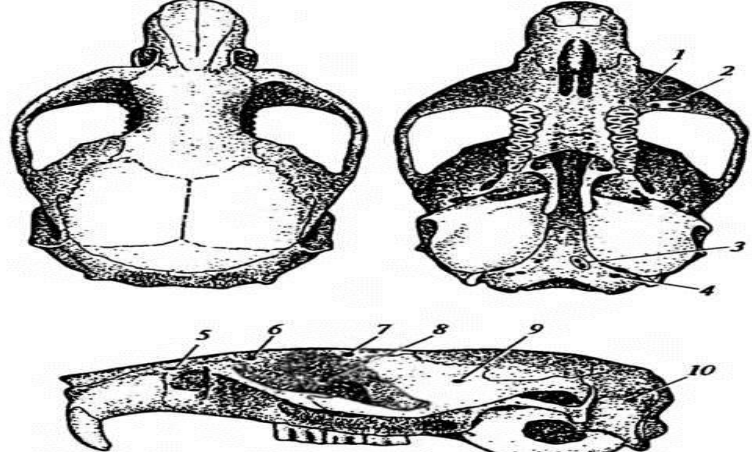

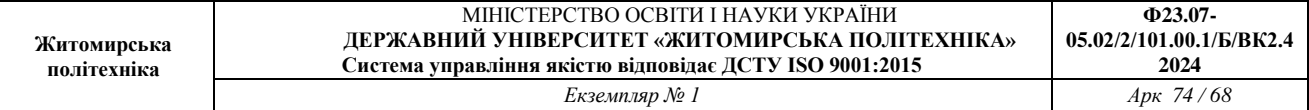

 $\Phi$ 

## Таблица 11

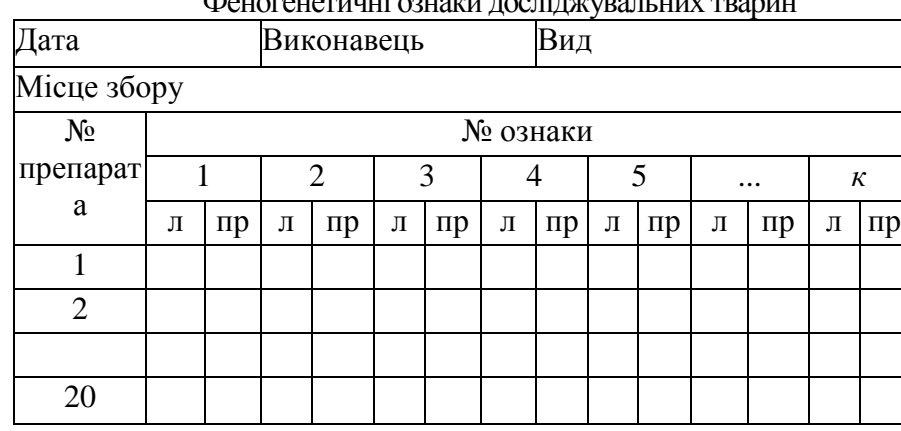

*Примечание,* л — ліва сторона; пр — права сторона

Таблица 12

Оцінка якості навколишнього середовища в балах по інтегральному показнику стабільності розвитку тварин (по В. М. Захарову, 1996)

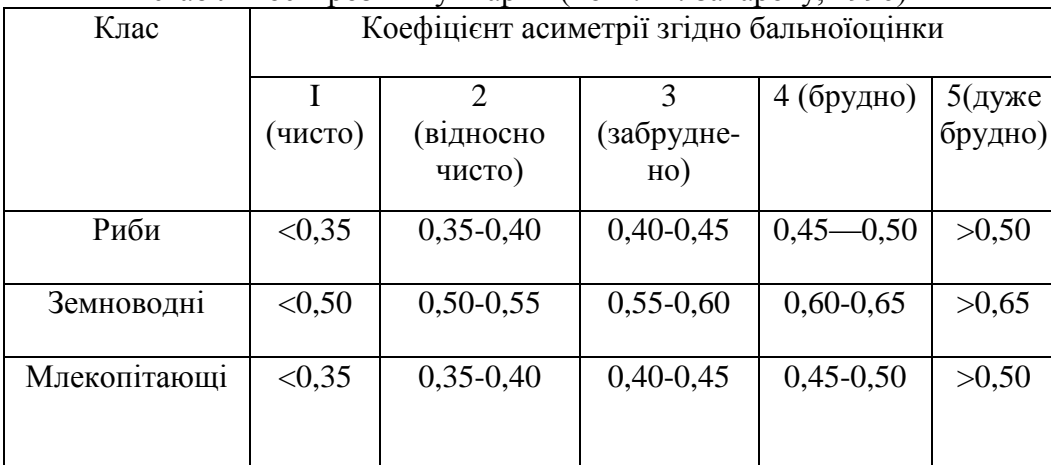

5. Провести оцінку величини флуктуючої асиметрії по дисперсії відносного відмінності між сторонами (л - ліва, пр - права), заснованої на оцінці величини дисперсії відмінностей між сторонами не від нуля (суворої симетрії), а від деякого середнього відмінності між ними, що має місце в розглянутої вибірці особин (див. лаб. роботу № 3).

6. Для аналізу асиметрії якісних ознак розрахувати середнє число асиметричних ознак (ПАП) на особину:

$$
A\Pi = \frac{\sum_{i=1}^k A_i}{nk},
$$

де Аi-число асиметричних проявів ознаки i (число особин, асиметричних за ознакою i); n - чисельність вибірки; k - число ознак.

7. Провести бальну оцінку якості середовища проживання відповідно до табл. 4.1, в якій наведено коефіцієнти асиметрії.

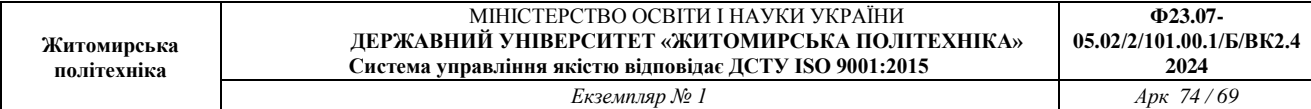

# **ДОДАТКИ**

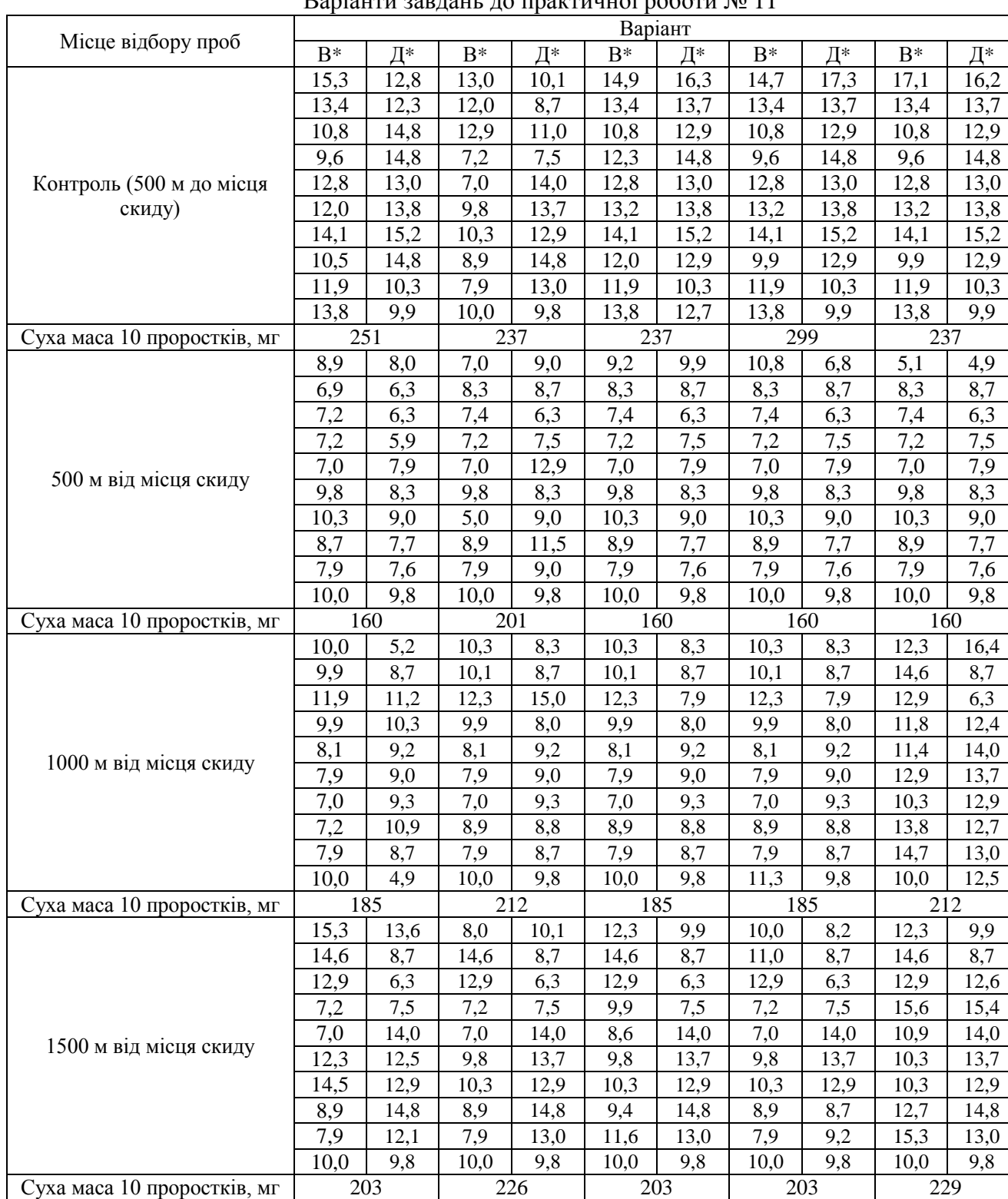

## Варіанти завдань до практичної роботи № 11

\*Примітка: В – висота паростків, см; Д – довжина коренів, см.

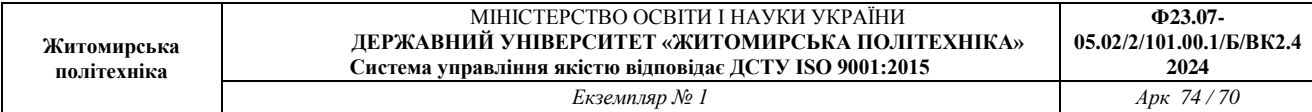

## Варіанти завдань до практичної роботи № 11

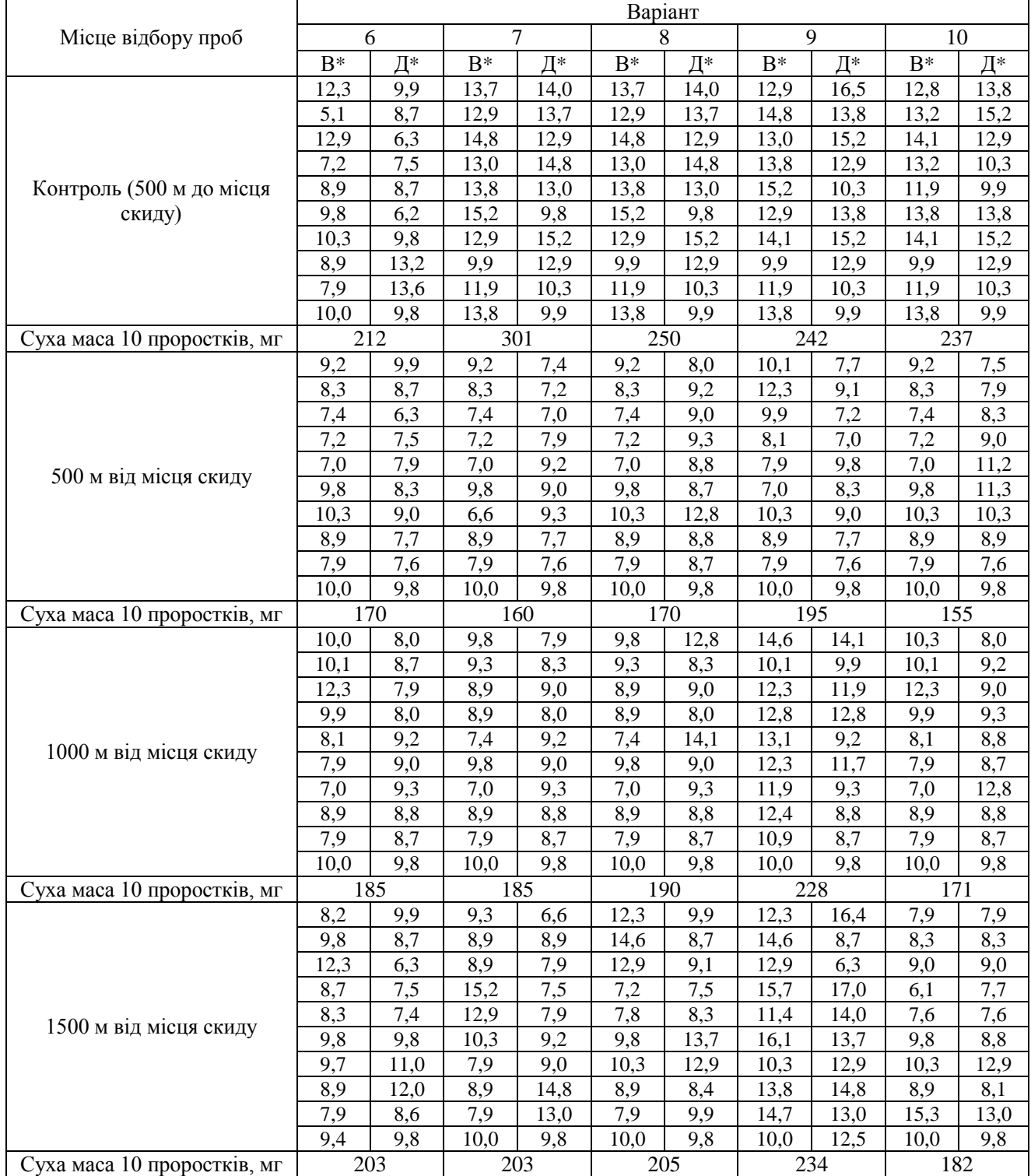

\*Примітка: В – висота паростків, см; Д – довжина коренів, см.

![](_page_70_Picture_939.jpeg)

## Варіанти завдань до практичної роботи № 11

![](_page_70_Picture_940.jpeg)

\*Примітка: В – висота паростків, см; Д – довжина коренів, см.

\*Примітка: В – висота паростків, см; Д – довжина коренів, см.

## **СПИСОК ВИКОРИСТАНИХ ЛІТЕРАТУРНИХ ТА ІНФОРМАЦІЙНИХ ДЖЕРЕЛ**

1. Лисиця А.В. Біоіндикація і біотестування забруднених територій. Методичні рекомендації до практичних робіт. Рівне: Дока-центр, 2018. – 77 с.

2. Біоіндикація. Методичні рекомендації до виконання лабораторних робіт студентами напряму підготовки 6.040106 «Екологія, охорона навколишнього середовища та збалансоване природокористування» / А.І. Горова, А.В. Павличенко, О.О. Борисовська, В.Ю. Ґрунтова, О.В. Деменко; − Д.: Національний гірничий університет, 2014. – 76 с.

3. Методичні рекомендації та лабораторний практикум «Екологія. Основи біоіндикації» / Укладачі: Антоненко С. В., Бобошко О. П. – Київ, 2018. – 54 с.

4. Методи біоіндикації навколишнього середовища. Методичний посібник для проведення курсу «Учбової практики». Укладач: Андрійко Г.П., Х.: 2014. – 26 с.

5. Методичні вказівки до курсу до практичних робіт та самостійного вивчення дисципліни «Біоіндикація і біотестування» Укладач: Курбет Т.В. Житомир: 2014. – 44 с.

6. Екологія. Навчальний посібник. – К.: «Видавничий дім. «Професіонал» Центр учбової літератури, 2009. – 304 с.

7. Що таке біорізноманіття, чому його треба берегти та як це роблять в Україні. Режим доступу: [https://ecopolitic.com.ua/ua/news/shho-take-bioriznomanittya-chomu-jogo-treba](https://ecopolitic.com.ua/ua/news/shho-take-bioriznomanittya-chomu-jogo-treba-beregti-ta-yak-ce-roblyat-v-ukraini/)[beregti-ta-yak-ce-roblyat-v-ukraini/](https://ecopolitic.com.ua/ua/news/shho-take-bioriznomanittya-chomu-jogo-treba-beregti-ta-yak-ce-roblyat-v-ukraini/)

8. Що таке біорізноманіття і чому воно під загрозою? Режим доступу: <https://www.ekoltava.org/2022/02/14/shho-take-bioriznomanittya-i-chomu-vono-pid-zagrozoyu>

9. Даниленко Л.І.Збереження біологічного різноманіття – глобальна проблема людства (дидактичний матеріал до курсу за вибором). Черкаси. 2011. 76 с.

10. Бригада О.В. Екотоксикологія та біоіндикація: методичні вказівки до виконання практичних робіт. Х.: НУЦЗУ, 2019. 56 с.

11. Ашимхіна Т.Я. та ін. Біоіндикація та біотестування – методи пізнання екологічного стану навколишнього середовища. К: Знання, 2005 р 450 с.

12. Кондратюк С.Я. Індикація стану навколишнього середовища України за допомогою лишайників. Київ. 2008. 336 с.

13. Корбут М. Б., Мальований М. С., Мельник З. Є. Визначення рівня забруднення повітря в зоні впливу звалища твердих побутових відходів Житомира за допомогою ліхенонідикації. Вісник Кременчуцького національного університету імені Михайла Остроградського. 2013. Вип. 6 (83). С. 130–134.

14. Процак Ю. О. Переваги та недоліки оцінки хімічного забруднення атмосфери в зоні впливу аеропортів. Екологічна безпека держави: тези доповідей ХІІI Всеукраїнської науковопрактичної конференції молодих учених і студентів / редкол. О. І. Запорожець та ін. (м. Київ, 18 квітня 2019 р.), Київ.: НАУ, 2019. С. 25.

15. Алпатова О.М., Пацева І.Г. Біоіндикаційна оцінка стану забруднення екосистем грунту вздовж автомобільних доріг. Екологічні науки: науково-практичний журнал. 2022. Вип.1(40).С. 62–66

16. Кириєнко О.А., Імранова Е.Л. Мікробіологічна оцінка екологічного стану урбанізованих ґрунтів. Екологія урбанізованих територій. 2008. № 4. С. 57–61.

17. Михєєв О.М., Гуща М.І., Шиліна Ю.В., Овсяннікова Л.Г. Застосування рослинних тест-систем для оцінки комбінованої дії стресорів різної природи на екосистеми. Наук. праці. Екологія. 2006. 53 (40). С. 56–64.

18. Франчук Г. М., Антонов А. М., Маджд С. М., Загоруй Я. В. Екологічна оцінка впливу авіаційних транспортних процесів на якість компонентів довкілля. Вісник НАУ. 2006. №1. С. 184–190.
19. Процак Ю. О. Переваги застосування методів біоіндикації стану атмосферного повітря поблизу аеропортів. Інноваційні технології. Матеріали наук.-техн. конф. студентів, аспірантів, докторантів та молодих учених / за заг. ред. Бабікової К. О., Мельничук Л. М. ІНТЛ НАУ (м. Київ, 20-21 листоп. 2019 р.). Київ, 2019. С. 79–81.

20. Радомська М.М , Страва Т.В., Колотило О.А. Дослідження стан атмосферного повітря Cвятошинського району міста Києва методом ліхеноіндикації. Науковий вісник НЛТУ України. 2016. Вип. 26.1. С.190–195.

21. Вельчева Л.Г., Антоновська Л.В. Вивчення стану атмосферного повітря методом ліхеноіндикації. Екологія та ноосферологія : зб. наук. праць. 2008. Т. 19, № 1-2. С. 182-185.

22. Губачов О. І. Особливості використання рослин для біотестування ґрунтів з метою визначення рівня екологічної безпеки промислових територій // Наук. вісн. КУЕІТУ. Нові технології. – 2010. – №3 (29). – С. 164–171.

23. Джура Н. М., Романюк О. І. , Гонсьор Ян, Цвілинюк О. М. , Терек О. І. . Використання рослин для рекультивації ґрунтів, забруднених нафтою і нафтопродуктами // Екологія та ноосферологія. – 2006. – Т. 17, Вип. 1–2. – С. 55–60.

24. Татуревич Д.А., Савіцький Ю.Ф., Лавренюк І.Г., Мельник-Шамрай В.В. Рослини-індикатори забруднення навколишнього природного середовища. Тези Всеукраїнської наукової конференції здобувачів вищої освіти та молодих учених "Екологічна безпека та раціональне природокористування", 16 листопада 2023 року. Житомир : Житомирська політехніка, 2023. С.160.

25. Корбут О.О., Мельник-Шамрай В.В. Перспективи використання соснових насаджень в якості біоіндикатора при оцінці трансформації довкілля в зоні впливу звалищ ТПВ Тези Всеукраїнської наукової конференції здобувачів вищої освіти та молодих учених "Екологічна безпека та раціональне природокористування", 16 листопада 2023 року. Житомир : Житомирська політехніка, 2023. С. 145-146.

26. Мельник В.В. Аналіз природно-заповідного фонду України та Житомирської області. Екологічні науки : науково-практичний журнал. К. : Видавничий дім «Гельветика», 2021. № 2(35). С. 125-131.

27. Мельник-Шамрай В.В., Шамрай В.І., Пацева І.Г. Аналіз територіального розподілу об'єктів природно-заповідного фонду об'єднаних територіальних громад Коростенського району Житомирської області.Екологічні науки : науково-практичний журнал. К. :видавничий дім «Гельветика», 2023. № 4(49). С. 186-193.

28. Мельник-Шамрай В.В., Шамрай В.В., Пацева І.Г., Курбет Т.В.Оцінка стану природно-заповідного фонду Житомирської області. Екологічні науки : науково-практичний журнал. К. :видавничий дім «Гельветика», 2023. № 3(48). С. 108-115.

29. Валерко Р. А., Добровольський С. К., Хмельницький С. А. Оцінка збитків від пожеж в умовах природно-заповідного фонду. Таврійський науковий вісник. 2023. № 129. С. 263-269.

30. Валерко Р.А., Герасимчук Л.О., Фоменський Ю. Ю., Піціль А. О. Особливості здійснення державного нагляду у сфері використання об'єктів природно-заповідного фонду на території Житомирської області. Аграрні інновації. 2022. № С. 180-185.

31. Валерко Р. А., Герасимчук Л. О., Радучич А. В., Іваненко Р. В. Екосистемні послуги лісів філії «Словечанське лісове господарство» ДП «Ліси України». Науковий вісник Вінницької академії безперервної освіти. Серія

32. Закон України [«Про охорону навколишнього природного середовища».](https://learn.ztu.edu.ua/mod/url/view.php?id=64384) Режим доступу: [https://zakon.rada.gov.ua/laws/show/1264-12#Text.](https://zakon.rada.gov.ua/laws/show/1264-12#Text)

33. Закон України «Про природно-заповідний фонд України». Режим доступу: [https://zakon.rada.gov.ua/laws/show/2456-12#Text.](https://zakon.rada.gov.ua/laws/show/2456-12#Text)

34. Закон України «Про екологічну мережу України». Режим доступу: [https://zakon.rada.gov.ua/laws/show/1864-15#Text.](https://zakon.rada.gov.ua/laws/show/1864-15#Text)

35. Закон України «Про рослинний світ». Режим доступу: [https://zakon.rada.gov.ua/laws/show/591-14#Text.](https://zakon.rada.gov.ua/laws/show/591-14#Text)

36. Закон України «Про тваринний світ». Режим доступу: [https://zakon.rada.gov.ua/laws/show/2894-14#Text.](https://zakon.rada.gov.ua/laws/show/2894-14#Text)

37. Закон України «Про Загальнодержавну програму формування національної екологічної мережі України на 2000-2015 роки». Режим доступу: [https://zakon.rada.gov.ua/laws/show/1989-14#Text.](https://zakon.rada.gov.ua/laws/show/1989-14#Text)

38. Закон України «Про затвердження Загальнодержавної програми охорони та Закон України «Про Червону книгу України». Режим доступу: [https://zakon.rada.gov.ua/laws/show/3055-14#Text.](https://zakon.rada.gov.ua/laws/show/3055-14#Text)

39. Про затвердження «Положення про Зелену книгу України». Режим доступу: [https://zakon.rada.gov.ua/laws/show/1286-2002-%D0%BF#Text.](https://zakon.rada.gov.ua/laws/show/1286-2002-%D0%BF#Text)

40. Лісовий кодекс України. Режим доступу: [https://zakon.rada.gov.ua/laws/show/3852-](https://zakon.rada.gov.ua/laws/show/3852-12#Text) [12#Text.](https://zakon.rada.gov.ua/laws/show/3852-12#Text)

41. Концепція Загальнодержавної програми розвитку заповідної справи на період до 2020 року. Режим доступу: [https://zakon.rada.gov.ua/laws/show/70-2006-%D1%80#Text.](https://zakon.rada.gov.ua/laws/show/70-2006-%D1%80#Text)

42. Конвенція про охорону біологічного різноманіття. Режим доступу: [https://zakon.rada.gov.ua/laws/show/995\\_030#Text.](https://zakon.rada.gov.ua/laws/show/995_030#Text)

43. Картахенський протокол про біобезпеку до Конвенції про біологічне різноманіття. Режим доступу: [https://zakon.rada.gov.ua/laws/show/995\\_935#Text](https://zakon.rada.gov.ua/laws/show/995_935#Text)

44. Конвенція про водно-болотні угіддя, що мають міжнародне значення, головним чином як середовище існування водоплавних птахів. Режим доступу: [https://zakon.rada.gov.ua/laws/show/995\\_031#Text.](https://zakon.rada.gov.ua/laws/show/995_031#Text)

45. Конвенція про міжнародну торгівлю видами дикої фауни і флори, що перебувають під загрозою зникнення. Режим доступу: [https://zakon.rada.gov.ua/laws/show/995\\_129#Text.](https://zakon.rada.gov.ua/laws/show/995_129#Text)

46. Конвенція про охорону дикої флори та фауни і природних середовищ існування в Європі. Режим доступу: [https://zakon.rada.gov.ua/laws/show/995\\_032#Text.](https://zakon.rada.gov.ua/laws/show/995_032#Text)

47. Конвенція про збереження мігруючих видів диких тварин. Режим доступу: [https://zakon.rada.gov.ua/laws/show/995\\_136#Text.](https://zakon.rada.gov.ua/laws/show/995_136#Text)

48. Угода про збереження кажанів в Європі. Режим доступу: [https://zakon.rada.gov.ua/laws/show/994\\_011#Text.](https://zakon.rada.gov.ua/laws/show/994_011#Text)

49. Європейська конвенція про ландшафти. Режим доступу: [http://search.ligazakon.ua/l\\_doc2.nsf/link1/MU00247.html.](http://search.ligazakon.ua/l_doc2.nsf/link1/MU00247.html)

50. Конвенція про охорону всесвітньої культурної і природної спадщини. Режим доступу: [https://zakon.rada.gov.ua/laws/show/995\\_089#Text.](https://zakon.rada.gov.ua/laws/show/995_089#Text)

51. Угода про збереження афро-євразійських мігруючих водно-болотних птахів. Режим доступу: [https://zakon.rada.gov.ua/laws/show/995\\_934#Text.](https://zakon.rada.gov.ua/laws/show/995_934#Text)

52. Всеєвропейська стратегія збереження біологічного та ландшафтного різноманіття. Режим доступу: [https://zakon.rada.gov.ua/laws/show/994\\_711#Text](https://zakon.rada.gov.ua/laws/show/994_711#Text)

53. Конвенція про захист Чорного моря від забруднення 1992 року. Протоколи до Конвенції. Режим доступу: [https://zakon.rada.gov.ua/laws/show/995\\_065#Text.](https://zakon.rada.gov.ua/laws/show/995_065#Text)

54. Угода про збереження китоподібних Чорного моря, Середземного моря та прилеглої акваторії Атлантичного океану. Режим доступу: [https://zakon.rada.gov.ua/laws/show/995\\_422#Text.](https://zakon.rada.gov.ua/laws/show/995_422#Text)